Report Modernization Utility for z/OS and OS/390

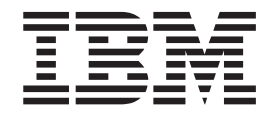

# User's Guide and Reference

*Version 1 Release 1*

Report Modernization Utility for z/OS and OS/390

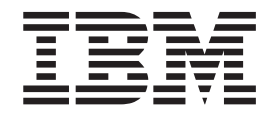

# User's Guide and Reference

*Version 1 Release 1*

#### **Note!**

Before using this information and the product it supports, be sure to read the general information under ["Notices" on page 65.](#page-80-0)

#### **First Edition (March 2009)**

This edition applies to Report Modernization Utility for z/OS Version 1 Release 1, Program Number 5697-N44 and to any subsequent releases until otherwise indicated in new editions. Make sure you are using the correct edition for the level of the product.

The information in this manual was furnished by Foundation Software, Inc.

This publication is available on the Web at:

http:/www.ibm.com/software/awdtools/migration

Order publications through your IBM representative or the IBM branch office serving your locality. Publications are not stocked at the address below.

A form for readers' comments is provided at the back of this publication. If the form has been removed, address your comments to:

IBM Corporation H150/090 555 Bailey Avenue San Jose, CA 95141-1003 U.S.A.

or fax your comments from within the U.S.A., to 800-426-7773, or, from outside the U.S.A., to 408-463-2629.

When you send information to IBM, you grant IBM a nonexclusive right to use or distribute the information in any way it believes appropriate without incurring any obligation to you.

#### **© Copyright Foundation Software, Inc. 2009.**

All rights reserved. Unauthorized use or disclosure of any part of the system is prohibited. Foundation Software, Inc. has granted IBM a non-exclusive license to market RMU as Report Modernization Utility.

#### **© Copyright International Business Machines Corporation 2009.**

US Government Users Restricted Rights – Use, duplication or disclosure restricted by GSA ADP Schedule Contract with IBM Corp.

# **Contents**

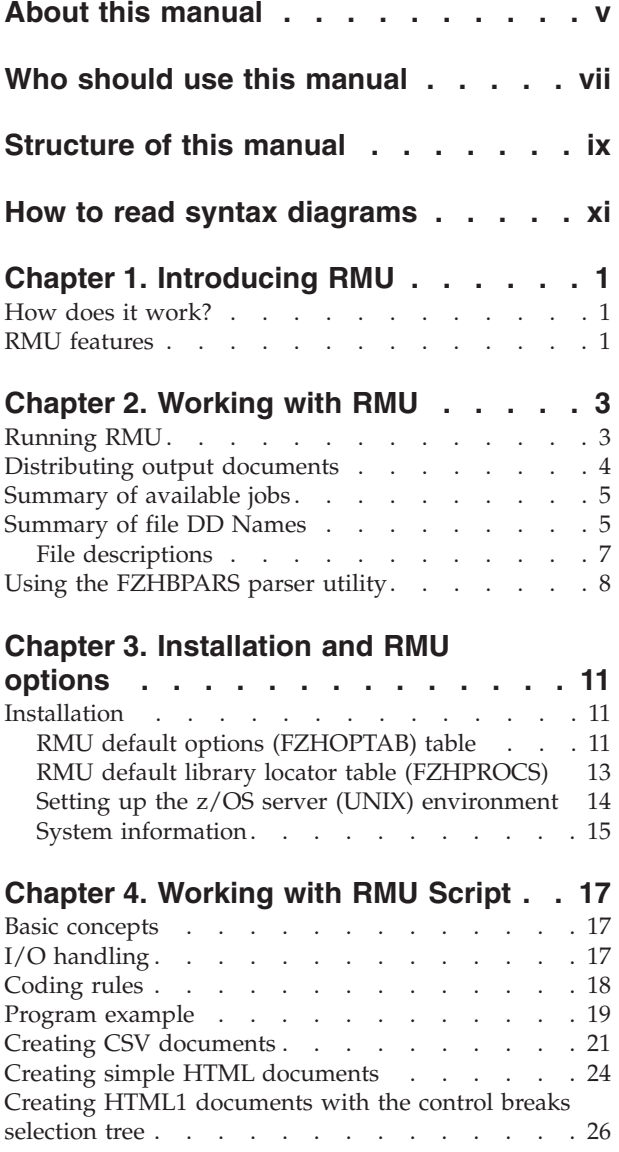

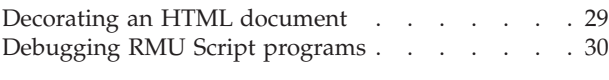

# **[Chapter 5. RMU Script language](#page-48-0)**

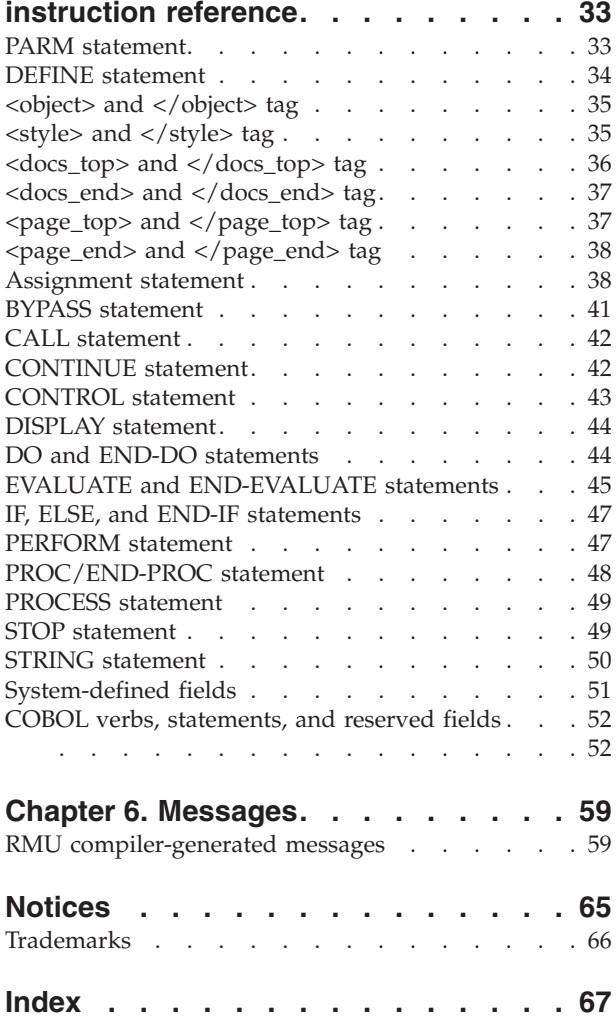

# <span id="page-6-0"></span>**About this manual**

This manual describes how to use the Report Modernization Utility for z/OS licensed program.

In the rest of this document, the Report Modernization Utility for z/OS is referred to as ″RMU″.

# <span id="page-8-0"></span>**Who should use this manual**

This manual is for anyone who wants to convert standard mainframe reports to HTML or Character Separated Values (CSV) file format.

To use RMU properly, you need to be familiar with:

- Job Control (JCL)
- The RMU script language (RMU Script)
- COBOL compiling procedures

# <span id="page-10-0"></span>**Structure of this manual**

This manual consists of:

- [Chapter 1, "Introducing RMU," on page 1.](#page-16-0) Explains what RMU is and how it works.
- [Chapter 2, "Working with RMU," on page 3.](#page-18-0) An overview of the supplied JCL.
- v [Chapter 3, "Installation and RMU options," on page 11.](#page-26-0) Describes RMU installation and customization.
- [Chapter 4, "Working with RMU Script," on page 17.](#page-32-0) Describes in detail how to work with the RMU Script language.
- [Chapter 5, "RMU Script language instruction reference," on page 33.](#page-48-0) Describes statements supported by RMU.
- [Chapter 6, "Messages," on page 59.](#page-74-0)

Provides a list of:

- COBOL compiler generated messages
- RMU runtime error messages
- RMU compiler generated messages

# <span id="page-12-0"></span>**How to read syntax diagrams**

The syntactical structure of commands described in this document is shown by means of syntax diagrams.

Figure 1 shows a sample syntax diagram that includes the various notations used to indicate such things as whether:

- An item is a keyword or a variable.
- An item is required or optional.
- A choice is available.
- v A default applies if you do not specify a value.
- You can repeat an item.

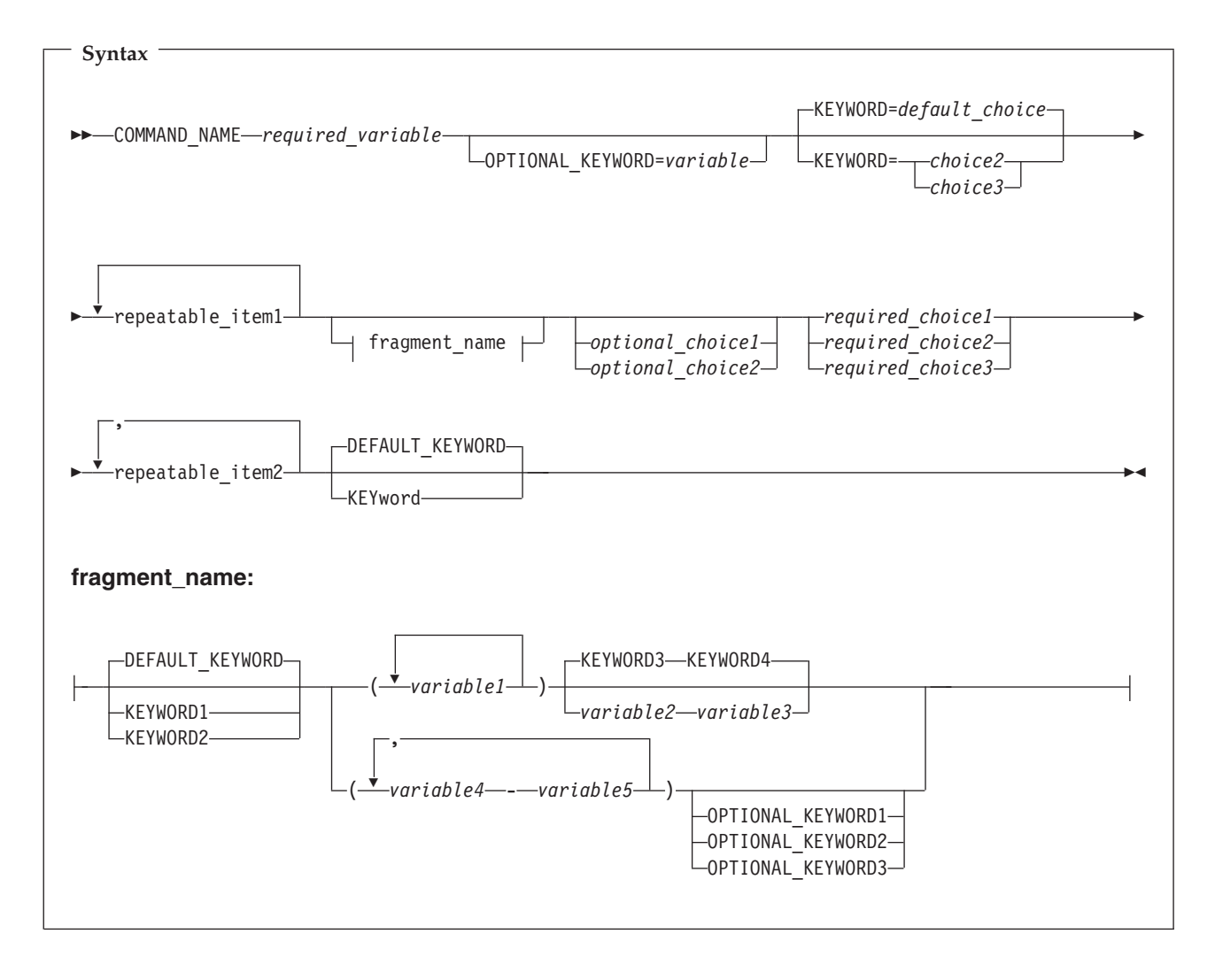

*Figure 1. Sample syntax diagram*

Here are some tips for reading and understanding syntax diagrams:

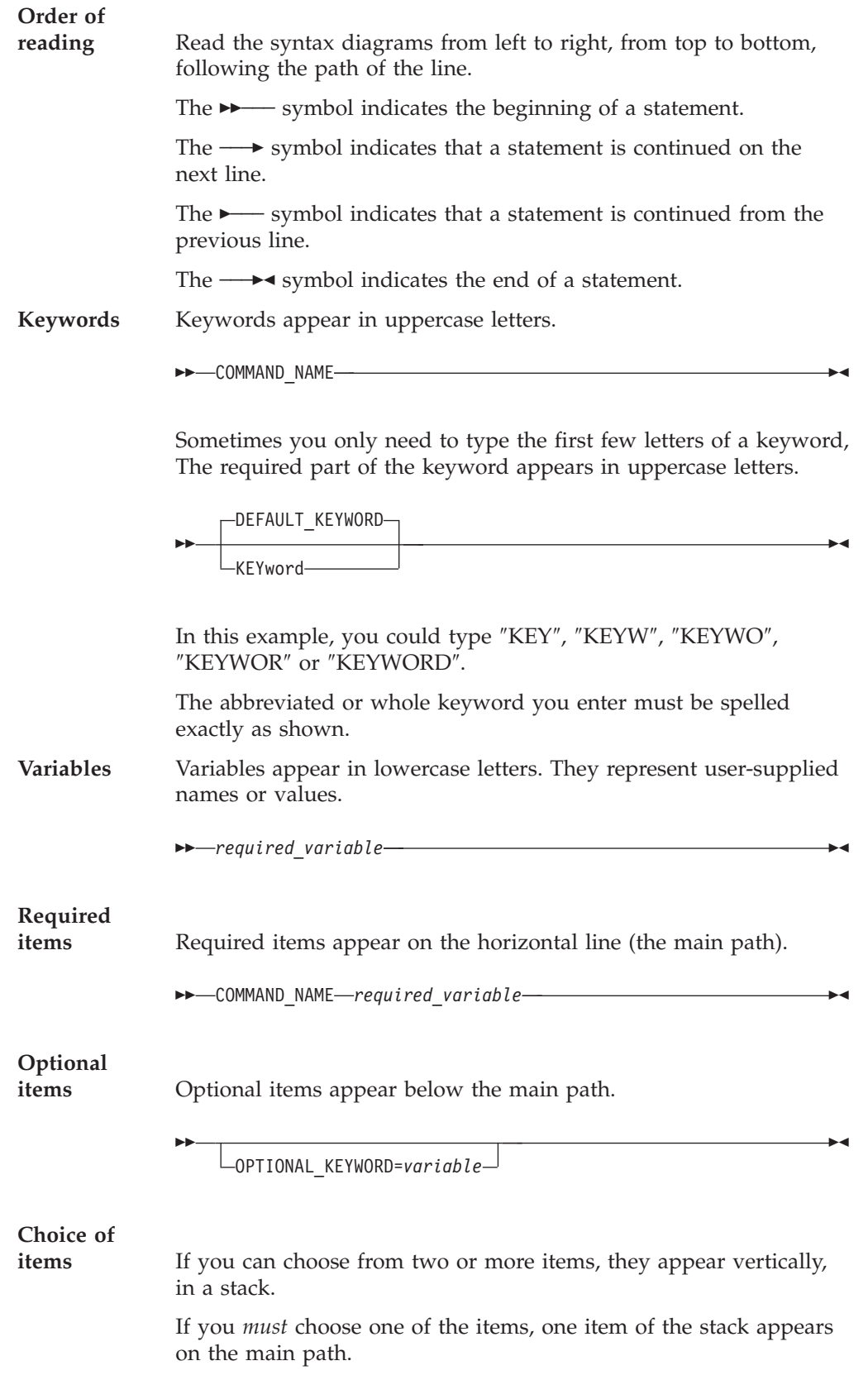

 *required\_choice1 required\_choice2 required\_choice3*

If choosing one of the items is optional, the entire stack appears below the main path.

-◂

-◂

◂

*optional\_choice1 optional\_choice2*

If a default value applies when you do not choose any of the items, the default value appears above the main path.

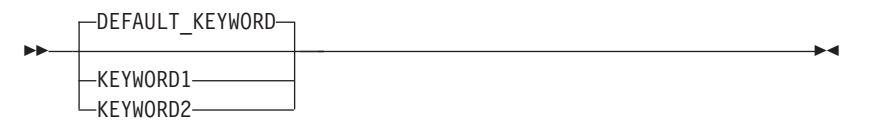

#### **Repeatable**

-

-

**items** An arrow returning to the left above the main line indicates an item that can be repeated.

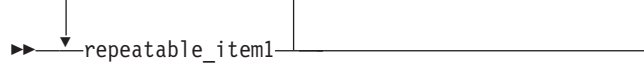

If you need to specify a separator character (such as a comma) between repeatable items, the line with the arrow returning to the left shows the separator character you must specify.

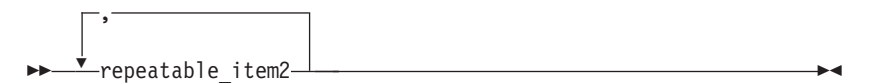

LKEYWORD2-

**Fragments** Where it makes the syntax diagram easier to read, a section or *fragment* of the syntax is sometimes shown separately.

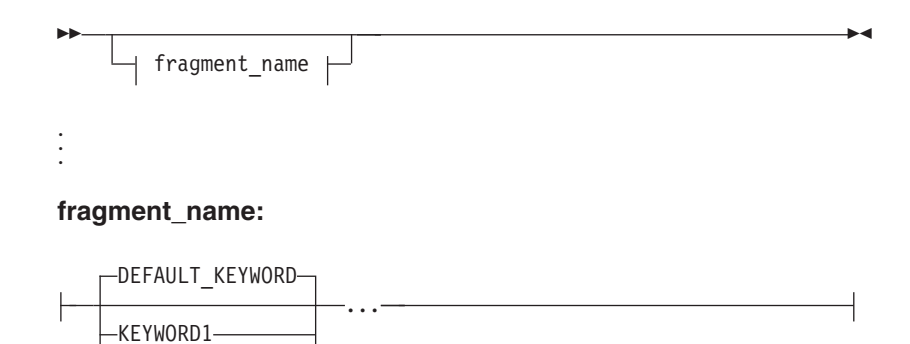

# <span id="page-16-0"></span>**Chapter 1. Introducing RMU**

RMU is a stand-alone utility that converts mainframe printer files (reports) to HTML and CSV files. It runs exclusively on the  $z/OS^{\circledast}$  platform.

The purpose of RMU is to provide a comprehensive tool for converting mainframe reports to an HTML and CSV format which is understood by standard browsers and spreadsheet software such as IE and EXCEL, without the need to modify existing programs. Once the reports are converted, they can be published to z/OS or any other server, or downloaded to a PC platform for local access.

# **How does it work?**

RMU executes on z/OS in background as a batch job. The input and output environment is controlled by means of JCL. RMU Script is available for massaging and decorating the input. The output is published directly to the z/OS server, or written to a file that can be routed or downloaded to any other server or client platform.

### **RMU features**

The main features within RMU are:

- HTML and CSV documents can be produced from standard reports without changing the application programs.
- RMU Script is available for decorating HTML documents. The language can:
	- Decorate HTML text by means of fonts, CSS, colors, and so on. For example: - Negative amounts can be turned red.
		- The background can simulate 1403 green-striped printer paper.
	- Place objects such as pictures and special annotations at specific positions in the document.
	- Be used in interpretive mode or compiled and linked mode.
- v Simple HTML documents can be produced (the use of RMU Script is optional).
- v HTML documents, with a control breaks tree on the left side and the report body on the right side, can be produced (the use of RMU Script is required).
- v HTML documents can be published to the z/OS server by pointing the JCL to the z/OS server.
- v HTML documents can be created to a disk file and downloaded to any other platform.
- v CSV files can be produced (the use of RMU Script is required).

**RMU features**

# <span id="page-18-0"></span>**Chapter 2. Working with RMU**

This section provides an overview of the JCL supplied with RMU.

### **Running RMU**

RMU can be run as a stand-alone batch utility in three ways:

#### **Running RMU without RMU Script**

This is the simplest form. The FZHRMU00 program is run without the SYSIN for RMU Script. The input report is read and an output HTML-format document is created without custom decorations. The background color and turf is supplied by the PARM= ('STYLE=&*css*,TURF= &*turf*') options on the EXEC statement.

//RUNRMU EXEC PGM=FZHRMU00,PARM=('STYLE=&*css*,TURF=&*turf*)')

#### Where:

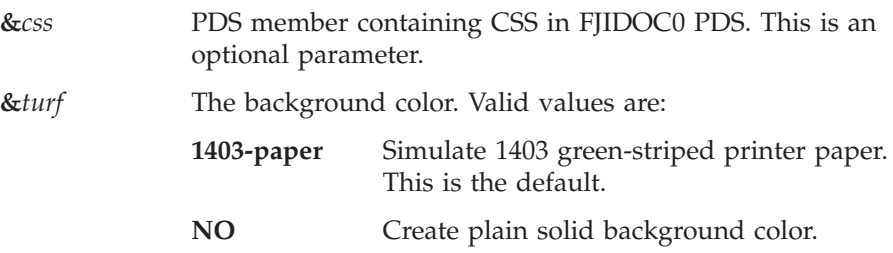

Use the supplied FZHRMUJ0 or FZHRMUX0 job located in the &SYS1.SFZHJCLS library as a template for your own jobs.

#### **Running RMU with compiled RMU Script**

In this mode, the FZHRMU00 program is run by invoking a compiled RMU Script program. The name of the RMU Script program to use and the style CSS are supplied by the PARM= on the EXEC statement. //RUNCOMP EXEC PGM=FZHRMU00,PARM=('SCRIPT=&*pgmname*,STYLE=&*css*')

Where:

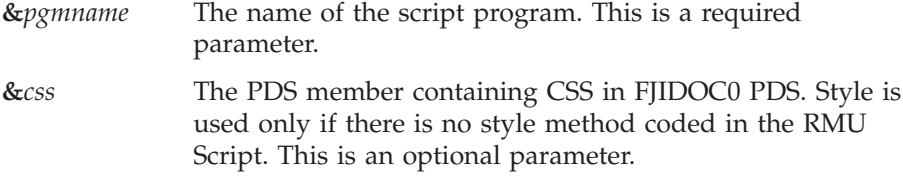

The SYSIN for the Script source must not be coded in the JCL.

The &*pgmname*, RMU SCRIPT, must have been previously compiled and linked by means of the FZHRMU01 compiler.

Use the supplied FZHLINKJ job located in the &SYS1.SFZHJCLS library as a template to compile and link RMU Script programs.

Use the supplied FZHRMUJ1 or FZHRMUX1 job located in the &SYS1.SFZHJCLS library as a template to run the compiled RMU Script program.

#### <span id="page-19-0"></span>**Running RMU with RMU Script in** ″**link and go**″ **mode**

In this mode, the FZHRMU00 program compiles and links RMU Script pointed to by the SYSIN and then runs it. SYSIN can be a flat file, a PDS or PDSE member, or an inline source. The background style can be supplied by the PARM= on the EXEC statement.

//RUNCOMP EXEC PGM=FZHRMU00,PARM=(STYLE=&*css*)

Where:

**&***css* PDS member containing CSS in FJIDOC0 PDS. Style is used if there is no style method coded in the RMU Script. This is an optional parameter.

The SYSIN is required.

″PARM LINK (&NAME)″ must not be specified on the PARM statement in the RMU Script program.

Use the supplied FZHRMUJ2 or FZHRMUX2 job located in the &SYS1.SFZHJCLS library as a template to run as ″link and go″.

### **Distributing output documents**

RMU can publish the output documents to the  $z/OS$  server (UNIX<sup>®</sup>), or to a regular z/OS flat variable-length file.

When documents are published to a regular  $z/OS$  variable-length file, the file must be downloaded to a PC (or another server) for access.

- v **When you create simple HTML format**, download the output file as an ASCII text file with an extension of .htm. The downloaded file can be opened with IE or any other compatible browser.
- v **When you create HTML1 format**, download the output as a binary file and run the FZHBPARS Java™ parser to build the required directories. See ["Using the](#page-23-0) [FZHBPARS parser utility" on page 8](#page-23-0) for detailed steps.
- v **When you create a CSV file**, download the output file as an ASCII text file with an extension of .csv. The downloaded file then can be imported into any spreadsheet software.

When documents are published to the z/OS server, the z/OS UNIX environment must be established and enabled. A root directory on the z/OS UNIX system must be established for each user. Coordinate access to the UNIX environment with your z/OS system administrator.

RMU determines where to send the output by checking for the existence of the name FJUNIX0 DD in the JCL. PATH= on the FJUNIX0 definition must point to the root directory showing where to write the documents.

If the name FJUNIX0 DD exists in the JCL, RMU assumes that the HTML documents are being sent to a z/OS UNIX System. If the name FJUNIX0 DD does not exist, RMU creates a flat file on z/OS.

**Note:** UNIX files are handled by the FZHUNIX1 RMU program. This program is dynamically loaded at end of job when combining the output. UNIX is case-sensitive. That is, commands, directory, and file names must by typed exactly as defined on the UNIX system.

<span id="page-20-0"></span>When publishing to the z/OS server, RMU must comply with the code set (ASCII or EBCDIC) defined for each document type on the UNIX system. The code set is obtained from the UNIX file, httpd.conf.

**Note:** The layout of the UNIX file, httpd.conf, is beyond the scope of this document. Consult with your z/OS system administrator for the location of this file.

The httpd.conf file is pointed to by the FJCONFG DD name in the JCL. It can be a z/OS PDS member or a file in the UNIX directory.

If the FJCONFG DD name is not in the JCL, ASCII is assumed for HTML and CSV files, and binary code for gif files.

For a list of available job templates in the &SYS1.SFZHJCLS library, see "Summary of available jobs."

For a list of files needed in the JCL, see "Summary of file DD Names."

### **Summary of available jobs**

These jobs are available:

RMU Script compiler job (FZHRMU01 program):

**FZHLINKJ** Compile and link RMU Script program.

Jobs to use when the output documents are to be kept on z/OS for downloading to a PC (or other non-z/OS server):

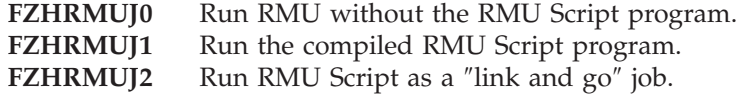

Jobs to be used when output documents are to be distributed to the z/OS server (UNIX on z/OS):

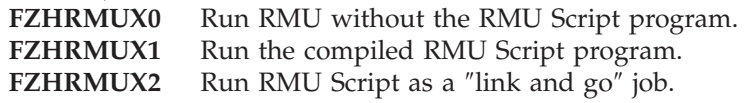

### **Summary of file DD Names**

These files are required when running RMU without the RMU Script program:

File Required or optional FJIRPT0 Required FJORPT0 Required FJIDOC0 Optional SYSOUT Required

*Table 1. Files required when running RMU without the RMU Script*

These files are required when compiling RMU Script:

*Table 2. Files required when when compiling RMU Script*

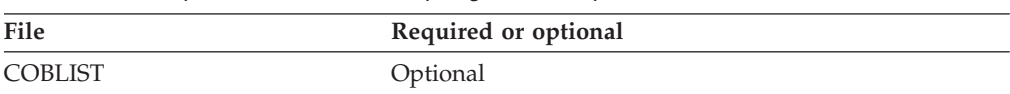

#### **Summary of file DD Names**

| File           | Required or optional |  |
|----------------|----------------------|--|
| FJSVC99        | Optional             |  |
| <b>LKEDMAP</b> | Optional             |  |
| <b>RMULIST</b> | Optional             |  |
| RMUERR1        | Optional             |  |
| <b>SYSLMOD</b> | Required             |  |
| <b>SYSIN</b>   | Required             |  |

*Table 2. Files required when when compiling RMU Script (continued)*

These files are required when running RMU with compiled RMU Script:

*Table 3. Files required when running RMU with compiled RMU script*

| File           | Required or optional |  |
|----------------|----------------------|--|
| <b>FJIRPT0</b> | Required             |  |
| FJORPT0        | Required             |  |
| FJIDOC0        | Optional             |  |
| FJSVC99        | Optional             |  |
| <b>SYSOUT</b>  | Required             |  |

These files are required when running RMU in ″link and go″ mode:

*Table 4. Files required when running RMU in* ″*link and go*″ *mode*

| File           | Required or optional |
|----------------|----------------------|
| <b>COBLIST</b> | Optional             |
| FJIRPT0        | Required             |
| FJORPT0        | Required             |
| FJIDOC0        | Optional             |
| FJSVC99        | Optional             |
| <b>LKEDMAP</b> | Optional             |
| <b>RMULIST</b> | Optional             |
| RMUERR1        | Optional             |
| SYSOUT         | Required             |
| <b>SYSIN</b>   | Required             |

These are additional files needed when publishing to z/OS UNIX:

*Table 5. Additional files needed when publishing to z/OS UNIX*

| File           | Required or optional |  |
|----------------|----------------------|--|
| FJUNIX0        | Required             |  |
| FJDMAP0        | Optional             |  |
| <b>STDERR</b>  | Optional             |  |
| STDOUT         | Optional             |  |
| <b>FJCONFG</b> | Optional             |  |
|                |                      |  |

# <span id="page-22-0"></span>**File descriptions**

#### **COBLIST**

Output COBOL compiler listing.

RECFM=FBA, LRECL=133.

This file is created when compiling RMU Script and the COBOL option is coded on the PARM in the RMU Script program. This is an optional file. The default is SYSOUT=\*.

### **FJCONFG**

Optional z/OS UNIX configuration file for determining the code set for file types. The file is used when publishing the document to the z/OS UNIX server. It can be a z/OS PDS member, or a file in the UNIX directory. If FJCONFG is not in the JCL, ASCII is assumed for HTML and CSV files, and binary code for gif files.

#### **FJDMAP0**

Output list of files published to the z/OS server (z/OS UNIX).

RECFM=VB, LRECL=4096

This is an optional file. The default is SYSOUT=\*.

#### **FJIDOC0**

Input file where HTML templates and CSS files are located.

RECFM=VB, LRECL=4096

This is an optional file. The default is &SYS1.SFZHDOCS PDS. If you are creating custom CSS files, place the FJIDOC0 DD name in the JCL. Concatenate &SYS1.SFZHDOCS first, followed by your own data set names.

#### **FJIRPT0**

The input report (report to be converted).

This can be an FBA/VBA or an FB/VB file. Maximum LRECL=512 (including cc).

The first byte must be a valid ANSI print control character.

#### **FJORPT0**

The output report (HTML or CSV document).

RECFM=VB, LRECL=4096

When distributing to z/OS UNIX, this file is used as a work file. When creating a z/OS flat file, this file must be downloaded to a PC (or another server). The HTML1 format output must be parsed with the FZHBPARS parser utility. For details, see ["Using the FZHBPARS parser utility" on](#page-23-0) [page 8.](#page-23-0)

#### **FJSVC99**

This is an optional DD name for turning SVC99 messages ON or OFF. This is a dummy temporary file used to control RMU's dynamic allocator messages. If supplied, it must be coded as follows:

//FJSVC99 DD DSN=&&FJSVC99(&*svc99*),DISP=NEW

#### Where:

**&***svc99*

Can have one of the values: MSGOFF, MSGALL, or MSGTXT.

#### <span id="page-23-0"></span>**FJUNIX0**

z/OS UNIX path (directory on z/OS UNIX showing where to publish the output). This is an HFS file. The maximum buffer length is 4096. The specified path must exist on z/OS UNIX with read and write permissions. When publishing to z/OS UNIX, RMU uses this path as the base directory into which all other created subdirectories and files are placed.

#### **FJUNIX1**

z/OS UNIX HFS file internally allocated by RMU. The files are dynamically allocated by RMU. Do not code this file in the JCL.

#### **LKEDMAP**

Link Edit map from the link step.

RECFM=FBA, LRECL=133

This file is created when compiling RMU Script and the LKED option is coded on the PARM in the RMU Script program. This is an optional file. The default is SYSOUT=\*.

#### **RMULIST**

RMU Script compiler listing.

RECFM=FBA, LRECL=133

This file is produced by the RMU Script compiler. This is an optional file. The default is SYSOUT=\*.

#### **RMUERR1**

RMU Script compiler errors.

RECFM=FBA, LRECL=133

This file is produced by the RMU Script compiler. This is an optional file. The default is SYSOUT=\*.

#### **STDERR**

Standard z/OS UNIX error file. When publishing to z/OS UNIX, potential UNIX errors are written to this file. The default is STDERR in the home directory on z/OS UNIX.

#### **STDOUT**

Standard z/OS UNIX messages file. When publishing to z/OS UNIX, standard UNIX messages are written to this file. The default is STDOUT in the home directory on z/OS UNIX.

#### **SYSIN**

SYSIN of the RMU Script program.

RECFM=F, LRECL=80

This is an optional file. If present, the use of the RMU script compiler is assumed.

#### **SYSOUT**

Standard SYSOUT file for runtime messages required by every job.

# **Using the FZHBPARS parser utility**

For the HTML1 option, RMU generates a binary format file that contains several HTML, gif, and CSS documents. The downloaded file must be parsed with the Java program, FZHBPARS, before it can be viewed with a browser.

To install the parser program FZHBPARS:

1. On your PC or a server, create a directory for the RMU documents. This is an example of a Windows® command line to create a directory called RMUDOCS: md rmudocs

2. Download from the mainframe (in binary format with no LF/CR) &SYS1.SFZHDOCS(fzhbpars) into the created directory: c:\rmudocs\fzhbpars.class

To view an HTML1 document on your PC or a server, perform these tasks:

- 1. Make sure that Java VM is installed and running.
- 2. Download the HTML1 document file from the mainframe (in binary format, no LF/CR) into a directory (assume the rmudocs directory).
- 3. Switch to the rmudocs directory: cd\rmudocs
- 4. Enter on the command line: java fzhbpars &*src* &*dest*

Where:

**&***src* The downloaded HTML1 document file. **&***dest* The target directory for the HTML1 documents. For example (assuming the file name htmlfil1.bin):

java fzhbpars htmlfil1.bin htmlfil1

At completion, all HTML documents are created in the c:\rmudocs\htmlfil1\r001 directory (drive c: assumed). To view from your default browser, click on the c:\rmudocs\htmlfil1\r001\index.htm file. Alternatively, you can open your browser and enter in the URL:

file:///C:/rmudocs/htmlfil1/r001/index.htm

When you click on index.htm, a selection tree on the left and the report body on the right side of the screen is displayed. When you click on FJORPT0.htm, the report body is displayed on the screen.

# <span id="page-26-0"></span>**Chapter 3. Installation and RMU options**

This section describes RMU installation and customization.

### **Installation**

RMU is installed using SMP/E. Refer to the *Program Directory* (GI10-8807-00) for installation instructions.

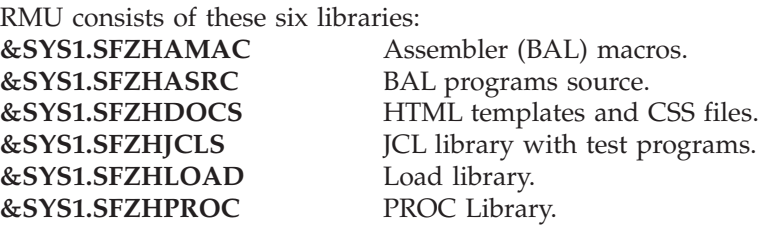

At installation, perform the tasks as described in these sections:

- v "RMU default options (FZHOPTAB) table."
- ["RMU default library locator table \(FZHPROCS\)" on page 13.](#page-28-0)
- ["Setting up the z/OS server \(UNIX\) environment" on page 14.](#page-29-0)
- ["System information" on page 15.](#page-30-0)

On completion, tailor and test these jobs located in the &SYS1.SFZHJCLS library: **FZHLINKJ** Compile and link the RMU Script program.

**FZHRMUJ0** Run RMU without the Script program. **FZHRMUJ1** Run the compiled Script program. **FZHRMUJ2** Run RMU Script as a "link and go" job.

FZHDELCJ Copy the test report with print control characters expanded.

If you are distributing HTML reports to the z/OS server (UNIX server on z/OS), tailor and test these jobs:

**FZHRMUX0** Run RMU without the Script program.

**FZHRMUX1** Run the compiled Script program.

**FZHRMUX2** Run RMU Script as a ″link and go″ job.

Installation is successful if all jobs run to a normal end of job.

For instructions on how to use RMU for general users, see [Chapter 2, "Working](#page-18-0) [with RMU," on page 3.](#page-18-0)

# **RMU default options (FZHOPTAB) table**

The RMU default options are located in the FZHOPTAB table. The source code for the table is located in the &SYS1.SFZHASRC library.

Users in the United States can use the table as shipped on the product tape.

Users outside the United States should adjust the currency and the decimal character by means of the CURRENCY= and the DECIMAL= parameters respectively.

To assemble and link the table, use the FZHASMOJ job located in the &SYS1.SFZHJCLS library. You may need to tailor the job name and system libraries.

Figure 2 shows a copy of FZHOPTAB distributed with RMU:

| FZHOPTAB FSMACRMU TYPE=E, . E = GENERATE NUCLEUS |                                                      | X |
|--------------------------------------------------|------------------------------------------------------|---|
|                                                  | OPSYS=MVS, .OPERATING SYSTEM MVS                     | X |
| COMPANY='FOUNDATION SOFTWARE INC.',              |                                                      | X |
|                                                  | DISTNUM=RMU02139, .DISTRIBUTION ID FOR RMULIST       | X |
|                                                  | RELEASE=V1R1.00, .SOFTWARE RELEASE VERS,REL,MOD      | X |
|                                                  | RELDATE=02/01/09, .SOFTWARE RELEASE DATE             | X |
|                                                  | RMULIST=YES, .TRANSLATOR DEFAULT LIST OPTION         | X |
|                                                  | COBLIST=YES, .COBOL COMPILER DEFAULT LIST            | X |
|                                                  | LKEDLST=YES, .LINK STEP LIST OPTION                  | X |
| DECIMAL=PERIOD, .PERIOD/COMMA                    |                                                      | X |
|                                                  | CURRENCY=\$, CURRENCY SYMBOL                         | X |
|                                                  | CSVCHAR=',', .DEFAULT CSV CHARACTER                  | X |
|                                                  | ERRLIMT=128, .ERROR LIMIT COUNTER                    | X |
|                                                  | TURF=1403-PAPER, .TURF NO/1403-PAPER                 | X |
| LINESIZE=512,                                    | .MAXIMUM REPORT LINE SIZE (INCL CC)                  | X |
|                                                  | PAGESIZE=66, MAXIMUM LINES PER PAGE (1 - 99)         | X |
|                                                  | MAXSIZE=32767, MAX FIELD LENGTH ALLOWED VIA DEFINE X |   |
| FORMAT=HTML                                      | .DEFAULT FORMAT HTML/HTML1/CSV                       |   |
| END FZHOPTAB                                     |                                                      |   |

*Figure 2. Copy of FZHOPTAB distributed with RMU*

Explanation:

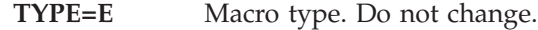

- **OPSYS=MVS** Operating system. Do not change.
- **COMPANY='FOUNDATION SOFTWARE INC.'**

Your company name up to 30 characters long.

#### **RELEASE=V1R1.00**

Software release. Do not change.

#### **RELDATE=02/01/09**

Software release date. Do not change

#### **RMULIST=YES**

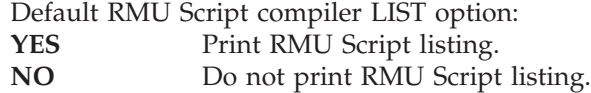

#### **COBLIST=YES**

Default COBOL compiler LIST option: **YES** Print COBOL listing.

#### **LKEDLST=YES**

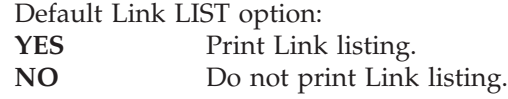

#### **DECIMAL=PERIOD**

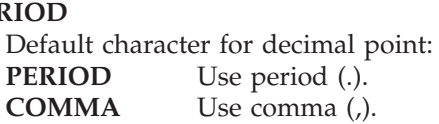

<span id="page-28-0"></span>**CURRENCY=\$**

Default currency symbol. The currency symbol must be a single character acceptable by COBOL.

**CSVCHAR=','** Default separator character for CSV files. You can change this to a character of your own choosing.

#### **ERRLIMT=128**

Error limit for the RMU Script compiler. The RMU Script compiler terminates after reaching the number of errors specified by this parameter.

#### **TURF=1403-PAPER**

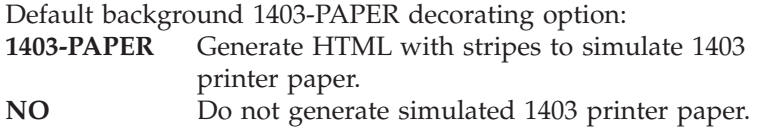

#### **LINESIZE=512**

Maximum input reports line size (including print control character). This parameter is reserved for future use. Do not change.

**PAGESIZE=66** Maximum input report lines per page. Do not change.

#### **MAXSIZE=32767**

Maximum RMU field size allowed. This size applies to the DEFINE statement in RMU Script. The maximum is 32,767. Do not change.

#### **FORMAT=HTML**

Default output format:

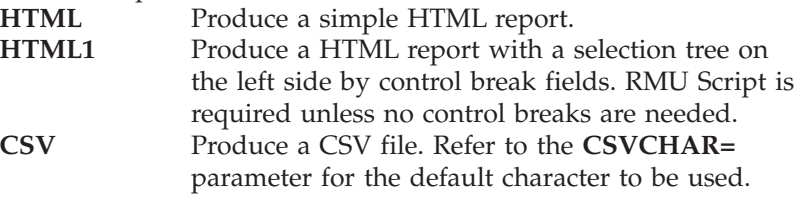

# **RMU default library locator table (FZHPROCS)**

RMU is compiled with the FZHRMU01 program.

#### FZHRMU01:

- v Is invoked directly from JCL when the RMU Script program is to be compiled and linked only.
- Is invoked indirectly from the FZHRMU00 program when performing "link and  $q_0$ ".
- Invokes and performs these tasks as a single step:
	- Converts RMU Script source to z/OS COBOL by means of the FZHRMUS1 utility.
	- Compiles the generated COBOL by means of z/OS Enterprise COBOL.
	- Links the compiled program.

To activate the FZHRMU01 program, perform these steps:

1. Tailor FZH#PROC, located in &SYS1.SFZHJCLS. This proc is read by the FZHRMU01 program. It contains all the information and steps needed to simulate the single step process.

<span id="page-29-0"></span>To tailor, follow the comments embedded in the proc. You will probably need to change these parameters: TWORK=, CWORK=, MODEL=, and COBLIB=. You may have to change other parameters, depending on your requirements. Verify the entire proc for potential changes.

If you comment out a keyword, you must also comment out all references to it.

The SYSPRDD=&DDname option can be changed to redirect COBOL listings to a different DDname.

The default COBOL internal printer is set to FJSYSPR. This DD name is internally allocated and used by Migration Utility. Do not code it in the JCL.

While testing, you can change SVC99=MSGOFF in FZH#PROC to one of these options:

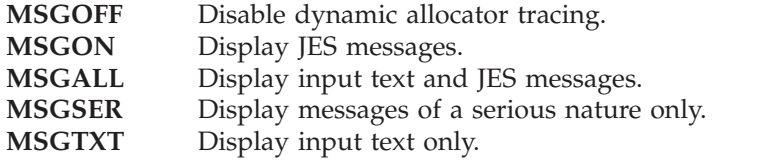

Use these options to trace FZH#PROC and the dynamic allocation problems that might arise during testing. For production use, SVC99=MSGOFF is recommended to avoid excessive console messages.

**Note:** Messages can be controlled by placing this statement in the JCL: //FJSVC99 DD DSN=&&FJSVC99(&*SVC99*),DISP=NEW

Where:  $&$ *SVC99* is one of the previously listed options.

2. Change the FZHPROCS table, located in &SYS1.SFZHASRC.

You must change this program to point to the RMU libraries installed on your system. Change the PROCLIB0 constant to point to the PDS where FZH#PROC from step #1 is located. Change the PRODUCT0 constant to the high-level qualifier of the Migration Utility libraries.

Assemble and link the FZHPROCS program using the FZHASMPJ job located in the &SYS1.SFZHJCLS library. This program must be linked into the RMU &SYS1.SFZHLOAD library.

**Note:** FZHRMU01 loads FZHPROCS to locate the FZH#PROC member and to acquire a replacement for the &SYS1 symbol located in FZH#PROC. The information in FZHPROCS must always point to proper libraries. This means that if you rename or move your RMU libraries, you must also adjust the information in FZHPROCS accordingly.

### **Setting up the z/OS server (UNIX) environment**

RMU can automatically publish the output documents to the z/OS server (UNIX) or to a regular z/OS variable-length flat file.

To publish to the z/OS server, the z/OS UNIX environment must be established and enabled. A root directory on the z/OS UNIX system must be established for each user. Coordinate access to UNIX environment with your z/OS system administrator.

RMU determines where to send the output by checking for the existence of the FJUNIX0 DD name in the JCL. The PATH= parameter on the FJUNIX0 definition points to the root directory showing where to write the documents.

<span id="page-30-0"></span>If FJUNIX0 exists, RMU assumes that the HTML documents are being sent to the z/OS UNIX System. If FJUNIX0 does not exist, RMU creates a flat file on z/OS.

**Note:** UNIX files are handled by the FZHUNIX1 RMU program. This program is dynamically loaded at end of job when combining the output. UNIX is case-sensitive. That is, commands, directory, and file names must by typed exactly as defined on the UNIX system.

When publishing to the z/OS server, RMU must comply with the code set (ASCII or EBCDIC) defined for each document type on the UNIX system. The code set is obtained from the UNIX file, httpd.conf.

httpd.conf is pointed to by the FJCONFG DD name in the JCL. It can be a z/OS PDS member, or a file in the UNIX directory.

If FJCONFG is not in the JCL, ASCII is assumed for HTML and CSV files, and binary code for gif files.

These job examples located in &SYS1.SFZHJCLS can be used as templates to build custom jobs for publishing to z/OS UNIX:

FZHRMUX0 FZHRMUX1 FZHRMUX2

### **System information**

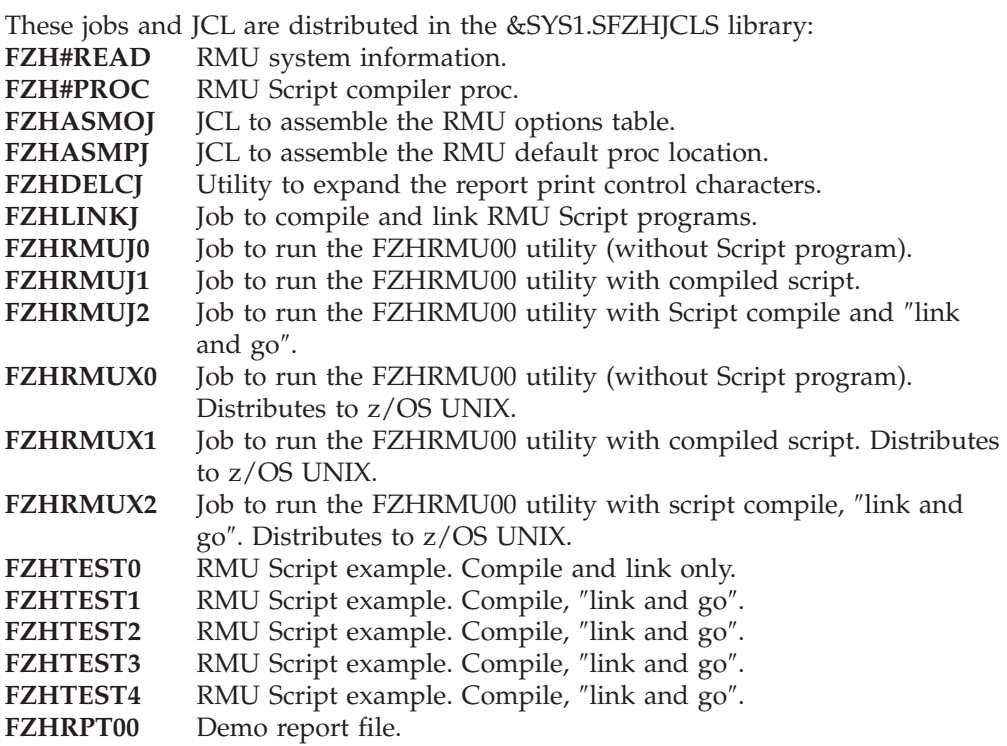

These procs are distributed in the &SYS1.SFZHPROC library:

Proc to compile and Link RMU Script.

Proc to compile, ″link and go″, z/OS UNIX output.

Proc to compile, ″link and go″, z/OS file output.

Proc to run compiled script, z/OS UNIX output.

Proc to run compiled script, z/OS file output.

These members are distributed in the &SYS1.SFZHDOCS library: **FZHBPARS** Java program for parsing HTML docs on PC platform. **FZHRMUL0** RMU logo gif file. **FZHMINUS** Minus sign symbol. **FZHPAGES** Page break symbol. **FZHPLUS0** Plus sign symbol. **FZHRARRW** Arrow symbol. **FZHSTOP0** Stop symbol. **FZHEBASE** HTML template. **FZHEBCSS** Base CSS templates. **FZHEINDX** JavaScript tree index. **FZHELOAD** JavaScript tree load. **FZHEPCSS** Tree CSS templates. This BAL source is distributed in &SYS1.SFZHASRC: **FZHOPTAB** RMU options table. **FZHPROCS** RMU default proc locator. This assembler macro is distributed in &SYS1.SFZHAMAC: **FSMACRMU** RMU Assembler macros needed for FZHOPTAB. These modules are distributed in the &SYS1.SFZHLOAD library: **FZHATTCH** RMU internal use. Task attach module. **FZHCPYRT** RMU internal use. Copyright information. **FZHCSV00** CSV file I/O module. **FZHCVDAT** RMU internal use. Date retrieval module. **FZHDDCPY** RMU internal use. Dynamic allocator submodules. **FZHDELCC** Utility program to expand report print control characters. **FZHDYNCV** RMU internal use. EBCDIC/ASCII code conversion module. **FZHGJOB0** RMU internal use. Get job information. **FZHGOPT0** RMU internal use. Dynamic allocator submodules. **FZHGPRM0** RMU internal use. PARM retrieval from EXEC statement. **FZHGUSER** RMU internal use. Registration module. **FZHHTML0** RMU internal use. HTML formatter module. **FZHHTML1** RMU internal use. HTML1 formatter module. **FZHJCL00** RMU internal use. Installation JCL tailoring utility. **FZHJCL01** RMU internal use. Installation JCL tailoring utility. **FZHMVSC0** RMU internal use. Console I/O module. **FZHMVSC1** RMU internal use. Console I/O module. **FZHOPTAB** RMU options table. Prepared by the installer. **FZHPROCS** RMU default proc locator. Prepared by the installer. **FZHRMUB1** RMU internal use. COBOL skeleton. **FZHRMUSP** RMU internal use. I/O module for RMU listing. **FZHRMUS1** RMU internal use. RMU script compiler submodule. **FZHRMUS2** RMU internal use. RMU script compiler submodule. **FZHRMUS3** RMU internal use. RMU script compiler module. **FZHRMUW1** RMU internal use. COBOL and RMU reserved words. **FZHRMU00** RMU main utility for ″link and go″ or run without RMU script. **FZHRMU01** RMU Script compiler one step driver. **FZHSRC00** RMU developers tool. **FZHSTAE0** RMU compiler abend interrupt handler. **FZHSVC99** Dynamic Allocator program (SVC99 handler). **FZHTEST0** RMU compiled script test program. **FZHUNIX0** RMU internal use. Z/OS UNIX interface module. **FZHUNIX1** RMU internal use. Z/OS UNIX interface module.

# <span id="page-32-0"></span>**Chapter 4. Working with RMU Script**

This section describes in detail how to work with the RMU Script language

### **Basic concepts**

RMU Script consists of RMU Script language statements (collectively a script program) that manipulate the input and formats the output document.

The script program is prepared with the ISPF editor in a PDS, as a regular text file. The program must be compiled with the RMU Script compiler and linked as a load module, or linked and executed (run as ″link and go″), depending on the JCL used.

The RMU Script compiler translates script statements to COBOL; therefore a z/OS COBOL or LE COBOL compiler is required.

An RMU Script program consists of 10 optional sections as shown here. You must supply at least one section to make it a valid program.

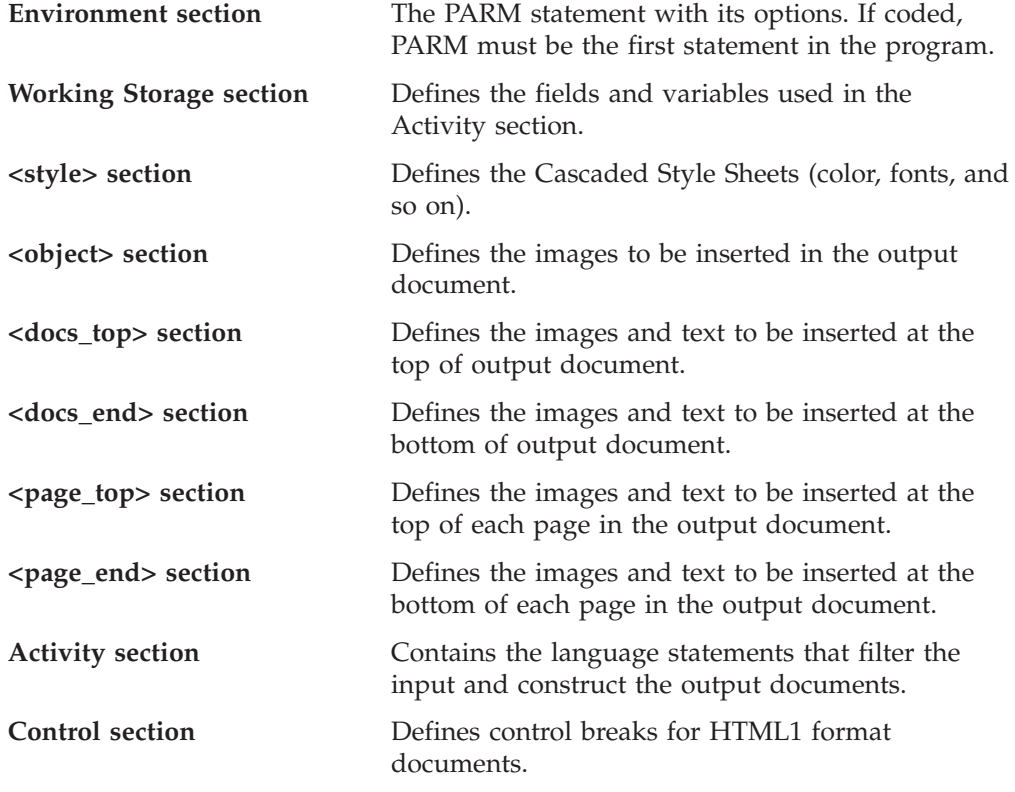

# **I/O handling**

Files cannot be defined in RMU Script. I/O is completely concealed from you. One input report and one output document are assumed.

RMU Script activity statements operate on the page buffer. RMU reads in one report page at the time. In this way, all lines on a single page can be accessed as a single resource. Each page contains up to 66 lines. The activity statements are executed from top to bottom as coded in the program.

<span id="page-33-0"></span>The report page begins with Channel 1. That is, a ″1″ in the first position is Channel 1. If there are more than 66 lines on each page, the remaining lines are drained to the output document unchanged. The activity logic is not applied to the remaining lines.

Information on each line is accessed by explicitly coding the line number with substring notation. For example, LINE1 is line 1, LINE2 is line 2 ... LINE66 is line 66. This example evaluates line 1 starting in position 3 for 5 bytes: IF LINE1  $(3: 5) = 'abcde'$ 

If the line number is not specified, then a subscript named IDX is used to subscript the lines. IDX is a reserved variable, but it can be assigned to a desired line number to be accessed.

**Note:** The input report must be a valid printer file with the print control character in position 1. RMU expands print control characters to compensate for the blank lines that would normally be seen on a printed report. Therefore, when referring to a specific line by number, the line number is as according to the expanded report.

These are recognized control characters:

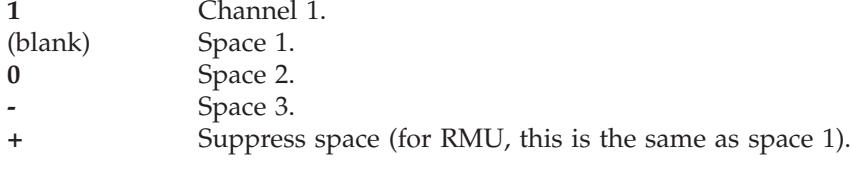

When coding a Script program, run the FZHDELCJ utility to expand the report control characters. This will help to identify the line numbers of interest. The FZHDELCJ JCL is located in the &SYS1.SFZHJCLS library.

### **Coding rules**

These coding rules apply:

- v RMU Script statements can be placed anywhere between columns 1 and 72. Only one statement is allowed on a line. Statements are followed by respective arguments.
- The arguments are separated by one or more spaces.
- $\cdot$  Lines that begin with an asterisk  $(*)$  are treated as comments.
- v Comments can be imbedded anywhere in the program.
- v Alphanumeric constant values (literal) are enclosed in quotes. For example: 'abcd'
- v A hex literal is coded by placing an X before the hex constant. For example: X'1234'
- A hex literal must contain a combination of valid hex characters: 0–9, A–F.
- v Numeric constant values are coded as numbers with a leading plus or minus sign and, if necessary, a decimal point. Numbers without a sign are treated as positive numbers. For example, -123.55 is a negative number.

## <span id="page-34-0"></span>**Program example**

The program shown in Figure 3 reads in the FZHRPT00 test report located in the &SYS1.SFZHJCLS library and produces an HTML1-format document with a control breaks tree on the left side and the report body on the right side of the screen.

The background of the output document simulates 1403 printer paper.

A page break image, fzhpages.gif, is inserted at the top of each page.

When LINE8-LINE55 contains 'DDDD' in position 24 for 4, the value is made red (.em1). When LINE8-LINE55 contains 'EBEE' in position 24 for 4, the value is made blue (.em2).

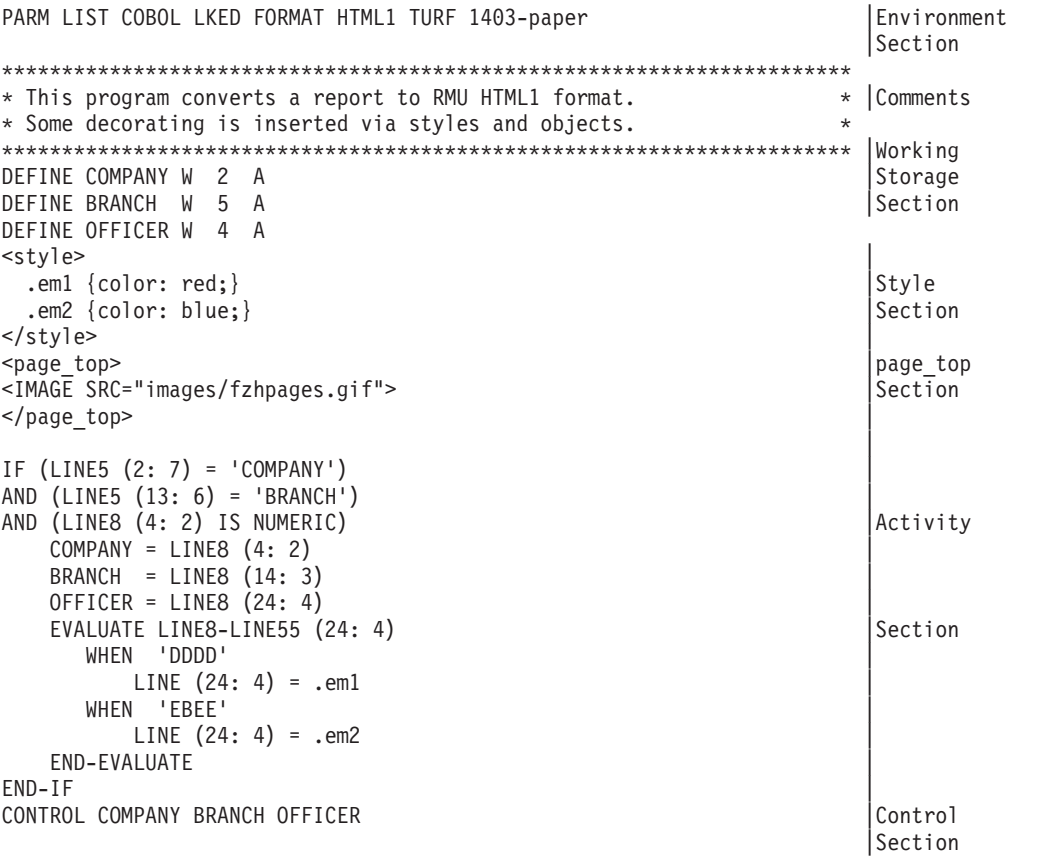

*Figure 3. Example of RMU script program to produce an HTML1 format document*

[Figure 4 on page 20](#page-35-0) shows a screen print of the generated HTML1 document:

## <span id="page-35-0"></span>**Program example**

| Edit View<br>History Bookmarks<br>File                 | Tools<br>Help                                 |               |                |                         |        |                         |   |
|--------------------------------------------------------|-----------------------------------------------|---------------|----------------|-------------------------|--------|-------------------------|---|
| $\mathbf{C}$<br>$\times$<br>$\Box$<br>iv.<br>$\bullet$ | http://www.pengi.com/frametree/r001/index.htm |               |                |                         |        | $G \cdot$ Google<br>☆ ・ |   |
|                                                        |                                               |               |                |                         |        |                         |   |
| Most Visited So Getting Started & http://www.google.co |                                               |               |                |                         |        |                         |   |
| ---<br>551<br>RMU_V1R1M0, May 2009                     |                                               |               |                |                         |        |                         |   |
| ▶ Top of the Report                                    | 4/08/08                                       |               | $COMPANY = 10$ | THIS IS A TEST REPORT-1 |        | PAGE                    | 1 |
| E.<br>COMPANY: 10                                      | COMPANY                                       | <b>BRANCH</b> | OFFICER        |                         |        |                         |   |
|                                                        | с                                             | <b>NUMBER</b> | <b>NUMBER</b>  | WAGE                    | RATE   | <b>BONUS</b>            |   |
| Ŧ<br>BRANCH: 001                                       |                                               |               |                |                         |        |                         |   |
| $\pm$<br>BRANCH: 002                                   | 10                                            | 001           | DDDD           | 57,500.00               | 10.900 | 6,267                   |   |
| $\overline{+}$<br>BRANCH: 003                          |                                               |               | EBEE           | 60,000.00               | 11,000 | 6,600                   |   |
|                                                        |                                               |               | EBEE           | 60,000.00               | 11.000 | 6,600                   |   |
| 日<br>COMPANY: 20                                       |                                               |               | EBEE           | 60,000.00               | 11.000 | 6,600                   |   |
| Ŧ<br>BRANCH: 001                                       |                                               |               | EBEE           | 60,000.00               | 11.000 | 6,600                   |   |
| $+$<br>BRANCH: 002                                     |                                               |               | EBEE           | 60,000.00               | 11.000 | 6,600                   |   |
|                                                        |                                               |               | EBEE           | 60,000.00               | 11.000 | 6,600                   |   |
| $\pm$<br>BRANCH: 003                                   |                                               |               | EBEE           | 60,000.00               | 11,000 | 6,600                   |   |
| $\blacksquare$<br>BRANCH: 004                          |                                               |               | EBEE           | 60,000.00               | 11.000 | 6,600                   |   |
| <b>FINAL TOTAL</b>                                     |                                               |               | EBEE           | 60,000.00               | 11.000 | 6,600                   |   |
|                                                        |                                               |               | EBEE           | 60,000.00               | 11.000 | 6,600                   |   |
|                                                        |                                               |               | EBEE           | 60,000.00               | 11.000 | 6,600                   |   |
|                                                        |                                               |               | EBEE           | 60,000.00               | 11.000 | 6,600                   |   |
|                                                        |                                               |               | EBEE           | 60,000.00               | 11.000 | 6,600                   |   |
|                                                        |                                               |               | EBEE           | 60,000.00               | 11.000 | 6,600                   |   |
|                                                        |                                               |               | EBEE           | 60,000.00               | 11,000 | 6,600                   |   |
|                                                        |                                               |               | EBEE           | 60,000.00               | 11.000 | 6,600                   |   |
|                                                        |                                               |               | EBEE           | 60,000.00               | 11.000 | 6,600                   |   |
|                                                        |                                               |               | EBEE           | 60,000.00               | 11.000 | 6,600                   |   |
|                                                        |                                               |               | EBEE           | 60,000.00               | 11.000 | 6,600                   |   |
|                                                        |                                               |               | EBEE           | 60,000.00               | 11,000 | 6,600                   |   |
|                                                        |                                               |               | EBEE           | 60,000.00               | 11.000 | 6,600                   |   |
|                                                        |                                               |               | EBEE           | 60,000.00               | 11.000 | 6,600                   |   |
|                                                        |                                               |               | EBEE           | 60,000.00               | 11.000 | 6,600                   |   |

*Figure 4. Screen print of the generated HTML1 document*
## **Creating CSV documents**

When creating a CSV document, extraneous information such as page titles, field headings, and control break annotations must be removed from the input.

Additionally, you may want to remove float characters from the numeric fields and re-arrange the sign such that the spreadsheet program can intelligently format numeric cells.

Finally, you need to insert a special character between each field to delineate columns for import.

RMU provides methods and statements specifically designed to make these tasks simple.

- v To create a CSV file, code FORMAT CSV='&*chr*' on the PARM statement where: &*chr* is the separator character to be placed between the fields.
- Use these RMU methods in the assign statement to format column values: **ETEXT** For alphanumeric fields.<br>**ENUM1** For numeric and numeri
	- For numeric and numeric edited fields.
- v Use PAGE-COUNT and LINE-COUNT to determine the page properties.
- v Use the BYPASS statement to remove a specific line or a range of lines.
- v Use the IDX subscript to control a DO loop for a specific number of lines.

The line is selected for output if at least one method is applied, otherwise the line is bypassed.

**Note:** CSS (color, fonts, and so on) and images cannot be applied to a CSV file.

The RMU Script program shown in [Figure 5 on page 22](#page-37-0) creates a CSV file from the FZHRPT00 report located in &SYS1.SFZHJCLS. The source code is FZHTEST4 located in the &SYS1.SFZHJCLS library.

```
PARM LIST COBOL LKED FORMAT CSV=':' DECIMAL (PERIOD) CURRENCY($)
***********************************************************************
* This program converts test report to RMU CSV file format. *
\star* The program demonstrates how to trim un-needed report lines and *
* strings from a report. The output is a CSV file ready for import *
* into a Spreadsheet.
\star* The trimming is done via the .ETEXT and .ENUM1 RMU methods *
***********************************************************************
IF (PAGE-COUNT > 1)
* REPORT TITLES ARE BYPASSED ON ALL BUT FIRST PAGE.
  BYPASS LINE1-LINE7
ELSE
* PRESERVE THE FIRST PAGE TITLE LINES FOR spreadsheet
  LINE1 (2: 80) = .ETEXT
  IDX = 1DO 6 TIMES
     IDX = (IDX + 1)LINE (02: 07) = .ETEXT
     LINE (13: 06) = .ETEXT
     LINE (23: 07) = .ETEXT
     LINE (34: 14) = . ETEXT
     LINE (52: 06) = .ETEXT
     LINE (62: 10) = .ETEXT
  END-DO
END-IF
IDX = 7* Line 8 to LINE-COUNT are detail lines on every page
DO WHILE (IDX < LINE-COUNT)
  IDX = (IDX + 1)* get rid of Control break and FINAL lines
  IF (LINE (2: 5) = 'FINAL')OR (LINE (2: 6) = 'FILEIN')
  OR (LINE (24: 4) = SPACES)
     BYPASS LINE
  ELSE
* construct a row of character separated values
     LINE (02: 07) = .ETEXT
     LINE (13: 06) = . ETEXT
     LINE (23: 07) = .ETEXT
     LINE (34: 14) = .ENUM1
     LINE (52: 06) = .ENUM1
     LINE (62: 10) = .ENUM1
  END-IF
END-DO
```
*Figure 5. Example of RMU script program to create a CSV file*

[Figure 6 on page 23](#page-38-0) shows the first few records created by the program in Figure 5:

<span id="page-38-0"></span>

| 4/08/08        |                | $COMPANY =$                 |   | 10          |                |          |                      | THIS IS A TEST REPORT-1 |   |              | PAGE |  |
|----------------|----------------|-----------------------------|---|-------------|----------------|----------|----------------------|-------------------------|---|--------------|------|--|
|                |                |                             |   |             |                |          |                      |                         |   |              |      |  |
|                |                |                             |   |             |                |          |                      |                         |   |              |      |  |
|                |                |                             |   |             |                |          |                      |                         |   |              |      |  |
| <b>COMPANY</b> | $\cdot$        | <b>BRANCH</b><br>$\sim$ 1.1 |   | OFFICFR:    |                |          |                      |                         |   |              |      |  |
|                | $\ddot{\cdot}$ | NUMBER : NUMBER             |   |             | $\ddot{\cdot}$ | WAGE     | ÷                    | RATE                    | ٠ | <b>BONUS</b> |      |  |
|                |                |                             |   |             |                |          |                      |                         |   |              |      |  |
| 10             |                | 001<br>÷                    |   | <b>DDDD</b> |                | 57500.00 |                      | : 10.900                |   | 6267:        |      |  |
|                |                |                             | ÷ | EBEE        |                | 60000.00 |                      | : 11.000:               |   | 6600 :       |      |  |
|                |                |                             | ٠ | EBEE        | ٠              | 60000.00 | $\ddot{\phantom{a}}$ | 11.000:                 |   | 6600:        |      |  |
|                |                |                             | ٠ | EBEE        |                | 60000.00 | $\ddot{\cdot}$       | 11.000:                 |   | 6600:        |      |  |
|                |                |                             | ٠ | EBEE        | ٠              | 60000.00 |                      | : 11.000:               |   | 6600:        |      |  |
|                |                | ٠                           |   | EBEE        |                | 60000.00 | $\ddot{\cdot}$       | 11.000:                 |   | 6600 :       |      |  |
|                |                |                             |   |             |                |          |                      |                         |   |              |      |  |

*Figure 6. Records created by the example program shown*

#### **Creating simple HTML documents**

A simple-HTML format document can be created without the use of RMU Script. To do this, use the FZHRMUJ0 JCL located in the &SYS1.SFZHJCLS library.

You can create a simple HTML document with special decorating if needed, such as special colors, fonts and images, as outlined in this section:

- Code FORMAT HTML on the PARM statement.
- Optionally, code <style>, <object>, <docs\_top>, < docs\_end>, <page\_top> and <page\_end> sections to define decorating. Use <style> and <object> methods to decorate text. You do so by assigning method names to line text in the Activity section.
	- **Note:** Images are not automatically included in the output document; therefore, if images are used, they must be available on the server where you place the document.
- Use PAGE-COUNT and LINE-COUNT to determine the page properties.
- Use the BYPASS statement to remove a specific line or a range of lines.
- v Use the IDX subscript to control a DO loop for a specific number of lines.
- v Use the EVALUATE statement to loop through a range of lines when a specific location on multiple lines is to be decorated with different methods.

The RMU Script program shown in Figure 7 creates a simple HTML document from the FZHRPT00 report located in the &SYS1.SFZHJCLS library. The source code is in FZHTEST1 located in the &SYS1.SFZHJCLS library.

```
PARM LIST COBOL LKED FORMAT HTML turf 1403-paper
***********************************************************************
* This program converts test report to RMU HTML format. *
* Some decorating is inserted via style and object methods. *
***********************************************************************
<style>
 .em1 {color: red; font-weight: normal;}
 .em2 {color: blue;}
 .em3 {color: orange;}
\langlestyle>
<page_top>
<IMAGE SRC="images/fzhpages.gif">
</page_top>
IDX = 1IF (LINE5 (2: 7) = 'COMPANY')
AND (LINE5 (13: 6) = 'BRANCH')
AND (LINE8 (4: 2) IS NUMERIC)
   EVALUATE LINE8-LINE55 (24: 4)
      WHEN 'ZZZZ'
          LINE (1: 80) = .EM1
      WHEN 'EBEE'
          LINE (24: 4) = .EM2WHEN OTHER
          LINE (24: 4) = .EM3
    END-EVALUATE
END-IF
```
*Figure 7. Example of RMU script program to create a simple HTML document*

[Figure 8 on page 25](#page-40-0) shows a screen print of the generated HTML document:

<span id="page-40-0"></span>

| Mozilla Firefox                |                                       |                                        |                                                      |        |              |   |                                      | $\square$ $\times$<br>$\overline{a}$                                                                                                    |
|--------------------------------|---------------------------------------|----------------------------------------|------------------------------------------------------|--------|--------------|---|--------------------------------------|----------------------------------------------------------------------------------------------------|
| $\frac{1}{2}$<br>Edit View     |                                       | History Bookmarks Tools Help           |                                                      |        |              |   |                                      | $\hat{\gamma}^{\prime\prime}_{\mu\nu}$                                                                                                    |
|                                |                                       |                                        |                                                      |        |              |   |                                      |                                                                                                    |
|                                | $\mathbf{C}$<br>$\boldsymbol{\times}$ | ⋒                                      | file:///C:/temp/rmudocs/rmudocs/figure1/htmlfil1.htm |        |              |   | $\boxed{\mathbf{G}}$ - Google<br>☆ ↑ | $\overline{\mathcal{P}}$                                                                                                    |
| Most Visited & Getting Started |                                       |                                        |                                                      |        |              |   |                                      |                                                                                                    |
|                                |                                       | motoring section thewest - Google Sear | file:///C:/temp/re1/htmlfil1.htm                     |        |              |   |                                      | $\ddot{\phantom{0}}$                                                                                                    |
| 4/08/08                        |                                       | COMPANY= 10                            | THIS IS A TEST REPORT-1                              |        | PAGE         | 1 |                                      | $\begin{array}{ c c }\hline \textbf{L} & \textbf{L} \\ \hline \textbf{L} & \textbf{L} \\ \hline \textbf{L} & \textbf{L} \\ \hline \textbf{L} & \textbf{L} \\ \hline \textbf{L} & \textbf{L} \\ \hline \textbf{L} & \textbf{L} \\ \hline \textbf{L} & \textbf{L} \\ \hline \textbf{L} & \textbf{L} \\ \hline \textbf{L} & \textbf{L} \\ \hline \textbf{L} & \textbf{L} \\ \hline \textbf{L} & \textbf{L} \\ \hline \textbf{L} & \textbf{L} \\ \hline \textbf$ |
| COMPANY<br>c                   | <b>BRANCH</b><br><b>NUMBER</b>        | <b>OFFICER</b><br><b>NUMBER</b>        | <b>WAGE</b>                                          | RATE   | <b>BONUS</b> |   |                                      |                                                                                                    |
|                                |                                       |                                        |                                                      |        |              |   |                                      |                                                                                                    |
| 10                             | 001                                   | <b>DDDD</b>                            | 57,500.00                                            | 10.900 | 6,267        |   |                                      |                                                                                                    |
|                                |                                       | EBEE                                   | 60,000.00                                            | 11.000 | 6,600        |   |                                      |                                                                                                    |
|                                |                                       | EBEE                                   | 60,000.00                                            | 11.000 | 6,600        |   |                                      |                                                                                                    |
|                                |                                       | EBEE                                   | 60,000.00                                            | 11,000 | 6,600        |   |                                      |                                                                                                    |
|                                |                                       | EBEE                                   | 60,000.00                                            | 11.000 | 6,600        |   |                                      |                                                                                                    |
|                                |                                       | EBEE                                   | 60,000.00                                            | 11.000 | 6,600        |   |                                      |                                                                                                    |
|                                |                                       | EBEE                                   | 60,000.00                                            | 11.000 | 6,600        |   |                                      |                                                                                                    |
|                                |                                       | EBEE                                   | 60,000.00                                            | 11.000 | 6,600        |   |                                      |                                                                                                    |
|                                |                                       | EBEE                                   | 60,000.00                                            | 11.000 | 6,600        |   |                                      |                                                                                                    |
|                                |                                       | EBEE                                   | 60,000.00                                            | 11.000 | 6,600        |   |                                      |                                                                                                    |
|                                |                                       | EBEE                                   | 60,000.00                                            | 11.000 | 6,600        |   |                                      |                                                                                                    |
|                                |                                       | EBEE                                   | 60,000.00                                            | 11.000 | 6,600        |   |                                      |                                                                                                    |
|                                |                                       | EBEE                                   | 60,000.00                                            | 11.000 | 6,600        |   |                                      |                                                                                                    |
|                                |                                       | EBEE                                   | 60,000.00                                            | 11.000 | 6,600        |   |                                      |                                                                                                    |
|                                |                                       | EBEE                                   | 60,000.00                                            | 11.000 | 6,600        |   |                                      |                                                                                                    |
|                                |                                       | EBEE                                   | 60,000.00                                            | 11,000 | 6,600        |   |                                      |                                                                                                    |
|                                |                                       | EBEE                                   | 60,000.00                                            | 11.000 | 6,600        |   |                                      |                                                                                                    |
|                                |                                       | EBEE                                   | 60,000.00                                            | 11.000 | 6,600        |   |                                      |                                                                                                    |
|                                |                                       | EBEE                                   | 60,000.00                                            | 11.000 | 6,600        |   |                                      | ⊸                                                                                                    |

*Figure 8. Screen print of the generated HTML1 document*

#### **Creating HTML1 documents with the control breaks selection tree**

To create an HTML1-format document with special decorating such as special colors, fonts and images, create an RMU Script as outlined in this section:

- Code FORMAT HTML1 on the PARM statement.
- Use the DEFINE statement to define working storage fields for control breaks and other needs.
- Optionally, code <style>, <object>, <docs\_top>, <docs\_end>, <page\_top> and <page\_end> sections to define decorating. Use <style> and <object> methods to decorate text. To do this, you assign method names to line text in the Activity section.

**Note:** Images are automatically included in the output document if located in the FJIDOC0 library.

- Optionally use PAGE-COUNT and LINE-COUNT to determine the page properties.
- Optionally use the BYPASS statement to remove a specific line or a range of lines.
- Optionally use the IDX subscript to control a DO loop for a specific number of lines.
- Optionally use the EVALUATE statement to loop through a range of lines when a specific location on multiple lines is to be decorated with different methods.
- Use the CONTROL statement to declare control break fields. Note that this is a required statement.

Control break fields must be carefully populated from the supplied information in each page. You will probably have to test lines for certain values, such as field titles to make sure that the correct values are used. See [Figure 9 on page 27.](#page-42-0)

The program shown in [Figure 9 on page 27](#page-42-0) reads in the FZHRPT00 test report located in the &SYS1.SFZHJCLS library and produces an HTML1 format document with a control breaks tree on the left side and the report body on the right side of the screen. The source code is in FZHTEST2 located in the &SYS1.SFZHJCLS library.

The background of the output document simulates 1403 printer paper. A page break image, fzhpages.gif, is inserted at the top of each page.

When LINE8-LINE55 contains 'DDDD' in position 24 for 4, the value is made red (.em1). When LINE8-LINE55 contains 'EBEE' in position 24 for 4, the value is made blue (.em2).

```
PARM LIST COBOL LKED FORMAT HTML1 TURF 1403-paper
***********************************************************************
* This program converts a report to RMU HTML1 format. *
* Some decorating is inserted via styles and objects. *
***********************************************************************
DEFINE COMPANY W 2 A
DEFINE BRANCH W 5 A
DEFINE OFFICER W 4 A
<style>
 .em1 {color: red;}
 .em2 {color: blue;}
</style>
<page top>
<IMAGE SRC="images/fzhpages.gif">
</page_top>
IF (LINES (2: 7) = 'COMPANY')AND (LINE5 (13: 6) = 'BRANCH')
AND (LINE8 (4: 2) IS NUMERIC)
   COMPANY = LINE8 (4: 2)BRANCH = LINE8 (14: 3)
   OFFICER = LINE8 (24: 4)
   EVALUATE LINE8-LINE55 (24: 4)
      WHEN 'DDDD'
          LINE (24: 4) = .em1WHEN 'EBEE'
          LINE (24: 4) = .em2END-EVALUATE
END-IF
CONTROL COMPANY BRANCH OFFICER
```
*Figure 9. Example of RMU script program to produce an HTML1 format document*

[Figure 10 on page 28](#page-43-0) shows a screen print of the generated HTML1 document:

<span id="page-43-0"></span>

| Bookmarks<br>Edit View<br>History<br>Tools<br>Help<br>$\boxed{\mathbf{G}}$ - Google<br>$\mathbf{C}$<br>☆ ↑<br>X<br>⋒<br>http://www.pengi.com/frametree/r001/index.htm<br>Most Visited So Getting Started & http://www.google.co<br>5371.<br>4/08/08<br>$COMPANY = 10$<br>THIS IS A TEST REPORT-1<br>PAGE<br>1<br>▶ Top of the Report<br>COMPANY<br><b>BRANCH</b><br>OFFICER<br>COMPANY: 10<br>с<br><b>NUMBER</b><br><b>NUMBER</b><br>WAGE<br>RATE<br><b>BONUS</b><br>Ŧ<br>BRANCH: 001<br>$\pm$<br>BRANCH: 002<br>001<br>DDDD<br>10.900<br>10<br>57,500.00<br>6,267<br>EBEE<br>60,000.00<br>11.000<br>6,600<br>$\overline{+}$<br>BRANCH: 003<br>EBEE<br>60,000.00<br>11.000<br>6,600<br>日<br>COMPANY: 20<br>EBEE<br>60,000.00<br>11.000<br>6,600<br>EBEE<br>60,000.00<br>11.000<br>6,600<br>E<br>BRANCH: 001<br>EBEE<br>60,000.00<br>11.000<br>6,600<br>$\boxplus$<br>BRANCH: 002<br>٠<br>EBEE<br>11.000<br>60,000.00<br>6,600<br>$\mathbb H$<br>BRANCH: 003<br>٠<br>11.000<br>EBEE<br>60,000.00<br>6,600<br>EBEE<br>11.000<br>60,000.00<br>6,600<br>E<br>BRANCH: 004<br>EBEE<br>60,000.00<br>11.000<br>6,600<br><b>FINAL TOTAL</b><br>m<br>EBEE<br>60,000.00<br>11.000<br>6,600<br>EBEE<br>60,000.00<br>11.000<br>6,600<br>EBEE<br>60,000.00<br>6,600<br>11.000<br>EBEE<br>60,000.00<br>11.000<br>6,600<br>EBEE<br>11.000<br>60,000.00<br>6,600<br>EBEE<br>60,000.00<br>11,000<br>6,600<br>EBEE<br>60,000.00<br>11.000<br>6,600<br>EBEE<br>11,000<br>60,000.00<br>6,600<br>EBEE<br>11.000<br>60,000.00<br>6,600<br>EBEE<br>60,000.00<br>11.000<br>6,600<br>EBEE<br>60,000.00<br>11.000<br>6,600<br>EBEE<br>60,000.00<br>11.000<br>6,600<br>EBEE<br>60,000.00<br>11.000<br>6,600<br>EBEE<br>60,000.00<br>11.000<br>6,600 |                      |  |  |  |  |
|----------------------------------------------------------------------------------------------------|----------------------|--|--|--|--|
|                                                                                                    | File                 |  |  |  |  |
|                                                                                                    |                      |  |  |  |  |
|                                                                                                    |                      |  |  |  |  |
|                                                                                                    | RMU_V1R1M0, May 2009 |  |  |  |  |
|                                                                                                    |                      |  |  |  |  |
|                                                                                                    | Ξ                    |  |  |  |  |
|                                                                                                    |                      |  |  |  |  |
|                                                                                                    |                      |  |  |  |  |
|                                                                                                    |                      |  |  |  |  |
|                                                                                                    |                      |  |  |  |  |
|                                                                                                    |                      |  |  |  |  |
|                                                                                                    |                      |  |  |  |  |
|                                                                                                    |                      |  |  |  |  |
|                                                                                                    |                      |  |  |  |  |
|                                                                                                    |                      |  |  |  |  |
|                                                                                                    |                      |  |  |  |  |
|                                                                                                    |                      |  |  |  |  |
|                                                                                                    |                      |  |  |  |  |
|                                                                                                    |                      |  |  |  |  |
|                                                                                                    |                      |  |  |  |  |
|                                                                                                    |                      |  |  |  |  |
|                                                                                                    |                      |  |  |  |  |
|                                                                                                    |                      |  |  |  |  |
|                                                                                                    |                      |  |  |  |  |
|                                                                                                    |                      |  |  |  |  |
|                                                                                                    |                      |  |  |  |  |
|                                                                                                    |                      |  |  |  |  |
|                                                                                                    |                      |  |  |  |  |
|                                                                                                    |                      |  |  |  |  |
|                                                                                                    |                      |  |  |  |  |
|                                                                                                    |                      |  |  |  |  |
|                                                                                                    |                      |  |  |  |  |

*Figure 10. Screen print of the generated HTML1 document*

#### **Decorating an HTML document**

The output document can be decorated in three ways:

v **Images and special text can be created at the top of the document, the bottom of the document, the top of each page, and the bottom of each page.**

File types recognized as images by RMU files are: JPG, TIF, PSD, PDD, BMP, PNG, and GIF.

To do this, you code valid HTML between these tags:

#### **<docs\_top> </docs\_top>**

This optional section defines the images and text to be inserted at the top of the document.

#### **<docs\_end> </docs\_end>**

This optional section defines the images and text to be inserted at the bottom of the document.

#### **<page\_top> </page\_top>**

This optional section defines the images and text to be inserted at the top of each page.

#### **<page\_end> </page\_end>**

This optional section defines the images and text to be inserted at the bottom of each page.

RMU uses  $\langle$  pre $\rangle$  and  $\langle$ /pre $\rangle$  HTML tags to preserve the original document format, including spacing and blank lines. These tags tell HTML to leave the text pre-set as it is. Therefore when coding text, you can type the text without the special tags, or you can put the text between the  $\langle$  pre $\rangle$  and  $\langle$  pre $\rangle$  tags to resume standard default HTML formatting.

This example shows both lines at the top of the document:

```
<docs_top>
 RMU generated document
  as of 11/15/2008
</docs_top>
```
This example shows text as a single line at the top of the document:

```
<docs_top>
  </pre>
   RMU generated document
   as of 11/15/2008
   <pre>
</docs_top>
```
Images included in the HTML text placed between the tags are automatically resolved by RMU if they exist in the FJIDOC0 library.

For example, the code shown here causes the xyzimag1 and gif file to be included in the document from the FJIDOC0 file because of SRC=″images/xyzimag1.gif″:

<docs\_top> <IMAGE SRC="images/xyzimag1.gif"> RMU generated document as of 11/15/2008 </docs\_top>

RMU does not validate any information included between the tags. Errors are discovered when you browse the document.

These images are available in the &SYS1.SFZHDOCS library:

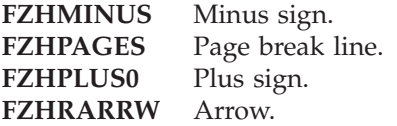

**FZHRMUL0** RMU logo. **FZHSTOP0** Stop sign.

v **Special fonts and colors can be applied to line text conditionally.**

The best way of doing this is to declare styles (CSS) in the <style> section and then assign the styles to the text in question on each line.

You can choose to highlight special text. For example, title lines can be made a different color, negative amounts can be turned red, and so on.

Changing the font size is not recommended as it may cause text alignment problems.

Note: When declaring a style in the  $\lt$ style $>$  section, the style parameters are not validated. Errors are discovered when you browse the document.

In this example, the DDDD value on line 8 through line 55 starting in position 24 is made red and EBEE is made blue:

```
<style>
  .em1 {color: red;}
  .em2 {color: blue;}
</style>
EVALUATE LINE8-LINE55 (24: 4)
  WHEN 'DDDD'
         LINE (24: 4) = .em1WHEN 'EBEE'
         LINE (24: 4) = .em2
```

```
END-EVALUATE
```
Likewise, the IF statement can be used to do the same.

v **Simulated 1403 printer paper background turf is the default.**

The turf can be turned off by specifying TURF NO on the PARM statement at the top of the script program. The default background color will be as defined for the body in the FZHEBCSS member located in the &SYS1.SFZHDOCS library. You can override the default by adding your own body CSS in the <style> section.

#### **Example:**

```
PARM TURF NO
<style>
     body {color: black; Background-color: white; font-size: &size%;}
</style>
```
# **Debugging RMU Script programs**

RMU generates COBOL programs that are compiled with standard IBM® COBOL, therefore any runtime problems that you experience are as for any other non-RMU COBOL programs.

Compile RMU Script with the PROCESS LIST,MAP COBOL options. A PROCESS statement can be placed before the PARM statement. Note that multiple PROCESS statements can be coded.

The RMU-generated COBOL contains statement sequence numbers in columns 1 to 6.

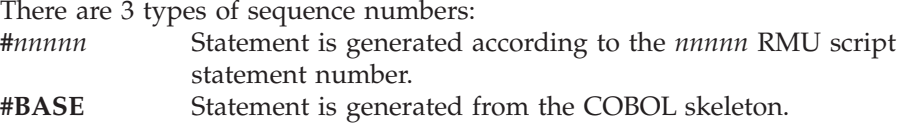

**#EOF** Statement is generated after the last RMU Script statement is processed.

COBOL runtime problems fall into one of these categories:

v **File I/O errors**

File problems such as wrong LRECL, or no DD in the JCL. RMU intercepts I/O errors and issues an appropriate message. Look at the console and SYSOUT messages for more information.

#### v **Environmental errors and ABENDs**

Errors associated with such things as JCL issues,  $RACF^{\circ}/s$  ecurity problems, and memory problems. Such problems are intercepted and logged by the operating system. In most instances, the job is canceled by the operating system with an appropriate message. Look at the console and SYSOUT messages for more information.

#### v **Program check interrupts**

Processing problems such as an addressing exception, data exception, or specification exception.

To locate the RMU Script program statement in error:

- 1. If you have a COBOL debugger, use the debugger report to find the COBOL statement in error.
- 2. If you do not have a debugger:
	- In the Log or Dump file, find the hex offset of the PSW in your program as displayed by the Operating System.
	- Perform a find on the offset address in your COBOL compiler listing (expanded Assembler listing).
	- The COBOL source statement or line number can be found in the area before the offset.
	- Look at the COBOL listing identified by the line number in error.
- 3. The RMU Script statement number is in columns 1-6.
	- v If #*nnnnn* is shown, this is the RMU Script statement in error.
	- v If '#EOF' or '#BASE' is shown, look backward at statement numbers until you find a #*nnnnn* or a paragraph name (whichever you find first).
	- v For a paragraph name, trace back to the perform statement to locate the routine that invoked it, then repeat the previous step.
- 4. Determine the cause of the program check interrupt from the located statement. If a protection exception occurred, check for bad subscripts. If a data exception occurred, check for non-numeric data in arithmetic operations.

**Debugging RMU Script programs**

# **Chapter 5. RMU Script language instruction reference**

This section lists program instructions, syntax, further explanation, and examples, for each instruction supported by RMU.

## **PARM statement**

The PARM statement defines the RMU Script language compiler options. These options override the defaults in the FZHOPTAB options table.

# **Syntax**

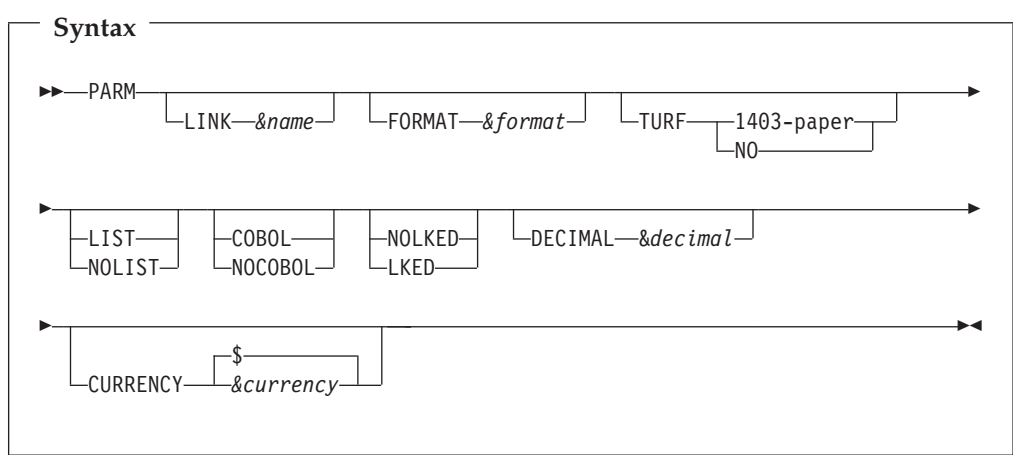

**Note:** Options are coded on the same line following the PARM keyword. If all options do not fit on a single line, multiple PARM lines can be coded as needed.

# **Parameters**

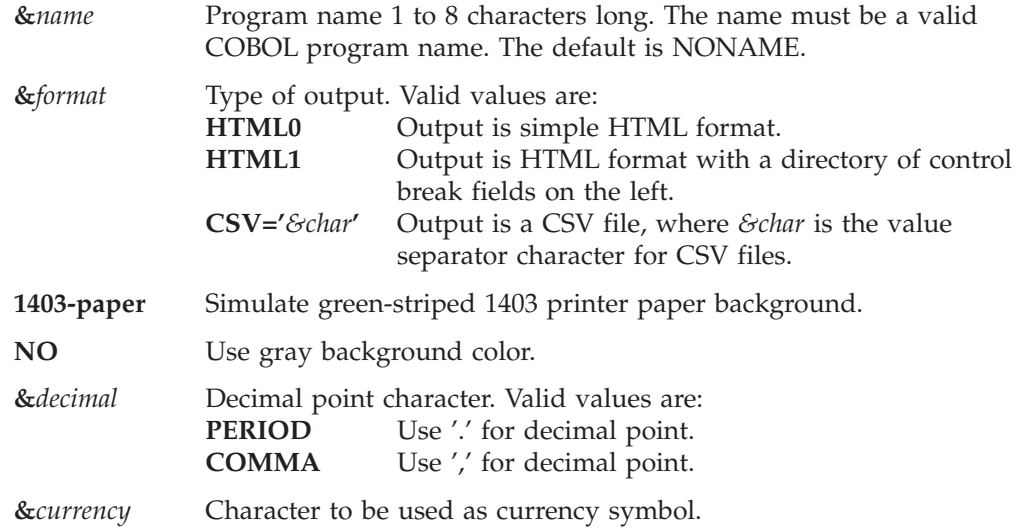

## **Examples**

PARM LIST COBOL LKED FORMAT HTML1 TURF 1403-paper PARM LINK FZHTESTO LIST COBOL LKED FORMAT HTML1 TURF 1403-paper

# **DEFINE statement**

The DEFINE statement defines the RMU Script program variables and field names to be used within the program.

# **Syntax**

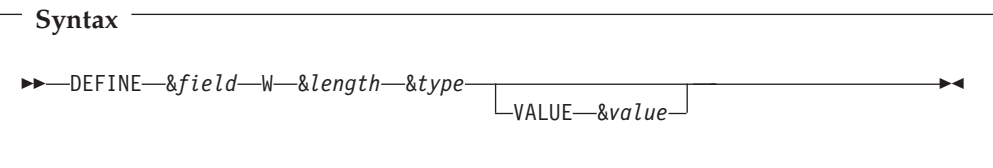

# **Parameters**

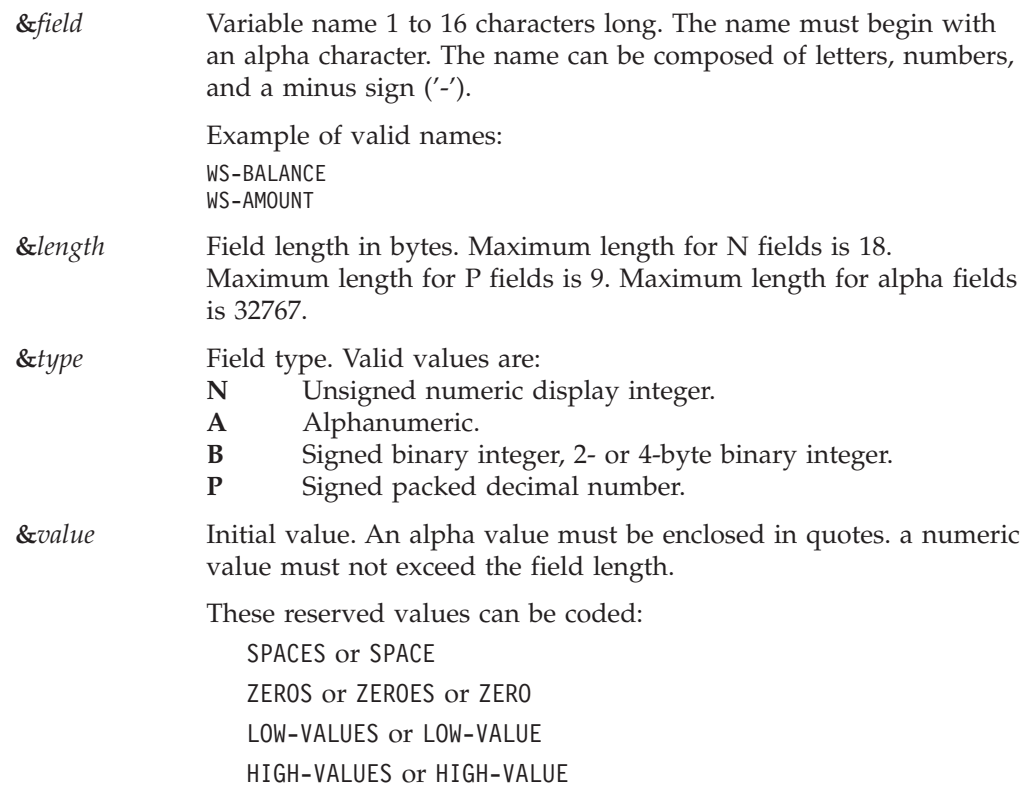

# **Programming notes**

RMU does not support decimal places at this time.

# **Examples of field definitions**

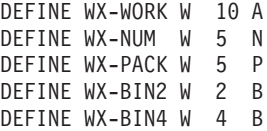

```
DEFINE WS-WORK W 10 A VALUE 'ABCDEF'
DEFINE WS-NUM W 5 N VALUE 12345
DEFINE WS-PACK W 5 P VALUE +123456789
DEFINE WS-BIN2 W 2 B VALUE 1234
DEFINE WS-BIN4 W 4 B VALUE 123456789
```
## **<object> and </object> tag**

The <object> tag declares the beginning of object and image definitions to be inserted in the output document. The object section begins with the <object> tag and terminates with the  $\langle$ /object> tag. One or more images can be declared between the tags.

```
<object>
    .im&mod {<IMAGE SRC="images/&image.gif">}
.
.
.
</object>
```
## **Parameters**

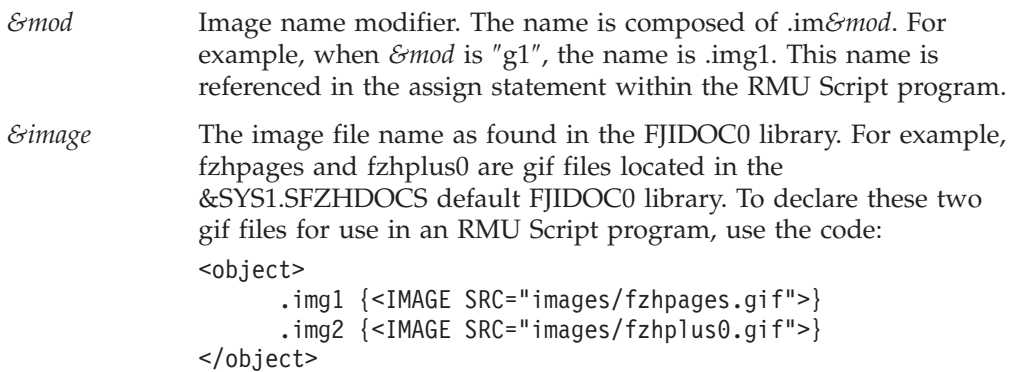

#### **Programming notes**

When the output is directed to z/OS UNIX, images are copied from the &SYS1.SFZHDOCS file in binary format to the r001\images directory.

When the output is directed to the  $z/OS$  flat file for download to a PC or a server, images are included in the download document and parsed on the target PC or server with the FZHBPARS Java utility.

Images are assigned to a specific location in the document. Unresolved images are ignored.

**Example:**

LINE1 (10: 0) = .img1

Inserts img1 before position 10 on line 1.

# **<style> and </style> tag**

The <style> tag declares the beginning of Cascaded Style Sheets (CSS) to be applied to the output text. The style section begins with the <style> tag and terminates with the  $\langle$ /style> tag. One or more styles can be declared between the tags.

There are three distinct styles that can be declared:

- Style for document body.
- v Colors for .turf1 and .turf2 alternated to simulate 1403 green-striped printer paper.

```
• Styles for highlighting and decorating text (element styles).
```

```
<style>
```

```
body {color: &color; Background-color: &color; font-size: &size%;}
    .turf1 {Background-color: &color}
    .turf2 {Background-color: &color}
    .em&n {color: &color;}
.
.
.
</style>
```
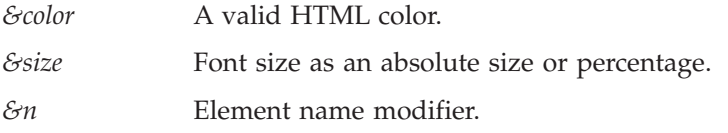

## **Programming notes**

All styles are optional.

Body and Element styles can include any combination of values acceptable to HTML. The content enclosed in { } is not validated by MU, therefore special care must be taken to make sure that the specified options are correct. Once defined, the body style is automatically applied to the document body.

.turf1 and .turf2 are special element styles for simulating 1403 printer paper. Color is the only acceptable option. These options are used automatically when the 1403-paper option is in effect. .turf1 and .turf2 colors are alternated to simulate 1403 printer paper.

.em*&n* styles are for decorating report text. Once defined, .em*&n* styles can be assigned to specific fields in the document. For example, negative amounts can be turned red and so on. One or more element styles can be defined.

#### **Examples**

```
<style>
    body {color: green; Background-color: light-gray; font-size: 100%;}
    .turf1 {Background-color: ccfff1}
    .turf2 {Background-color: 99fff1}
    .em1 {color: red;}
    .em2 {color: blue;}
</style>
```
#### **<docs\_top> and </docs\_top> tag**

The <docs\_top> tag declares the beginning of the text and the images to be inserted at the top of the output document. The docs\_top section begins with the  $\langle \text{does\_top} \rangle$  tag and terminates with the  $\langle \text{does\_top} \rangle$  tag.

You must code valid HTML strings between the tags. The content between the tags is placed at the top of the document without validation. Errors are not discovered until the document is browsed.

```
<docs_top>
.
.
.
</docs_top>
```
None.

## **Programming notes**

Images included in the HTML text placed between the tags are automatically resolved by RMU if they exist in FJIDOC0 library.

For example, the code shown here causes the xyzimag1 and xyzimag2 gif files to be included in the document from the FJIDOC0 file:

```
<docs_top>
   <IMAGE SRC="images/xyzimag1.gif">
   <IMAGE SRC="images/xyzimag2.gif">
</docs_top>
```
#### **<docs\_end> and </docs\_end> tag**

The <docs end> tag declares the beginning of the text and images to be inserted at the bottom of the output document. The docs\_end section begins with the <docs\_end> tag and terminates with the </docs\_end> tag.

You must code valid HTML strings between the tags. The content between the tags is placed at the bottom of the document without validation. Errors are not discovered until the document is browsed.

<docs\_end>

. . . </docs\_end>

#### **Parameters**

None.

#### **Programming notes**

Images included in the HTML text placed between the tags are automatically resolved by RMU if they exist in FJIDOC0 library.

For example, the code shown here causes the xyzimag1 and xyzimag2 gif files to be included in the document from the FJIDOC0 file:

```
<docs_end>
   <IMAGE SRC="images/xyzimag1.gif">
   <IMAGE SRC="images/xyzimag2.gif">
</docs_end>
```
## **<page\_top> and </page\_top> tag**

The <page\_top> tag declares the beginning of the text and images to be inserted at the top of each page in the output document. The page\_top section begins with the < page\_top> tag and terminates with the </page\_top> tag.

You must code valid HTML strings between the tags. The content between the tags is placed at the top of each page in the document without validation. Errors are not discovered until the document is browsed.

```
<page top>
.
.
.
</page_top>
```
None.

## **Programming notes**

Images included in the HTML text placed between the tags are automatically resolved by RMU if they exist in FJIDOC0 library.

For example, the code shown here causes the xyzimag1 and xyzimag2 gif files to be included in the document from the FJIDOC0 file:

```
<page top>
  <IMAGE SRC="images/xyzimag1.gif">
  <IMAGE SRC="images/xyzimag2.gif">
</page_top>
```
#### **<page\_end> and </page\_end> tag**

The <page\_end> tag declares the beginning of the text and images to be inserted at the bottom of each page in the output document. The page\_end section begins with the  $\langle$ page\_end> tag and terminates with the  $\langle$ /page\_end> tag.

You must code valid HTML strings between the tags. The content between the tags is placed at the bottom of each page in the document without validation. Errors are not discovered until the document is browsed.

<page end>

```
.
.
.
</page_end>
```
#### **Parameters**

None.

#### **Programming notes**

Images included in the HTML text placed between the tags are automatically resolved by RMU if they exist in FJIDOC0 library.

For example, the code shown here causes the xyzimag1 and xyzimag2 gif files to be included in the document from the FJIDOC0 file:

```
<page_end>
  <IMAGE SRC="images/xyzimag1.gif">
   <IMAGE SRC="images/xyzimag2.gif">
</page_end>
```
#### **Assignment statement**

The assignment statement assigns a value to a field. The value can be another field, a literal, a style, a method, an image, or an arithmetic expression.

There are four types of assignment statements:

#### **Normal assignment**

Assigns field values and arithmetic outcomes to a field.

#### **Style assignment to a line or a part of a line**

Assigns fonts and colors (CSS) for decorating line text. The style to be inserted must be defined in the <style> section.

#### **Method assignment to line text (columns) when creating CSV files**

De-edits numeric values and prepares line text for spreadsheet use.

#### **Object assignment to a line or line text**

Inserts objects (images) in a specific position on the report line. The objects to be inserted must be defined in the <object> section.

#### **Format 1 Assignment**

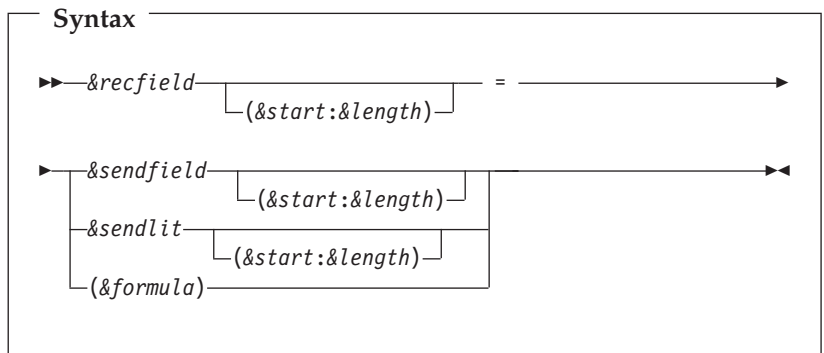

#### **Parameters:**

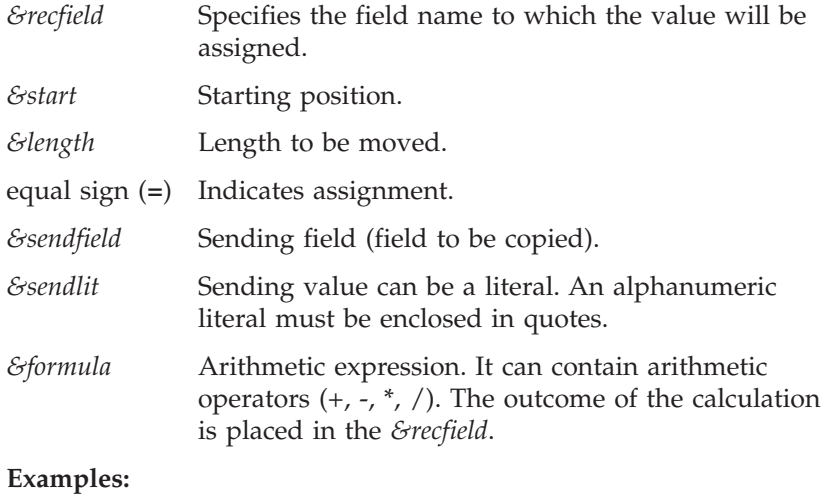

```
WS-COMPANY = LINE5 (5: 4)
WS-COMPANY = '1234'
WS-COMPANY = '1234567890 (3:4)
WS-INTER = (WS-INTER + 1)
```
#### **Format 2 Assignment**

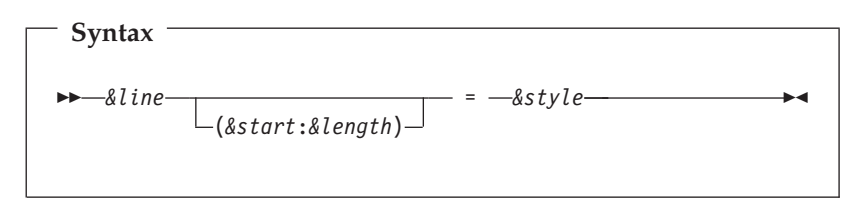

**Parameters:**

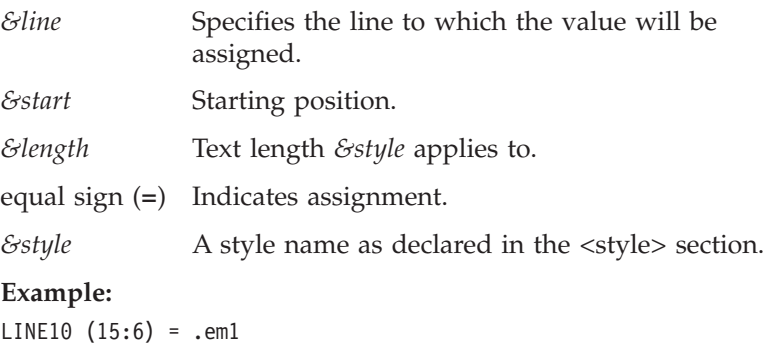

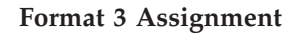

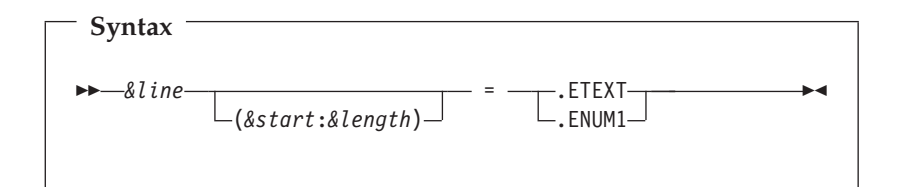

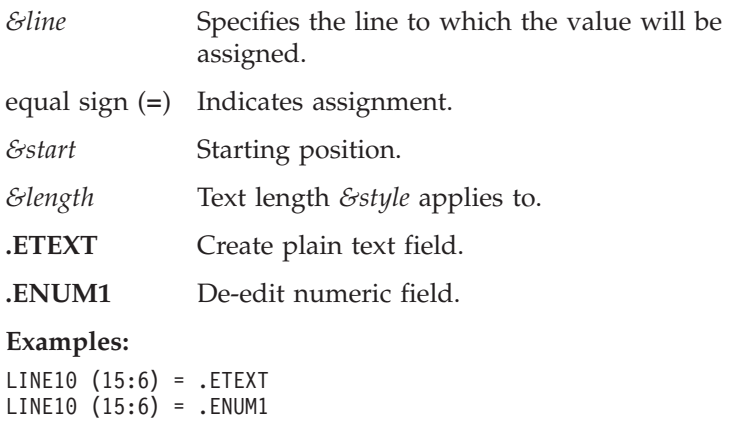

#### **Format 4 Assignment**

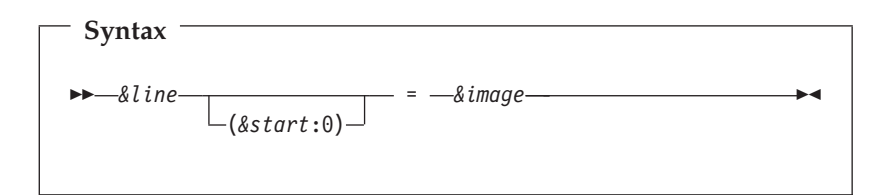

#### **Parameters:**

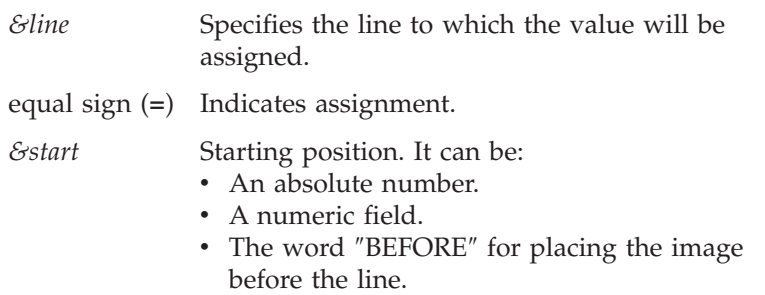

*&image* An image name as declared in the <object> section.

#### **Programming notes:**

- An image can be inserted before a line or on a line before text. Use the (BEFORE: 0) substring notation to place the image before a line.
- Images placed on a line before text push the line text to the right and may cause column alignment problems.

#### **Examples:**

This example places .imag1 on line 10 before position 15: LINE10 (15: 0) = .imag1

This example places .imag1 before line 5: LINE5 (BEFORE: 0) = .imag1

## **BYPASS statement**

The BYPASS statement tags specific lines or a range of lines for deletion. That is, the bypassed lines are excluded from the output document.

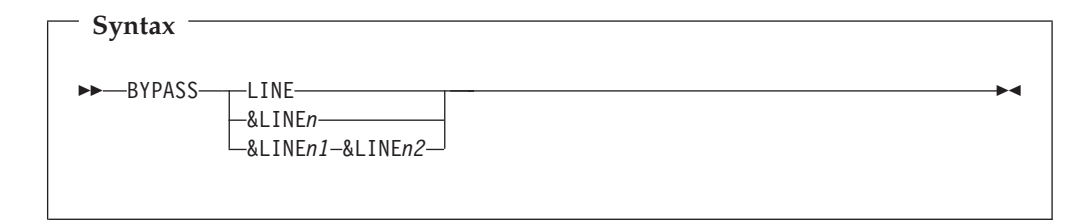

# **Parameters**

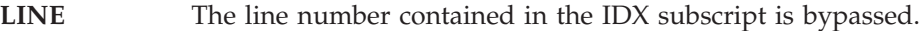

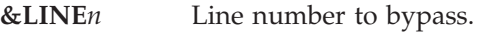

**&LINE***n1* Low line number of range of lines to bypass.

**&LINE***n2* High line number of range of lines to bypass.

#### **Examples**

This example bypasses line 2:  $IDX = 2$ BYPASS LINE

This example bypasses line 4: BYPASS LINE4

This example bypasses line 1 through line 10: BYPASS LINE1-LINE10

# **Programming notes**

The BYPASS statement is convenient for stripping unneeded report lines from the output document, especially when creating CSV files. For example, running page titles and field headings are not needed in a spreadsheet. Report title lines and heading lines can be conditionally or unconditionally excluded from the output CSV file.

The use of BYPASS is not limited to CSV format files. It can also be used to bypass report lines when creating HTML and HTML1 format documents.

#### **CALL statement**

The CALL statement makes a call to a user-written program. The user-written program can be written in COBOL, BAL, or any other language that honors standard linkage conventions.

## **Syntax**

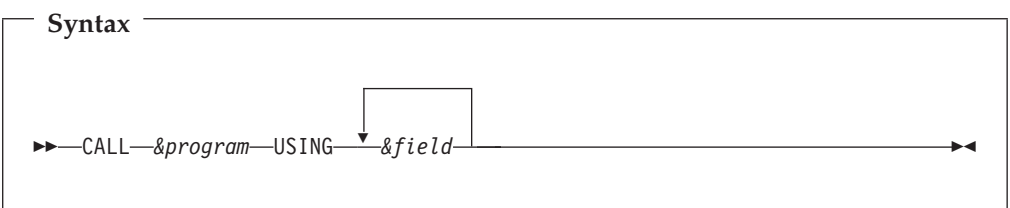

#### **Parameters**

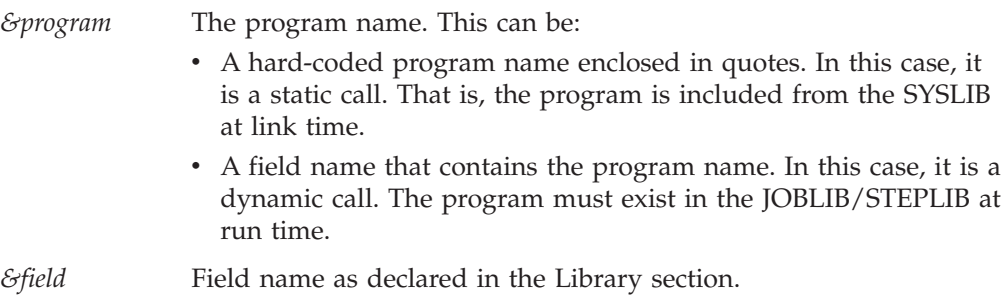

# **Programming notes**

CALL *&program* USING *&field* must be coded on a single line. Additional fields can be coded on the same line or subsequent lines.

# **CONTINUE statement**

The CONTINUE statement is used in combination with the IF statement. It alters the processing logic to after the END-IF statement.

# **Syntax**

**Syntax** -- CONTINUE -◂

#### **Parameters**

None.

## **Examples**

```
IF LINE1 (3: 4) = '1234'
  CONTINUE
ELSE
  processing statements
END-IF
```
## **CONTROL statement**

The CONTROL statement declares control break fields for an HTML1 format document. A selection tree is built on the left side of HTML1 format document in the hierarchy specified on the CONTROL statement.

There are two CONTROL statement formats:

Format 1 Use this format when all fields can be listed on a single line.

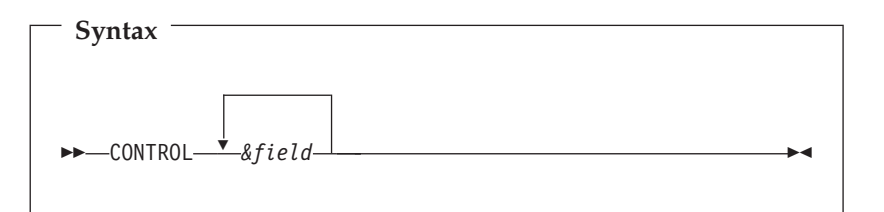

**Format 2** Use this format when fields cannot be listed on a single line. The list begins with an open parenthesis and ends with a closed parenthesis. The list can span over multiple lines.

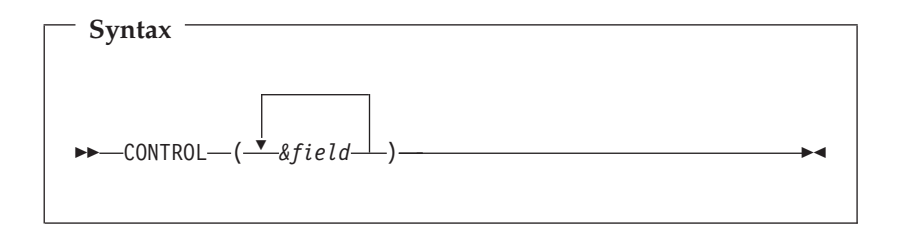

#### **Parameters**

*&field* Field name as declared in the Library section.

#### **Programming notes**

Reports normally consist of title lines, field headings, detail lines, and control break totals. That is, reports follow a hierarchy as enforced in the programs that create them.

To create a selection tree such that you can navigate directly to a specific page where a new control starts, you must first define fields and variables to hold control break information.

Then, in the Activity section, the fields are populated by control field values from specific positions in the page lines. When populating fields, care must be taken to use the correct position and length where a control break value is printed. This is usually achieved by testing for a specific literal or data type in specific locations on one or more lines of each page.

Finally, control breaks are declared by the CONTROL statement. The first listed field is the highest break, followed by the subsequent fields as secondary breaks.

#### **Examples**

```
DEFINE COMPANY W 2 A
DEFINE BRANCH W 5 A
DEFINE OFFICER W 4 A
IF (LINE5 (2: 7) = 'COMPANY')
AND (LINE5 (13: 6) = 'BRANCH')
AND (LINE8 (4: 2) IS NUMERIC)
   COMPANY = LINE8 (4: 2)BRANCH = LINE8 (14: 3)OFFICER = LINE8 (24: 4)
END-IF
CONTROL COMPANY BRANCH OFFICER
```
## **DISPLAY statement**

The DISPLAY statement prints fields, lines, or a literal to SYSOUT.

## **Syntax**

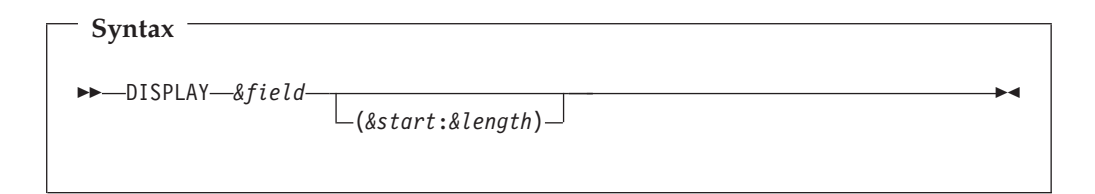

#### **Parameters**

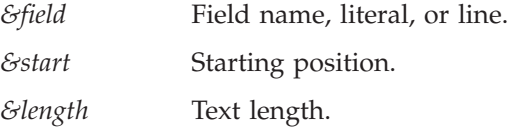

#### **Examples**

DISPLAY 'COMPANY: ' COMPANY 'BRANCH: ' LINE1 (5: 4)

# **Programming notes**

DISPLAY fields can be listed on multiple lines as needed. All packed decimal and binary fields are converted to numeric display format. The sign is not removed.

# **DO and END-DO statements**

The DO and END-DO statements define the scope of repetitive program logic.

# **Syntax**

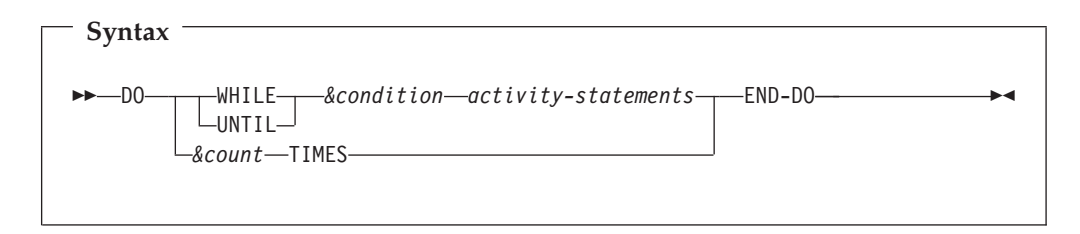

# **Parameters**

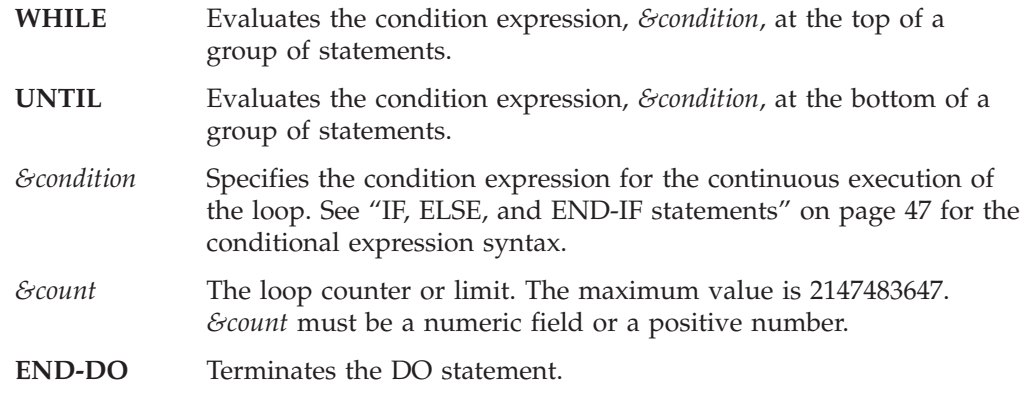

# **Programming notes**

For DO WHILE, the truth value of the conditional expression, *&condition*, determines whether statements bound by the DO and END-DO pair are to be executed. When the conditional expression is true, the statements are executed. When the conditional expression is false, the processing continues with the next statement following the END-DO.

For DO UNTIL, the statements bound by the DO and END-DO pair are executed. The truth value of the conditional expression, *&condition* (evaluated at the end of the statements), determines whether statements bound by the DO and END-DO pair are to be executed again. When the conditional expression is true, the statements are executed again. When the conditional expression is false, the processing continues with the next statement following the END-DO.

For DO *&count* TIMES, the statements bound by the DO and END-DO pair are executed *&count* times unconditionally.

# **Examples**

```
DEFINE WS-COUNT W B 2 VALUE ZERO
DO UNTIL (WS-COUNT = 6)
     WS-COUNT= (WS-COUNT + 1)
     DISPLAY 'LOOP COUNT OF 6'
END-DO
DO 6 TIMES
     DISPLAY 'LOOP COUNT OF 6'
END-DO
```
# **EVALUATE and END-EVALUATE statements**

The EVALUATE statement provides an elegant way of testing for values.

# **Syntax**

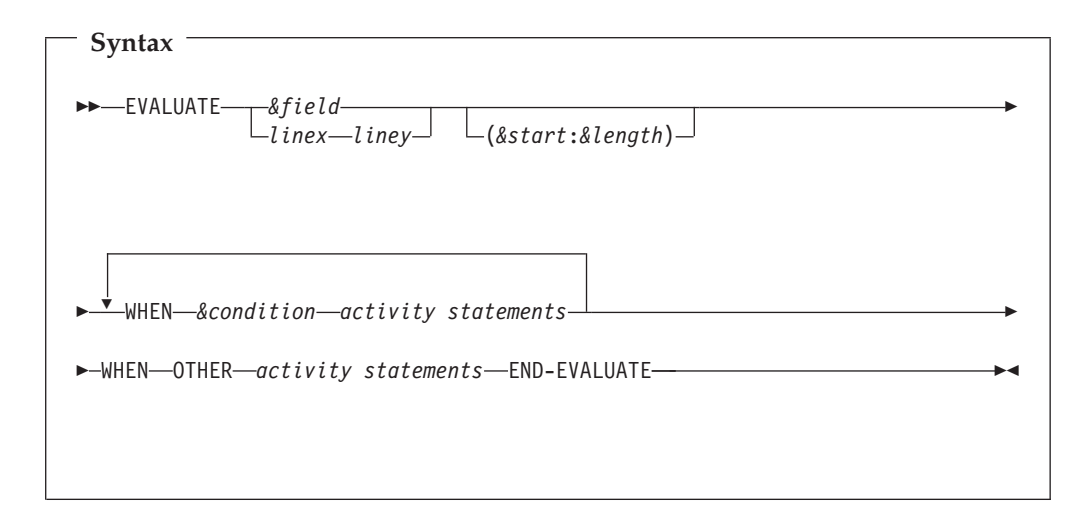

# **Parameters**

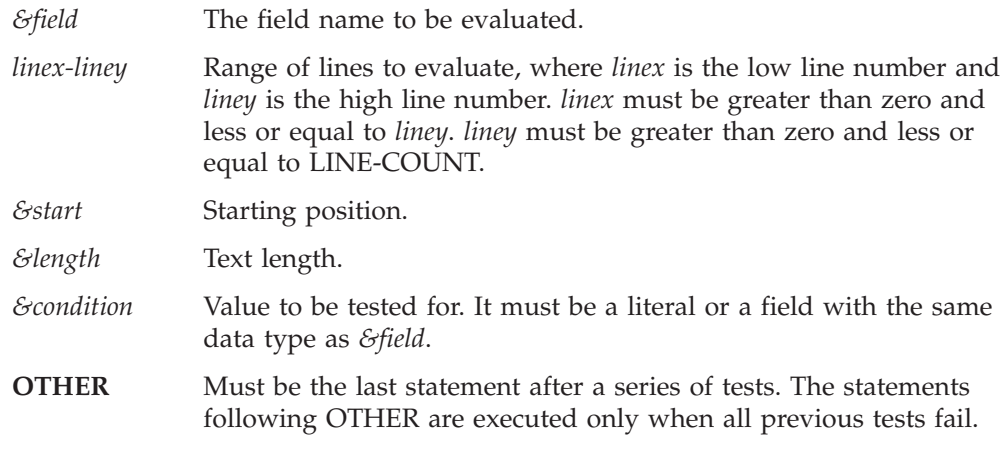

#### **END-EVALUATE**

Terminates the EVALUATE statement.

## **Programming notes**

When a line range is specified, the reserved field IDX is initialized to *linex* and EVALUATE statements are processed in a loop incrementing IDX by 1 until all lines in the specified range are tested. Up to 8 nested EVALUATE statements are permitted.

#### **Examples**

```
EVALUATE LINE8-LINE55 (24: 4)
   WHEN 'DDDD'
          LINE (24: 4) = .EM1
    WHEN 'EBEE'
          LINE (24: 4) = .EM2
    WHEN OTHER
          LINE (24: 4) = .EM3
END-EVALUATE
```
# <span id="page-62-0"></span>**IF, ELSE, and END-IF statements**

The IF statement conditionally controls execution of the statements bound by the IF and END-IF statements.

## **Syntax**

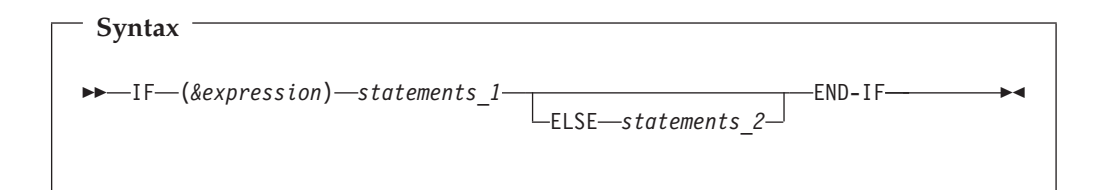

#### **Parameters**

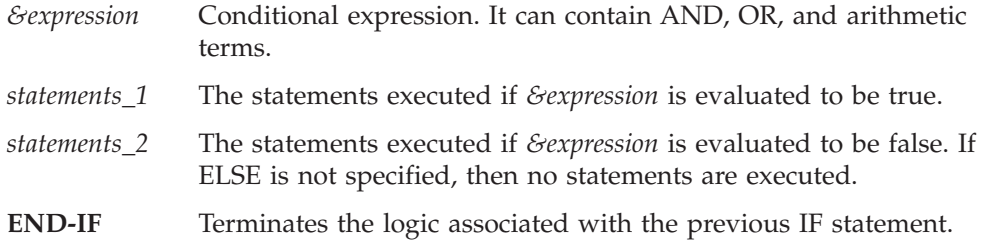

## **Programming notes**

*&expression* must be enclosed in parentheses. Multiple expressions can be coded, each starting on a separate line and connected with an AND or an OR logical operator.

#### **Examples**

```
IF (LINE5 (2: 7) = 'COMPANY')
AND (LINE5 (13: 6) = 'BRANCH')
AND (LINE8 (4: 2) IS NUMERIC)
   COMPANY = LINE8 (4: 2)BRANCH = LINE8 (14: 3)
    EVALUATE LINE8-LINE55 (24: 4)
      WHEN 'DDDD'
          LINE (24: 4) = .em1
       WHEN 'EBEE'
          LINE (24: 4) = .em2END-EVALUATE
END-IF
```
#### **PERFORM statement**

The PERFORM statement performs the specified procedure.

# **Syntax**

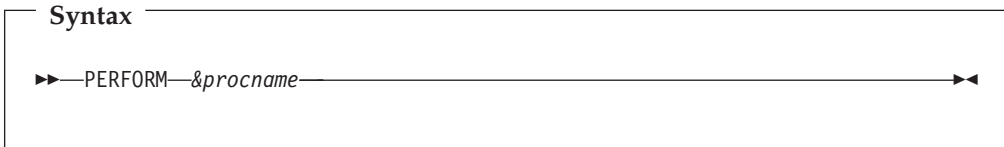

*&procname* Procedure name 1 to 30 characters long. The name can consist of letters, numbers and hyphens. The procedure must be declared at the bottom of the program.

#### **Programming notes**

For additional information, see "PROC/END-PROC statement."

# **PROC/END-PROC statement**

The PROC and END-PROC statements are used to declare the beginning and the end of a procedure in the Activity section.

#### **Syntax**

**Syntax**

--*&procname*. PROC *activity statements* END-PROC -

## **Parameters**

*&procname* Procedure name 1 to 30 characters long. The name can consist of letters, numbers and hyphens. The first character and the last character must be a letter or a number.

◂

#### **Programming notes**

Procedures are declared at the bottom of the script program. One or more procedures can be coded.

Procedures are invoked by means of the PERFORM statement as needed.

Procedures should be used for repetitive logic to make the script program manageable.

RMU does not support the GOTO statement. Therefore procedures must be written in a straight top-to-bottom design.

#### **Examples**

PERFORM A0001-DECORATE

```
A0001-DECORATE. PROC
 IF (LINE5 (2: 7) = 'COMPANY')
 AND (LINE5 (13: 6) = 'BRANCH')
 AND (LINE8 (4: 2) IS NUMERIC)
     EVALUATE LINE8-LINE55 (24: 4)
        WHEN 'DDDD'
            LINE (24: 4) = .em1WHEN 'EBEE'
            LINE (24: 4) = .em2END-EVALUATE
 END-IF
END-PROC
```
## **PROCESS statement**

The PROCESS statement controls COBOL compiler options.

#### **Syntax**

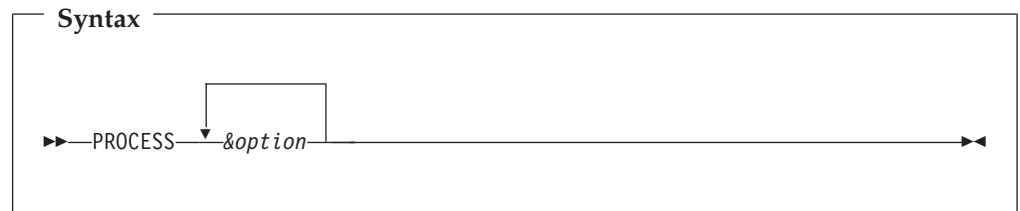

## **Parameters**

*&option* COBOL compiler PROCESS (CBL) option.

## **Programming notes**

PROCESS statements are placed before the PARM statement at the top of the program. Options are separated by a comma (,). Options can be coded up to position 64, but multiple PROCESS statements can be coded as needed.

Options are not validated by RMU. Incorrect options will cause the COBOL compiler to fail.

Refer to the *IBM COBOL Reference* manual for valid options.

#### **Examples**

PROCESS LIST,OPTIMIZE PROCESS OUTDD(SYSPRINT)

## **STOP statement**

The STOP statement terminates the job.

#### **Syntax**

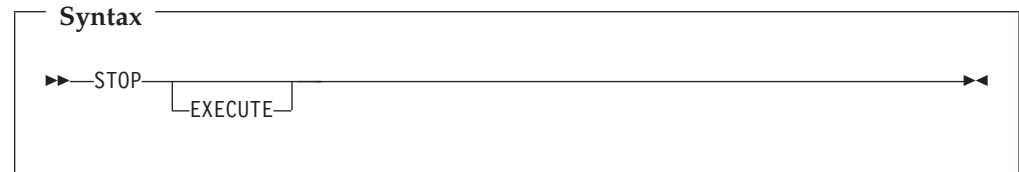

## **Programming notes**

STOP terminates processing with RETURN-CODE set by the RMU Script logic.

STOP EXECUTE terminates processing with RETURN-CODE set to 16, unless RETURN-CODE was set to a non-zero value before the STOP EXECUTE was issued.

#### **STRING statement**

The STRING statement concatenates the contents of fields and literal values into a target field.

#### **Syntax**

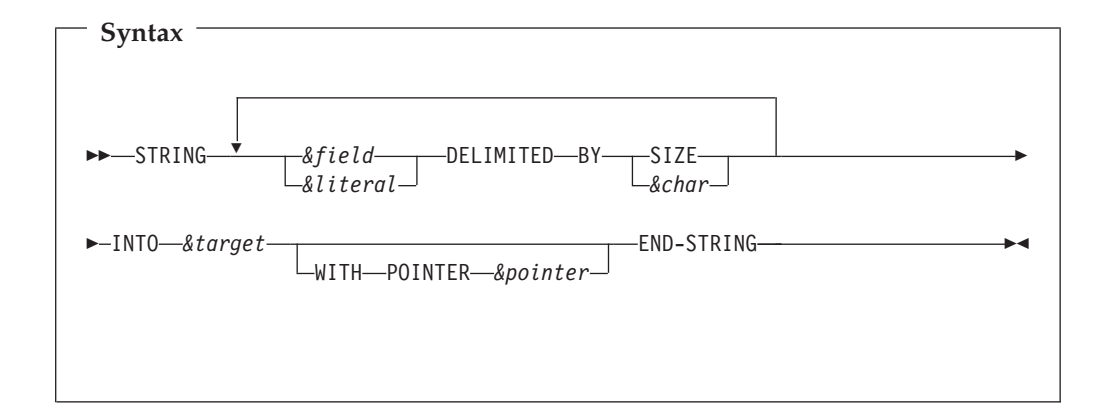

# **Parameters**

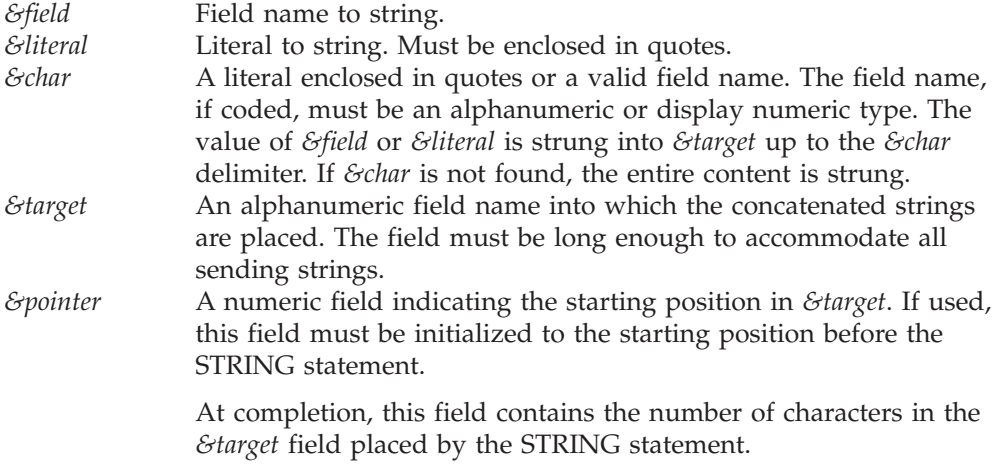

#### **Programming notes**

Multiple fields or literal values can be specified. *&pointer*, if used, is used as the starting position in the *&target*. For example, placing 5 in the pointer tells STRING statement to append values starting at position 5.

If the resulting string is longer than *&target*, the extraneous characters are ignored.

#### **Examples**

Assume that the following fields are defined:

DEFINE WSTRING W 50 A DEFINE WCOUNT W 4 B DEFINE WVALUE1 W 10 A VALUE 'THIS PAYS ' DEFINE WVALUE2 W 15 A VALUE 'BILLS.'

Assume that LINE8 (4: 3) contains '10 '.

**Case 1:**

STRING WVALUE1 DELIMITED BY SIZE 'UTILITY ' DELIMITED BY SIZE LINE8 (4: 3) DELIMITED BY ' ' ' BILLS' DELIMITED BY SIZE INTO WSTRING END-STRING

At execution, WSTRING contains: ″THIS PAYS UTILITY 10 BILLS″.

#### **Case 2:**

WSTRING = 'PAYMENT INFORMATION: '  $WCOUNT = 22$ STRING WVALUE1 DELIMITED BY SIZE 'UTILITY ' DELIMITED BY SIZE LINE8 (4: 3) DELIMITED BY ' ' ' BILLS' DELIMITED BY SIZE INTO WSTRING WITH POINTER WCOUNT END-STRING

At execution, WSTRING contains: ″PAYMENT INFORMATION: THIS PAYS UTILITY 10 BILLS″

# **System-defined fields**

Fields available to programmers:

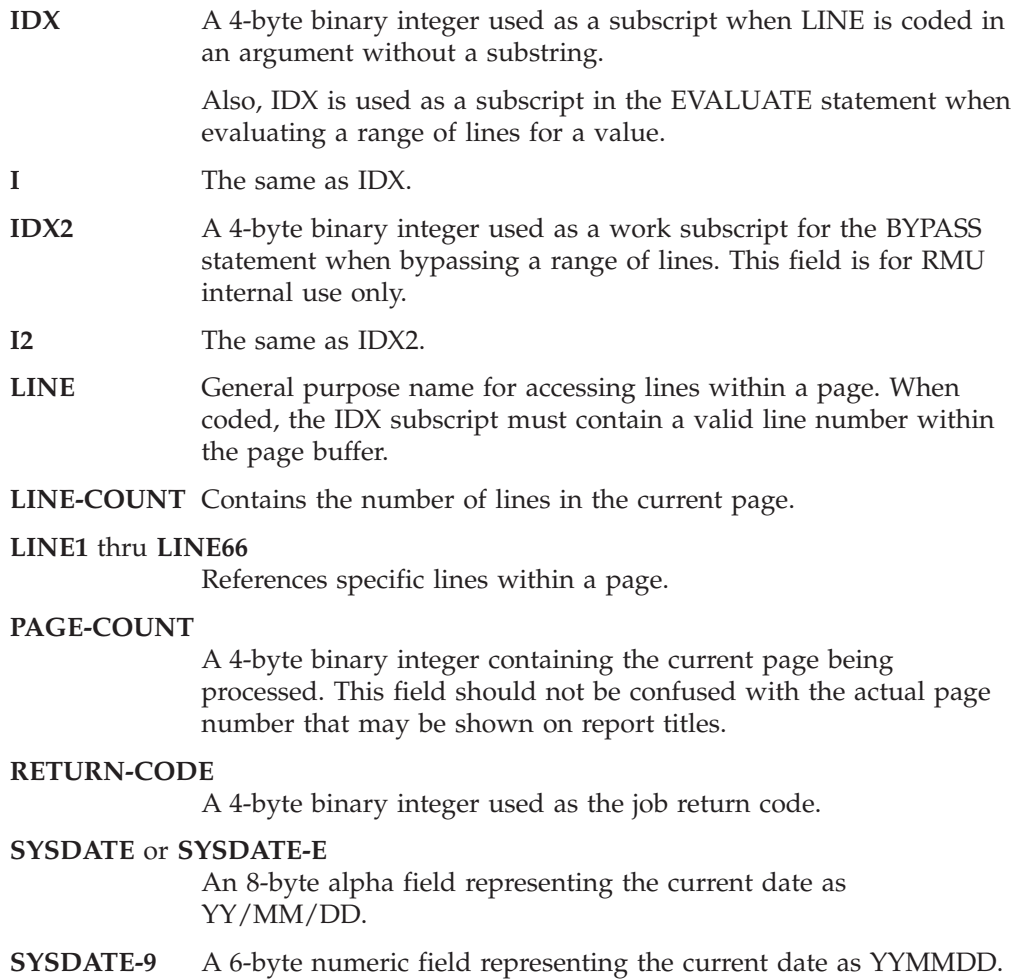

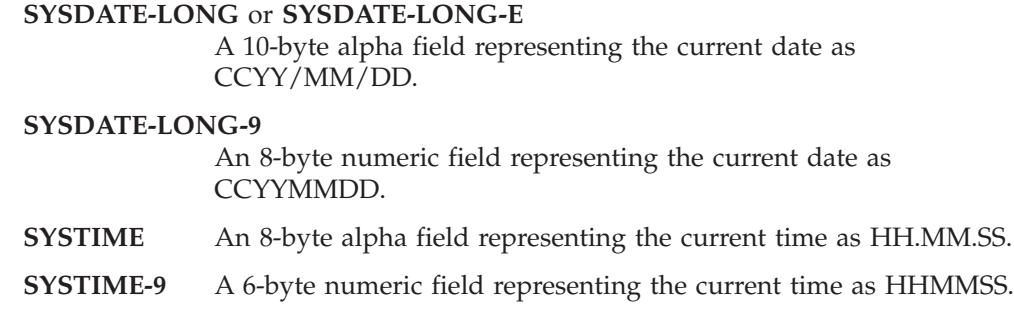

# **COBOL verbs, statements, and reserved fields**

These words cannot be used as field names in RMU Script:

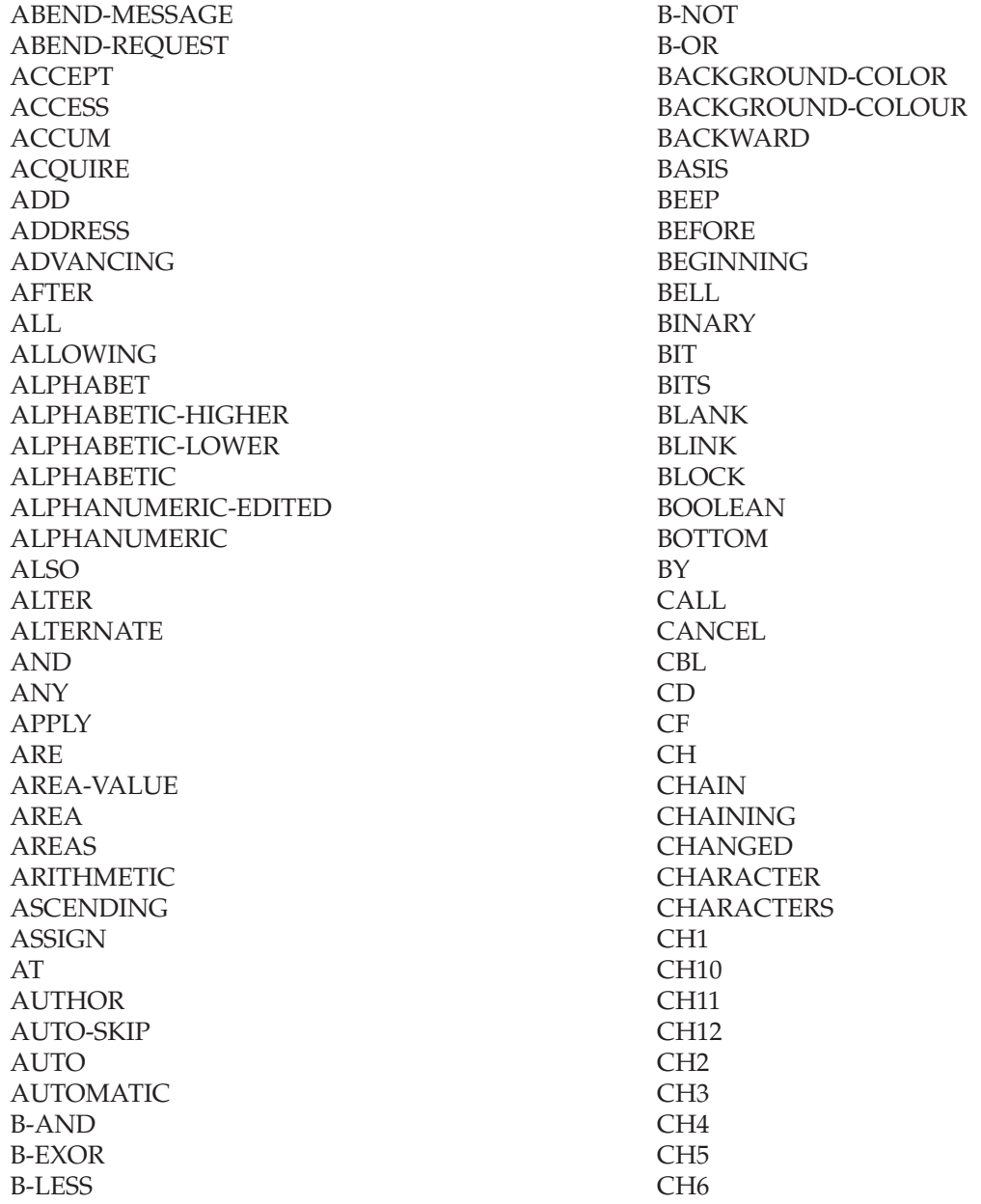

CH7 CH8 CH9 CLASS CLOCK-UNITS CLOSE COBOL CODE-SET CODE COL COLLATING COLOR COLUMN COM-REG COMMA COMMAND-LINE COMMIT COMMITMENT **COMMON** COMMUNICATION COMP-X COMP-0 COMP-1 COMP-2 COMP-3 COMP-4 COMP-5 COMP-6 COMP-7 COMP-8 COMP-9 COMP COMPUTATIONAL-X COMPUTATIONAL-0 COMPUTATIONAL-1 COMPUTATIONAL-2 COMPUTATIONAL-3 COMPUTATIONAL-4 COMPUTATIONAL-5 COMPUTATIONAL-6 COMPUTATIONAL-7 COMPUTATIONAL-8 COMPUTATIONAL-9 COMPUTATIONAL COMPUTE **CON** CONFIGURATION **CONNECT CONSOLE** CONTAINED CONTAINS CONTENT **CONTINUE** CONTROL-AREA **CONTROL** CONTROLS

CONVERTING **COPY** CORR CORRESPONDING COUNT CREATE CRT-UNDER CRT CTLFOOT **CURRENCY** CURRENT CURSOR **CYCLE** DATA DATE-COMPILED DATE-WRITTEN DATE DAY-OF-WEEK DAY DB-ACCESS-CONTROL-KEY DB-DATA-NAME DB-EXCEPTION DB-FORMAT-NAME DB-RECORD-NAME DB-SET-NAME DB-STATUS DB DBCS DE DEBUG-CONTENTS DEBUG-ITEM DEBUG-LINE DEBUG-NAME DEBUG-SUB-1 DEBUG-SUB-2 DEBUG-SUB3 DEBUGGING DECIMAL-POINT DECLARATIVES DEFAULT DELETE DELIMITED DELIMITER DEPENDING DESCENDING DESTINATION DETAIL DISABLE DISCONNECT DISK DISPLAY-1 DISPLAY-2 DISPLAY-3 DISPLAY-4 DISPLAY-5 DISPLAY-6

#### **COBOL verbs, statements, and reserved fields**

DISPLAY-7 DISPLAY-8 DISPLAY-9 DISPLAY DIVIDE DIVISION DOWN DROP DUPLICATE DUPLICATES DYNAMIC **EGCS** EGI **EIECT ELSE** EMI EMPTY-CHECK EMPTY ENABLE END-ACCEPT END-ADD END-CALL END-COMPUTE END-DELETE END-DISABLE END-DIVIDE END-ENABLE END-EVALUATE END-IF END-MULTIPLY END-OF-PAGE END-PERFORM END-READ END-RECEIVE END-RECORD END-RETURN END-REWRITE END-SEARCH END-SEND END-START END-STRING END-SUBTRACT END-TRANSCEIVE END-UNSTRING END-WRITE END ENDG ENDING ENTER **ENTRY** ENVIRONMENT EOP EQ EQUAL EQUALS ERASE

ERROR ESCAPE ESI EVALUATE EVERY EXACT EXCEEDS EXCEPTION EXCESS-3 EXCLUSIVE EXEC **EXECUTE** EXHIBIT EXIT EXTEND **EXTERNAL** EXTERNALLY-DESCRIBED-KEY **FALSE** FD **FETCH** FILE-CONTROL FILE-ID FILE FILLER FINAL FIND FINISH FIRST FIXED FOOTING FOR FOREGROUND-COLOR FOREGROUND-COLOUR FORM FORMAT FREE FROM FULL **FUNCTION GENERATE** GET GIVING GLOBAL GO GOBACK GREATER **GROUP** HDR HEADER HIGH-VALUE HIGH-VALUES HIGHLIGHT I-O-CONTROL I-O ID IDENTIFICATION

#### **COBOL verbs, statements, and reserved fields**

IDW01 IDW02 IDW03 IDW04 IDW05 IDW06 IDW07 IDW08 IF IN INDEX-1 INDEX-2 INDEX-3 INDEX-4 INDEX-5 INDEX-6 INDEX-7 INDEX-8 INDEX-9 INDEX INDEXED INDIC INDICATE INDICATOR INDICATORS INITIAL INITIALIZE INITIATE INPUT-OUTPUT INPUT INSERT INSPECT INSTALLATION INTO INVALID IS IW-FAKE-INDEX IW-PENGI-PAGE IW-RETURN-CODE IW-WORK-INDEX **JAPANESE IUST** JUSTIFIED KANJI KEEP KEPT KEY KEYBOARD LAST LBEL LD LEADING LEFT-JUSTIFY LEFT LENGTH-CHECK LENGTH

LESS LIKE LIMIT LIMITS LINAGE-COUNTER LINAGE LINE-COUNTER LINES LINKAGE LIT LOCALLY LOCK LOW-VALUE LOW-VALUES MANUAL MASK MEMBER **MEMORY** MERGE MESSAGE MODE MODIFIED **MODIFY** MODULES MORE-LABELS MOVE MULTIPLE MULTIPLY **NATIVE** NEGATIVE NEXT NO-ECHO NO NONE NORMAL NOT NULL NULLS NUMBER NUMERIC-EDITED NUMERIC OBJECT-COMPUTER **OBJECT OBJECT OCCURS** OF OFF OMITTED ON **ONLY** OPEN OPTIONAL OR ORDER ORGANIZATION OTHER

OUTPUT OVERFLOW OWNER PACKED-DECIMAL PADDING PAGE-COUNTER PAGE PAGEFOOT PALETTE PARAGRAPH PARM-LENGTH PARM-REGISTER-9 PARM-REGISTER PASSWORD PENGI-CODES PENGI-CODE0 PENGI-STATUS PERFORM PF PH PIC PICTURE PLUS POINTER POS POSITION POSITIVE PRESENT **PREVIOUS** PRINT-SWITCH PRINTER-1 PRINTER PRINTING PRIOR PROCEDURE PROCEDURES PROCEED **PROCESS** PROCESSING PROGRAM-DATE PROGRAM-ID PROGRAM-INFO-TABLE PROGRAM-NAME PROGRAM-OPSYS PROGRAM-TIME PROGRAM-TYPE PROGRAM PROMPT PROTECTED PURGE **QUEUE QUOTE QUOTES** RANDOM RANGE RC-ABEND00

RC-ABRCODE RC-BOOLEAN RC-CHKOVF0 RC-COBSTAT RC-DATESWP RC-HEXSTR0 RC-HEXSTR1 RC-REPCHR0 RC RD READ READY REALM RECEIVE RECONNECT RECORD-NAME RECORD RECORDING RECORDS REDEFINES REEL REFERENCE REFERENCES RELATION RELATIVE RELEASE RELOAD REMAINDER REMOVAL RENAMES REPEATED REPLACE REPLACING REPORT REPORTING REPORTS REQUIRED RERUN RESERVE RESET RETAINING RETRIEVAL RETURN REVERSE-VIDEO REVERSED REWIND REWRITE RF RH RIGHT-JUSTIFY RIGHT ROLLBACK ROLLING ROUNDED RUN SAME
#### **COBOL verbs, statements, and reserved fields**

<span id="page-72-0"></span>**SCREEN** SD SEARCH **SECTION SECURE SECURITY** SEGMENT-LIMIT SEGMENT SEL SELECT **SEND SENTENCE** SEPARATE **SEQUENCE** SEQUENTIAL **SERVICE** SESSION-ID SET SHARED SHIFT-IN SHIFT-OUT **SIGN** SIZE SKIP1 SKIP2 SKIP3 SORT-CONTROL SORT-CORE-SIZE SORT-FILE-SIZE SORT-MERGE SORT-MESSAGE SORT-MODE-SIZE SORT-RETURN SORT SOURCE-COMPUTER SOURCE SPACE-FILL SPACE **SPACES** SPECIAL-NAMES STANDARD-1 STANDARD-2 STANDARD-3 STANDARD-4 STANDARD START STARTING **STATUS** STOP **STORE** STRING **STYLE** SUB-QUEUE-1 SUB-QUEUE-2 SUB-QUEUE-3 SUB-SCHEMA

SUBFILE SUBPROGRAM SUBTRACT SUM **SUPPRESS** SWITCH-1 SWITCH-2 SWITCH-3 SWITCH-4 SWITCH-5 SWITCH-6 SWITCH-7 SWITCH-8 **SWITCH** SYMBOLIC **SYNC** SYNCHRONIZED TABLE TALLY TALLYING TAPE TENANT **TERMINAL** TERMINATE TEST TEXT **THAN THEN THROUGH** THRU TIME TIMEOUT TIMES TITLE TO TOP **TRACE** TRAILING-SIGN **TRAILING** TRANSACTION **TRANSCEIVE TRUE** TYPE UNDERLINE UNEQUAL UNIT UNLOCK UNSTRING UNTIL UP UPDATE UPON USAGE-MODE USAGE USE USER

#### <span id="page-73-0"></span>**COBOL verbs, statements, and reserved fields**

USING VAL VALID VALIDATE VALUE VALUES VARCHAR VARIABLE VARYING WAIT WHEN-COMPILED WHEN WITH WITHIN WORDS WORKING-STORAGE WRITE-ONLY WRITE ZERO-FILL ZERO ZEROES ZEROS

# <span id="page-74-0"></span>**Chapter 6. Messages**

There are three types of messages that you can encounter when using RMU:

#### **COBOL compiler-generated messages**

RMU converts Script programs to COBOL and then compiles the generated COBOL with a standard LE or z/OS COBOL compiler. COBOL 'I' and 'W' level errors are acceptable. 'E' level errors are serious errors and should be reported to IBM for correction as they can be due to RMU compiler-generated statements.

These messages are generated by the COBOL compiler and are beyond the scope of this document.

#### **RMU runtime error messages**

Runtime messages are self-explanatory. File open errors are common due to improper or missing DD names.

For an explanation of runtime messages, refer to *z/OS MVS System Messages*.

#### **RMU compiler-generated messages** (listed in this chapter)

RMU compiler-generated messages consist of three parts: A 7-digit message number followed by a comma, a 2-digit condition code and the message text. A condition code of 00 is an advisory message. A condition code of 12 is an error.

### **RMU compiler-generated messages**

#### **RMU0-01,00 AUTO COPY OF IMAGES IGNORED.**

**Explanation:** <br/> <<br/>object> section was declared for HTML format document. This is an MNOTE statement. MNOTE is informational only.

**User response:** The images declared (if any) in the section will not be automatically included in the document.

This means that all images used in the document must exist in the &home/images directory on the server where the document is downloaded.

#### **RMU0-01,12 UNPAIRED PARENTHESES ON STATEMENT**

**Explanation:** String was coded with unpaired parentheses.

**User response:** Code string inside a paired parentheses, example ( string ).

#### **RMU0-01,12 UNPAIRED QUOTES ON TEXT STATEMENT**

**Explanation:** A quoted string is missing end quote.

**User response:** Add the quote as needed.

#### **RMU0-02,12 STATEMENTS ARE CODED BEYOND COL 71**

**Explanation:** Text was found beyond column 71.

**User response:** Correct the problem.

#### **RMU0-03,12 UNPAIRED END-IF/END-DO/ EVALUATE STATEMENT**

**Explanation:** A scope terminator is missing. For IF statement, there is no matching END-IF. For DO statement there is no matching END-DO. For EVALUATE statement there is no matching END-EVALUATE.

**User response:** Add the required scope terminator.

#### **RMU0-04,12** ″**ELSE**″ **IS OUT OF SEQUENCE**

**Explanation:** ELSE was placed on inappropriate line.

**User response:** Correct the problem.

#### **RMU0-05,12** ″**CONTINUE**″ **IS OUT OF SEQUENCE**

**Explanation:** CONTINUE statement is out of sequence.

**User response:** Correct the problem.

#### **RMU0-06,12 INCOMPLETE STATEMENT**

**Explanation:** Statement requires more arguments.

**User response:** Complete the statement as required.

#### **RMU0-07,12 LINE IS ILLEGAL (USE LINE1-LINE66)**

**Explanation:** The variable name is not allowed. It conflicts with the reserved LINE*nn* names.

**User response:** Use the correct name.

#### **RMU0-08,12 TARGET FIELD NAME EXCEEDS 16 CHRS**

**Explanation:** The field name is longer than 16 characters.

**User response:** Reduce the field name down to 16 characters or less.

#### **RMU0-09,12 UNDEFINED VARIABLE**

**Explanation:** Variable is not defined and it is not a reserved field.

**User response:** Correct the problem.

#### **RMU0-10,12 ILLEGAL NAME**

**Explanation:** The name is illegal as coded.

**User response:** Refer to DEFINE statement for variable naming rules.

#### **RMU0-11,12 ILLEGAL SUBSTRING EXPRESSION**

**Explanation:** The substring is illegal as coded.

**User response:** Correct the erroneous substring.

#### **RMU0-12,12 IF ARGUMENTS ARE REQUIRED**

**Explanation:** IF statement is not followed by arguments.

**User response:** Complete the IF statement.

#### **RMU0-13,12 ARGS NOT ENCLOSED IN PARENTHESES**

**Explanation:** IF arguments are coded without parentheses.

**User response:** IF arguments must be enclosed in parentheses.

#### **RMU0-14,12 SUB START+LENGTH EXCEEDS MAXIMUM**

**Explanation:** The start position plus the length exceeds field capacity.

**User response:** Correct the substring values such that the sum of start position plus the length does not exceed the field length.

#### **RMU0-15,12 DUPLICATE FIELD NAME**

**Explanation:** The field name has been previously defined or it conflicts with a reserved field name.

**User response:** Use a different name.

#### **RMU0-16,12 INVALID LENGTH OR EXCEEDS MAXIMUM**

**Explanation:** The field length is invalid or it exceeds maximum allowed length.

**User response:** Correct the length as follows: Binary field can be 2 or 4 bytes Packed decimal field can be up to 9 bytes Display numeric field can be up 18 bytes. Alpha field can be up to 32,767 bytes.

#### **RMU0-17,12 TYPE NOT A, N, B OR P**

**Explanation:** Unknown field type.

**User response:** Code the correct type.

#### **RMU0-18,12 STATEMENT CONTAINS EXTRA ARGUMENTS**

**Explanation:** Extraneous arguments have been detected.

**User response:** Remove the extraneous arguments.

#### **RMU0-19,12 VALUE IS ILLEGAL AS WRITTEN**

**Explanation:** Field value cannot be resolved as written.

**User response:** Correct the syntax.

#### **RMU0-20,12 VALUE EXCEEDS FIELD CAPACITY**

**Explanation:** The specified value exceeds field capacity.

**User response:** Reduce the value to fit the field size.

#### **RMU0-21,12 STATEMENT IS OUT OF SEQUENCE**

**Explanation:** Statement is out of sequence.

**User response:** Put statements in the correct order according to RMU syntax rules.

#### **RMU0-22,12 &EXPRESS ILLEGAL EXPRESSION**

**Explanation:** Expression is illegal as written.

**User response:** Correct erroneous expression.

#### **RMU0-23,12 EXCEEDS 2048 NESTED IF STATEMENTS**

**Explanation:** The maximum number of nested IF statements has been exceeded.

**User response:** Reduce the number of IF statements. Simplify the tests.

#### **RMU0-24,12 NAME IS INVALID OR EXCEEDS 16 CHRS**

**Explanation:** The field name is longer than 16 characters.

**User response:** Reduce the field name down to 16 characters or less.

#### **RMU0-25,12 &parm INVALID OPTION**

**Explanation:** &parm is unknown option.

**User response:** Use the correct option.

#### **RMU0-26,12 &var VARIABLE IS NOT NUMERIC TYPE**

**Explanation:** Non-numeric variable used in substring.

**User response:** Use a numeric value or a numeric variable.

#### **RMU0-27,12 INVALID** ″**DO**″ **STATEMENT SYNTAX**

**Explanation:** The DO statement is illegal as written.

**User response:** Correct the statement according to DO statement rules.

#### **RMU0-28,12** ″**TIMES**″ **NOT FOUND**

**Explanation:** Incomplete DO &nn statement.

**User response:** Correct the statement according to DO &nn TIMES rules.

#### **RMU0-29,12** ″**W**″ **IS MISSING IN DEFINE STATEMENT**

**Explanation:** DEFINE is improper. ″W″ following the field name is required.

**User response:** Correct the erroneous statement.

#### **RMU0-30,12 &var INCOMPATIBLE VARIABLE TYPE**

**Explanation:** The &var type is not compatible with the IF argument type.

**User response:** Correct the erroneous argument.

#### **RMU0-30,12 &var INCOMPATIBLE VARIABLE TYPE**

**Explanation:** The &var type is not compatible with the WHEN argument type.

**User response:** Correct the erroneous argument.

#### **RMU0-31,12** ″**LINE**″ **CANNOT BE A TARGET FIELD**

**Explanation:** LINE is improperly used as a target in ASSIGN statement.

**User response:** Correct the statement. LINE can be a target of an object or a style only. LINE content cannot be altered by RMU.

#### **RMU0-32,12 LITERAL EXCEEDS 60 CHARACTERS**

**Explanation:** Literal is too long.

**User response:** Reduce the literal size.

#### **RMU0-33,12 INVALID ASSIGN STATEMENT SYNTAX**

**Explanation:** Assign statement is not valid as written.

**User response:** Correct the statement to comply with the ASSIGN statement rules.

#### **RMU0-34,12 SUBSTRING NOT VALID FOR P,B TYPE**

**Explanation:** A substring was coded for a Packed decimal or a Binary field.

**User response:** Remove the substring.

#### **RMU0-35,12 RECURSIVE USE OF** ″**&word**″

**Explanation:** The &word section was previously declared.

**User response:** Remove the extraneous section.

#### **RMU0-36,12 &word : ILLEGAL NUMBER/ ARGUMENT**

**Explanation:** Argument is illegal as written.

**User response:** Write the correct argument.

#### **RMU0-37,12 NAME EXCEEDS 8 CHARACTERS**

**Explanation:** Style or Object name exceeds 8 characters.

**User response:** Reduce the name down to 8 characters. Note that period is included as part of the name.

#### **RMU0-38,12 ARGUMENT IS OUT OF SEQUENCE**

**Explanation:** The argument is out of sequence.

**User response:** Style and Object arguments are written in pairs as .&name {...}. Correct the erroneous arguments.

#### **RMU0-39,12 OBJECT USE, SUBSTRING LENGTH NOT 0**

**Explanation:** The length in substring is not zero.

**User response:** When an object is used as source in assign, the length in the target substring must be zero.

#### **RMU0-40,12 &name DUPLICATE OBJECT NAME**

**Explanation:** The &name was previously declared.

**User response:** Use a unique name.

#### **RMU0-41,12 &name UNDEFINED OBJECT NAME**

**Explanation:** The &name is undefined.

**User response:** Use a defined &name from the Style or Object section.

#### **RMU0-42,12** ″**TURF**″ **IS ILLEGAL IN THIS CONTEXT**

**Explanation:** Illegal use of .turf1 or .turf2.

**User response:** Correct the erroneous statement.

#### **RMU0-43,12 ZERO START IN SUBSTRING IS ILLEGAL**

**Explanation:** Zero value was used as start position in target field of Assign statement.

**User response:** Correct the erroneous start value.

#### **RMU0-44,12 SYNTAX UNSUPPORTED FOR CSV FORMAT**

**Explanation:** An object or a style name was used as source in Assign statement for CSV document.

**User response:** CSV documents cannot be decorated with fonts and images. Remove the statement.

#### **RMU0-45,12 </&tag> TAG IS MISSING**

**Explanation:** No matching end tag was located for <&tag> section.

User response: Insert the correct </&tag> to complete the <&tag> section.

#### **RMU0-46,12 LITERAL FOUND IN CALL PARAMETERS**

**Explanation:** Alphanumeric (quoted) or numeric literal was detected in the call parameters. Literal is not allowed in the CALL parameters.

**User response:** Remove erroneous parameter. Define a field in the library section with appropriate value and use the field name in the parameter list.

#### **RMU0-47,12 PROCESS STRING EXCEEDS 64 CHARS**

**Explanation:** Parameters on the PROCESS statement span beyond column 64.

**User response:** Limit PROCESS statement to less than 65 characters. Code multiple PROCESS statements back to back to accommodate your options.

#### **RMU0-42,12** ″**TURF**″ **IS ILLEGAL IN THIS CONTEXT**

**Explanation:** .turf is being assigned to a LINE text.

**User response:** .turf is a special style that can be declared on the PARM statement. When coded, the option is applied to the entire document. Remove/correct improper statement.

#### **RMU0-43,12 ZERO START IN SUBSTRING IS ILLEGAL**

**Explanation:** Zero was used for substring start position.

**User response:** Code the correct start position.

#### **RMU0-44,12 SYNTAX UNSUPPORTED FOR CSV FORMAT**

**Explanation:** A style or and object was coded in assign statement.

**User response:** Style and objects cannot be assigned to text in CSV files. Remove erroneous statements.

#### **RMU0-45,12 </XXXX-XXX> TAG IS MISSING**

**Explanation:** A matching end tag is not coded for the tag option in effect.

**User response:** Code the end tag in the appropriate place.

#### **RMU0-46,12 LITERAL FOUND IN CALL PARAMETERS**

**Explanation:** Literal was coded on CALL statement.

**User response:** Define a field in Library section with the needed value and use the field name instead.

#### **RMU0-47,12 PROCESS STRING EXCEEDS 64 CHARS**

**Explanation:** COBOL PROCESS exceeds 64 characters.

**User response:** Code options using multiple PROCESS statement back to back.

#### **RMU0-48,12 EXCEEDS EIGHT(8) EVALUATE NESTS**

**Explanation:** Maximum nested EVALUATE statements exceeded.

**User response:** Reduce the number of nested EVALUATE statements. If you need to code more than 8 nested EVALUATE statements, write a procedure and use PERFORM to invoke the procedure name.

#### **RMU0-49,12 UNPAIRED END-EVALUATE STATEMENT**

**Explanation:** END-EVALUATE was not coded.

**User response:** Add END-EVALUATE to appropriate place.

#### **RMU0-50,12 DUPLICATE PROC NAME**

**Explanation:** Procedure name was previously defined.

**User response:** Use a unique procedure name.

#### **RMU0-51,12** ″**&proc**″ **UNDEFINED PROC NAME**

**Explanation:** The ″&proc″ procedure name is not defined.

**User response:** Correct the spelling of your proc name.

#### **RMU0-52,12 INVALID PROC NAME**

**Explanation:** Procedure name contains invalid characters.

**User response:** Correct the name. You can use letters, numbers and hyphens. The first character and the last character must be a letter or a number.

**RMU0-53,12 END-PROC IS OUT OF SEQUENCE**

**Explanation:** END-PROC was placed without the PROC statement before it, or END-PROC was placed in the middle of a statement that requires a scope terminator, i.e., IF/DO or EVALUATE.

**User response:** Correct the problem.

#### **RMU0-54,12 PROC NAME EXCEEDS 30 CHARACTERS**

**Explanation:** Procedure name is more than 30 characters long.

**User response:** Reduce the name to 30 characters or less.

#### **RMU0-55,12 PROC PERFORM WOULD CAUSE A LOOP**

**Explanation:** perform &procname was placed in a proc where &procname is the procedure name where PERFORM was placed.

**User response:** Correct &procname or remove PERFORM statement in error.

#### **RMU0-56,12 END-PROC IS MISSING**

**Explanation:** End of script program is reached with a proc without a matching END-PROC statement.

**User response:** Add END-PROC as required.

#### **RMU0-57,12 ILLEGAL CHARACTER AFTER END-STRING**

**Explanation:** The END-STRING statement is followed by extraneous characters.

**User response:** Remove the extraneous characters.

#### **RMU0-58,12** ″**DELIMITED**″ **OPTION IS MISSING**

**Explanation:** Improper STRING statement syntax.

**User response:** Refer to STRING statement for the correct syntax in this manual.

# <span id="page-80-0"></span>**Notices**

This information was developed for products and services offered in the USA.

IBM may not offer the products, services, or features discussed in this document in other countries. Consult your local IBM representative for information on the products and services currently available in your area. Any reference to an IBM product, program, or service is not intended to state or imply that only that IBM product, program, or service may be used. Any functionally equivalent product, program, or service that does not infringe any IBM intellectual property right may be used instead. However, it is the user's responsibility to evaluate and verify the operation of any non-IBM product, program, or service.

IBM may have patents or pending patent applications covering subject matter described in this document. The furnishing of this document does not give you any license to these patents. You can send license inquiries, in writing, to:

IBM Director of Licensing IBM Corporation North Castle Drive Armonk, NY 10504-1785 USA

For license inquiries regarding double-byte (DBCS) information, contact the IBM Intellectual Property Department in your country or send inquiries, in writing, to:

IBM World Trade Asia Corporation Licensing 2-31 Roppongi 3-chome, Minato-ku Tokyo 106, Japan

**The following paragraph does not apply to the United Kingdom or any other country where such provisions are inconsistent with local law:** INTERNATIONAL BUSINESS MACHINES CORPORATION PROVIDES THIS PUBLICATION "AS IS" WITHOUT WARRANTY OF ANY KIND, EITHER EXPRESS OR IMPLIED, INCLUDING, BUT NOT LIMITED TO, THE IMPLIED WARRANTIES OF NON-INFRINGEMENT, MERCHANTABILITY OR FITNESS FOR A PARTICULAR PURPOSE. Some states do not allow disclaimer of express or implied warranties in certain transactions, therefore, this statement may not apply to you.

This information could include technical inaccuracies or typographical errors. Changes are periodically made to the information herein; these changes will be incorporated in new editions of the publication. IBM may make improvements and/or changes in the product(s) and/or the program(s) described in this publication at any time without notice.

Any references in this information to non-IBM Web sites are provided for convenience only and do not in any manner serve as an endorsement of those Web sites. The materials at those Web sites are not part of the materials for this IBM product and use of those Web sites is at your own risk.

IBM may use or distribute any of the information you supply in any way it believes appropriate without incurring any obligation to you.

<span id="page-81-0"></span>Licensees of this program who wish to have information about it for the purpose of enabling: (i) the exchange of information between independently created programs and other programs (including this one) and (ii) the mutual use of the information which has been exchanged, should contact:

IBM Corporation Mail Station P300 2455 South Road Poughkeepsie, NY 12601-5400 USA

Such information may be available, subject to appropriate terms and conditions, including in some cases, payment of a fee.

The licensed program described in this information and all licensed material available for it are provided by IBM under terms of the IBM Customer Agreement, IBM International Program License Agreement, or any equivalent agreement between us.

If you are viewing this information softcopy, the photographs and color illustrations may not appear.

# **Trademarks**

A current list of IBM trademarks is available on the Web at "Copyright and trademark information", http://www.ibm.com/legal/copytrade.shtml.

# **Index**

## **Special characters**

[.ENUM1, parameter, assignment](#page-55-0) [statement 40](#page-55-0) [.ETEXT, parameter, assignment](#page-55-0) [statement 40](#page-55-0) [<docs\\_end> statement 37](#page-52-0) [<docs> statement 36](#page-51-0) [<object> statement 35](#page-50-0) [<page\\_end> statement 38](#page-53-0) [<page\\_top> statement 37](#page-52-0) [<style> statement 35](#page-50-0) &char, parameter [PARM statement 33](#page-48-0) [STRING statement 50](#page-65-0) [&color, parameter, <style> statement 36](#page-51-0) &condition, parameter [DO statement 45](#page-60-0) [EVALUATE statement 46](#page-61-0) [&count, parameter, DO statement 45](#page-60-0) [&css parameter 3](#page-18-0)[, 4](#page-19-0) [&currency, parameter, PARM](#page-48-0) [statement 33](#page-48-0) [&decimal, parameter, PARM](#page-48-0) [statement 33](#page-48-0) [&expression, parameter, IF statement 47](#page-62-0) &field, parameter [CALL statement 42](#page-57-0) [CONTROL statement 43](#page-58-0) [DEFINE statement 34](#page-49-0) [DISPLAY statement 44](#page-59-0) [EVALUATE statement 46](#page-61-0) [STRING statement 50](#page-65-0) [&format, parameter, PARM statement 33](#page-48-0) [&formula, parameter, assignment](#page-54-0) [statement 39](#page-54-0) &image, parameter [<object> statement 35](#page-50-0) [assignment statement 41](#page-56-0) &length, parameter [assignment statement 39](#page-54-0)[, 40](#page-55-0) [DEFINE statement 34](#page-49-0) [DISPLAY statement 44](#page-59-0) [EVALUATE statement 46](#page-61-0) [&line, parameter, assignment](#page-55-0) [statement 40](#page-55-0) [&LINEn, parameter, BYPASS](#page-56-0) [statement 41](#page-56-0) [&literal, parameter, STRING](#page-65-0) [statement 50](#page-65-0) [&mod, parameter, <object> statement 35](#page-50-0) [&n, parameter, <style> statement 36](#page-51-0) &name, parameter [PARM statement 33](#page-48-0) [&option, parameter,PROCESS](#page-64-0) [statement 49](#page-64-0) [&pointer, parameter, STRING](#page-65-0) [statement 50](#page-65-0) &procname, parameter [PERFORM statement 48](#page-63-0) [PROC statement 48](#page-63-0)

[&program, parameter, CALL](#page-57-0) [statement 42](#page-57-0) [&recfield, parameter, assignment](#page-54-0) [statement 39](#page-54-0) [&sendfield, parameter, assignment](#page-54-0) [statement 39](#page-54-0) [&size, parameter, <style> statement 36](#page-51-0) &start, parameter [assignment statement 39](#page-54-0)[, 40](#page-55-0) [DISPLAY statement 44](#page-59-0) [EVALUATE statement 46](#page-61-0) [&style, parameter, assignment](#page-55-0) [statement 40](#page-55-0) [&svc99, FJSVC99 file 7](#page-22-0)[, 14](#page-29-0) [&sys1 symbol 14](#page-29-0) [&SYS1.SFZHAMAC library 11](#page-26-0)[, 16](#page-31-0) [&SYS1.SFZHASRC library 11](#page-26-0)[, 14](#page-29-0)[, 16](#page-31-0) [&SYS1.SFZHDOCS library 7](#page-22-0)[, 9](#page-24-0)[, 11](#page-26-0)[, 16](#page-31-0)[,](#page-45-0) [30](#page-45-0)[, 35](#page-50-0) [&SYS1.SFZHJCLS library 3](#page-18-0)[, 4](#page-19-0)[, 5](#page-20-0)[, 11](#page-26-0)[, 12](#page-27-0)[,](#page-28-0) [13](#page-28-0)[, 14](#page-29-0)[, 15](#page-30-0)[, 18](#page-33-0)[, 19](#page-34-0)[, 21](#page-36-0)[, 24](#page-39-0)[, 26](#page-41-0)[, 29](#page-44-0) [&SYS1.SFZHLOAD library 11](#page-26-0)[, 14](#page-29-0) [&SYS1.SFZHPROC library 11](#page-26-0)[, 15](#page-30-0) [&target, parameter, STRING](#page-65-0) [statement 50](#page-65-0) [&type, parameter, DEFINE statement 34](#page-49-0) [&value, parameter, DEFINE](#page-49-0) [statement 34](#page-49-0) [#BASE, sequence number type 30](#page-45-0) [#EOF, sequence number type 31](#page-46-0) [#nnnnn, sequence number type 30](#page-45-0) [= \(equal sign\), assignment statement 39](#page-54-0)[,](#page-55-0) [40](#page-55-0)

# **Numerics**

[1403 paper 1](#page-16-0)[, 19](#page-34-0)[, 26](#page-41-0)[, 30](#page-45-0) [1403-paper option 3](#page-18-0)[, 13](#page-28-0)[, 36](#page-51-0) [1403-paper parameter, PARM](#page-51-0) [statement 36](#page-51-0) [1403-paper, parameter, PARM](#page-48-0) [statement 33](#page-48-0)

# **A**

[A, parameter, DEFINE statement 34](#page-49-0) ABEND-MESSAGE *See* [RMU Script, invalid field names](#page-67-0) ABEND-REQUEST *See* [RMU Script, invalid field names](#page-67-0) [ABENDs 31](#page-46-0) ACCEPT *See* [RMU Script, invalid field names](#page-67-0) **ACCESS** *See* [RMU Script, invalid field names](#page-67-0) ACCUM *See* [RMU Script, invalid field names](#page-67-0) ACQUIRE *See* [RMU Script, invalid field names](#page-67-0)

*See* [RMU Script, invalid field names](#page-67-0) ADDRESS *See* [RMU Script, invalid field names](#page-67-0) ADVANCING *See* [RMU Script, invalid field names](#page-67-0) AFTER *See* [RMU Script, invalid field names](#page-67-0) ALL. *See* [RMU Script, invalid field names](#page-67-0) ALLOWING *See* [RMU Script, invalid field names](#page-67-0) ALPHABET *See* [RMU Script, invalid field names](#page-67-0) ALPHABETIC *See* [RMU Script, invalid field names](#page-67-0) ALPHABETIC-HIGHER *See* [RMU Script, invalid field names](#page-67-0) ALPHABETIC-LOWER *See* [RMU Script, invalid field names](#page-67-0) ALPHANUMERIC *See* [RMU Script, invalid field names](#page-67-0) ALPHANUMERIC-EDITED *See* [RMU Script, invalid field names](#page-67-0) ALSO *See* [RMU Script, invalid field names](#page-67-0) ALTER *See* [RMU Script, invalid field names](#page-67-0) ALTERNATE *See* [RMU Script, invalid field names](#page-67-0)

ADD

AND *See* [RMU Script, invalid field names](#page-67-0) ANY

*See* [RMU Script, invalid field names](#page-67-0) APPLY

*See* [RMU Script, invalid field names](#page-67-0) ARE

*See* [RMU Script, invalid field names](#page-67-0) AREA

*See* [RMU Script, invalid field names](#page-67-0) AREA-VALUE

*See* [RMU Script, invalid field names](#page-67-0) AREAS

*See* [RMU Script, invalid field names](#page-67-0) ARITHMETIC

*See* [RMU Script, invalid field names](#page-67-0) ASCENDING

*See* [RMU Script, invalid field names](#page-67-0) [ASCII 4](#page-19-0)[, 5](#page-20-0)[, 7](#page-22-0)[, 15](#page-30-0)[, 16](#page-31-0)

**ASSIGN** 

*See* [RMU Script, invalid field names](#page-67-0) [assignment statement 38](#page-53-0) AT

*See* [RMU Script, invalid field names](#page-67-0) AUTHOR

*See* [RMU Script, invalid field names](#page-67-0) AUTO

*See* [RMU Script, invalid field names](#page-67-0) AUTO-SKIP

*See* [RMU Script, invalid field names](#page-67-0)

AUTOMATIC

*See* [RMU Script, invalid field names](#page-67-0)

# **B**

B-AND

- *See* [RMU Script, invalid field names](#page-67-0) B-EXOR
- *See* [RMU Script, invalid field names](#page-67-0) B-LESS
- *See* [RMU Script, invalid field names](#page-67-0) B-NOT
- *See* [RMU Script, invalid field names](#page-67-0) B-OR
- *See* [RMU Script, invalid field names](#page-67-0) [B, parameter, DEFINE statement 34](#page-49-0)
- background color

[defining 3](#page-18-0)[, 30](#page-45-0)

- [overriding 30](#page-45-0)
- BACKGROUND-COLOR
- *See* [RMU Script, invalid field names](#page-67-0) BACKGROUND-COLOUR
- *See* [RMU Script, invalid field names](#page-67-0) BACKWARD
- *See* [RMU Script, invalid field names](#page-67-0) BASIS
- *See* [RMU Script, invalid field names](#page-67-0) BEEP
- *See* [RMU Script, invalid field names](#page-67-0) **BEFORE**
- *See* [RMU Script, invalid field names](#page-67-0) **BEGINNING**
- *See* [RMU Script, invalid field names](#page-67-0) BELL
- *See* [RMU Script, invalid field names](#page-67-0) BINARY
- *See* [RMU Script, invalid field names](#page-67-0) BIT
- *See* [RMU Script, invalid field names](#page-67-0) BITS
- *See* [RMU Script, invalid field names](#page-67-0) BLANK
- *See* [RMU Script, invalid field names](#page-67-0) BLINK
- *See* [RMU Script, invalid field names](#page-67-0) BLOCK
- *See* [RMU Script, invalid field names](#page-67-0) BOOLEAN
- *See* [RMU Script, invalid field names](#page-67-0) BOTTOM
- *See* [RMU Script, invalid field names](#page-67-0) **B**Y
- *See* [RMU Script, invalid field names](#page-67-0) [BYPASS statement 21](#page-36-0)[, 24](#page-39-0)[, 26](#page-41-0)[, 41](#page-56-0)

# **C**

CALL. *See also* [RMU Script, invalid field](#page-16-0) [names](#page-16-0) [field name 52](#page-67-0)[, 53](#page-68-0) [statement 42](#page-57-0) CANCEL *See* [RMU Script, invalid field names](#page-67-0) Cascaded Style Sheets *See* [CSS](#page-50-0)

```
CBL
```
- *See* [RMU Script, invalid field names](#page-67-0)  $CD$ *See* [RMU Script, invalid field names](#page-67-0) CF
- *See* [RMU Script, invalid field names](#page-67-0) CH
- *See* [RMU Script, invalid field names](#page-67-0) CH1
- *See* [RMU Script, invalid field names](#page-67-0) CH10
- *See* [RMU Script, invalid field names](#page-67-0) CH11
- *See* [RMU Script, invalid field names](#page-67-0) CH12
- *See* [RMU Script, invalid field names](#page-67-0) CH2
- *See* [RMU Script, invalid field names](#page-67-0) CH3
- *See* [RMU Script, invalid field names](#page-67-0)  $CH4$
- *See* [RMU Script, invalid field names](#page-67-0) CH5
- *See* [RMU Script, invalid field names](#page-67-0) C<sub>H6</sub>
- *See* [RMU Script, invalid field names](#page-67-0) CH7
- *See* [RMU Script, invalid field names](#page-68-0) CH8
- *See* [RMU Script, invalid field names](#page-68-0) CH9 *See* [RMU Script, invalid field names](#page-68-0)
- **CHAIN**
- *See* [RMU Script, invalid field names](#page-67-0) CHAINING
- *See* [RMU Script, invalid field names](#page-67-0) CHANGED
- *See* [RMU Script, invalid field names](#page-67-0) CHARACTER
- *See* [RMU Script, invalid field names](#page-67-0) Character Separated Values
- *See* [CSV](#page-8-0)
- CHARACTERS
- *See* [RMU Script, invalid field names](#page-67-0) [characters, control 18](#page-33-0) CLASS
- *See* [RMU Script, invalid field names](#page-68-0) CLOCK-UNITS
- *See* [RMU Script, invalid field names](#page-68-0) CLOSE
- *See* [RMU Script, invalid field names](#page-68-0) [COBLIB parameter 14](#page-29-0)
- COBLIST
- [file, description 7](#page-22-0) [file, required when compiling 5](#page-20-0)
- [link and go mode 6](#page-21-0)
- COBOL
	- *See also* [RMU Script, invalid field](#page-68-0) [names](#page-68-0) [#BASE statement 30](#page-45-0)
	- compiler
		- [generated messages 59](#page-74-0)
	- [options 49](#page-64-0) [PROCESS \(CBL\) option 49](#page-64-0)
	- [requirement for 17](#page-32-0)
	- [currency symbol 13](#page-28-0)
	- [debugger 31](#page-46-0)

COBOL *(continued)* default [compiler LIST option 12](#page-27-0) [printer 14](#page-29-0) [FZHRMUS1 utility 13](#page-28-0) [listings, redirecting 14](#page-29-0) [option, COBLIST file 7](#page-22-0) reserved [fields 52](#page-67-0) [words 16](#page-31-0) [runtime problems 30](#page-45-0)[, 31](#page-46-0) [skeleton 16](#page-31-0) [statement sequence numbers 30](#page-45-0) [statements 52](#page-67-0) [verbs 52](#page-67-0) **CODE** *See* [RMU Script, invalid field names](#page-68-0) [code set \(ASCII or EBCDIC\) 15](#page-30-0) CODE-SET *See* [RMU Script, invalid field names](#page-68-0) [coding, RMU Script 18](#page-33-0) COL *See* [RMU Script, invalid field names](#page-68-0) COLLATING *See* [RMU Script, invalid field names](#page-68-0) COLOR *See* [RMU Script, invalid field names](#page-68-0) [color, background 3](#page-18-0) COLUMN *See* [RMU Script, invalid field names](#page-68-0) [column values, formatting 21](#page-36-0) COM-REG *See* [RMU Script, invalid field names](#page-68-0) COMMA *See* [RMU Script, invalid field names](#page-68-0) [COMMA, parameter, PARM](#page-48-0) [statement 33](#page-48-0) COMMAND-LINE *See* [RMU Script, invalid field names](#page-68-0) commands [reading syntax diagrams xi](#page-12-0) COMMIT *See* [RMU Script, invalid field names](#page-68-0) COMMITMENT *See* [RMU Script, invalid field names](#page-68-0) **COMMON** *See* [RMU Script, invalid field names](#page-68-0) COMMUNICATION *See* [RMU Script, invalid field names](#page-68-0) COMP *See* [RMU Script, invalid field names](#page-68-0) COMP-0 *See* [RMU Script, invalid field names](#page-68-0) COMP-1 *See* [RMU Script, invalid field names](#page-68-0) COMP-2 *See* [RMU Script, invalid field names](#page-68-0) COMP-3 *See* [RMU Script, invalid field names](#page-68-0) COMP-4 *See* [RMU Script, invalid field names](#page-68-0) COMP-5 *See* [RMU Script, invalid field names](#page-68-0) COMP-6 *See* [RMU Script, invalid field names](#page-68-0) COMP-7 *See* [RMU Script, invalid field names](#page-68-0)

COMP-8 *See* [RMU Script, invalid field names](#page-68-0) COMP-9 *See* [RMU Script, invalid field names](#page-68-0) COMP-X *See* [RMU Script, invalid field names](#page-68-0) COMPUTATIONAL *See* [RMU Script, invalid field names](#page-68-0) COMPUTATIONAL-0 *See* [RMU Script, invalid field names](#page-68-0) COMPUTATIONAL-1 *See* [RMU Script, invalid field names](#page-68-0) COMPUTATIONAL-2 *See* [RMU Script, invalid field names](#page-68-0) COMPUTATIONAL-3 *See* [RMU Script, invalid field names](#page-68-0) COMPUTATIONAL-4 *See* [RMU Script, invalid field names](#page-68-0) COMPUTATIONAL-5 *See* [RMU Script, invalid field names](#page-68-0) COMPUTATIONAL-6 *See* [RMU Script, invalid field names](#page-68-0) COMPUTATIONAL-7 *See* [RMU Script, invalid field names](#page-68-0) COMPUTATIONAL-8 *See* [RMU Script, invalid field names](#page-68-0) COMPUTATIONAL-9 *See* [RMU Script, invalid field names](#page-68-0) COMPUTATIONAL-X *See* [RMU Script, invalid field names](#page-68-0) **COMPUTE** *See* [RMU Script, invalid field names](#page-68-0) **CON** *See* [RMU Script, invalid field names](#page-68-0) CONFIGURATION *See* [RMU Script, invalid field names](#page-68-0) **CONNECT** *See* [RMU Script, invalid field names](#page-68-0) CONSOLE *See* [RMU Script, invalid field names](#page-68-0) constants [PROCLIB0 14](#page-29-0) [PRODUCT0 14](#page-29-0) CONTAINED *See* [RMU Script, invalid field names](#page-68-0) **CONTAINS** *See* [RMU Script, invalid field names](#page-68-0) CONTENT *See* [RMU Script, invalid field names](#page-68-0) CONTINUE *See also* [RMU Script, invalid field](#page-16-0) [names](#page-16-0) [field name 53](#page-68-0) [statement 42](#page-57-0) control break [annotations, removing 21](#page-36-0) [fields, populating 26](#page-41-0) [selection tree 26](#page-41-0) [characters 18](#page-33-0) **CONTROL** *See also* [RMU Script, invalid field](#page-16-0) [names](#page-16-0) [field name 53](#page-68-0) [statement 43](#page-58-0)

[CONTROL statement 26](#page-41-0)

CONTROL-AREA

*See* [RMU Script, invalid field names](#page-68-0) CONTROLS

*See* [RMU Script, invalid field names](#page-68-0) **CONVERTING** 

*See* [RMU Script, invalid field names](#page-68-0) **COPY** 

*See* [RMU Script, invalid field names](#page-68-0) CORR

*See* [RMU Script, invalid field names](#page-68-0) CORRESPONDING

*See* [RMU Script, invalid field names](#page-68-0) COUNT

*See* [RMU Script, invalid field names](#page-68-0) CREATE

*See* [RMU Script, invalid field names](#page-68-0) CRT

*See* [RMU Script, invalid field names](#page-68-0) CRT-UNDER *See* [RMU Script, invalid field names](#page-68-0)  $CSS$ [<style> tag 35](#page-50-0) [&css parameter 3](#page-18-0) [&SYS1.SFZHDOCS library 11](#page-26-0) [applying to CSV file 21](#page-36-0) [assignment statement 39](#page-54-0) [base templates 16](#page-31-0)

[FJIDOC0 file 7](#page-22-0)

[FZHBPARS parser utility 8](#page-23-0) [PARM statement 3](#page-18-0)

[style section 30](#page-45-0)

[tree templates 16](#page-31-0) **CSV** [applying CSS, images 21](#page-36-0) [assignment statement 39](#page-54-0) [BYPASS statement 41](#page-56-0) [CSVCHAR parameter 13](#page-28-0) [default separator character 13](#page-28-0) [distributing output documents 4](#page-19-0) [document, creating 21](#page-36-0) [example, RMU script program 22](#page-37-0) [files 5](#page-20-0) FJCONFG [file description 7](#page-22-0) [not in JCL 15](#page-30-0) [FJORPT0, file description 7](#page-22-0) [FZHCSV00, I/O module 16](#page-31-0)

[introduction to RMU 1](#page-16-0) [parameter, PARM statement 33](#page-48-0) [CSVCHAR parameter 13](#page-28-0) CTLFOOT *See* [RMU Script, invalid field names](#page-68-0) **CURRENCY** [parameter 11](#page-26-0) [currency symbol 13](#page-28-0) CURRENT *See* [RMU Script, invalid field names](#page-68-0) **CURSOR** *See* [RMU Script, invalid field names](#page-68-0) [custom jobs, publishing to z/OS](#page-30-0)

[UNIX 15](#page-30-0) [CWORK parameter 14](#page-29-0) CYCLE *See* [RMU Script, invalid field names](#page-68-0)

# **D**

DATA

*See* [RMU Script, invalid field names](#page-68-0) DATE

*See* [RMU Script, invalid field names](#page-68-0) DATE-COMPILED

*See* [RMU Script, invalid field names](#page-68-0) DATE-WRITTEN

*See* [RMU Script, invalid field names](#page-68-0) DAY

*See* [RMU Script, invalid field names](#page-68-0) DAY-OF-WEEK

*See* [RMU Script, invalid field names](#page-68-0) DB

*See* [RMU Script, invalid field names](#page-68-0) DB-ACCESS-CONTROL-KEY

*See* [RMU Script, invalid field names](#page-68-0) DB-DATA-NAME

*See* [RMU Script, invalid field names](#page-68-0) DB-EXCEPTION

*See* [RMU Script, invalid field names](#page-68-0) DB-FORMAT-NAME

*See* [RMU Script, invalid field names](#page-68-0) DB-RECORD-NAME

*See* [RMU Script, invalid field names](#page-68-0) DB-SET-NAME

*See* [RMU Script, invalid field names](#page-68-0) DB-STATUS

*See* [RMU Script, invalid field names](#page-68-0) DBCS

*See* [RMU Script, invalid field names](#page-68-0) DD names

[FJCONFG 5](#page-20-0)[, 15](#page-30-0)

FISYSPR 14

[FJUNIX0 4](#page-19-0)[, 14](#page-29-0)

[summary 5](#page-20-0)

DE

*See* [RMU Script, invalid field names](#page-68-0) DEBUG-CONTENTS

*See* [RMU Script, invalid field names](#page-68-0) DEBUG-ITEM

*See* [RMU Script, invalid field names](#page-68-0) DEBUG-LINE

*See* [RMU Script, invalid field names](#page-68-0) DEBUG-NAME

*See* [RMU Script, invalid field names](#page-68-0) DEBUG-SUB-1

*See* [RMU Script, invalid field names](#page-68-0) DEBUG-SUB-2

*See* [RMU Script, invalid field names](#page-68-0) DEBUG-SUB3

*See* [RMU Script, invalid field names](#page-68-0) [debugger, COBOL 31](#page-46-0)

DEBUGGING

*See* [RMU Script, invalid field names](#page-68-0) [debugging, RMU Script programs 30](#page-45-0) [DECIMAL parameter 11](#page-26-0) DECIMAL-POINT

*See* [RMU Script, invalid field names](#page-68-0) DECLARATIVES

*See* [RMU Script, invalid field names](#page-68-0) decorating

[file types 29](#page-44-0)

[HTML document 29](#page-44-0)

[HTML-format document 24](#page-39-0) [HTML1-format document 26](#page-41-0) default

[library locator table 13](#page-28-0) [options table 11](#page-26-0) **DEFAULT** 

*See* [RMU Script, invalid field names](#page-68-0) [DEFINE statement 26](#page-41-0)[, 34](#page-49-0)

DELETE

- *See* [RMU Script, invalid field names](#page-68-0) DELIMITED
- *See* [RMU Script, invalid field names](#page-68-0) DELIMITER
- *See* [RMU Script, invalid field names](#page-68-0) DEPENDING
- *See* [RMU Script, invalid field names](#page-68-0) DESCENDING

*See* [RMU Script, invalid field names](#page-68-0) DESTINATION

*See* [RMU Script, invalid field names](#page-68-0) DETAIL.

*See* [RMU Script, invalid field names](#page-68-0) [directories, UNIX 5](#page-20-0)

DISABLE

- *See* [RMU Script, invalid field names](#page-68-0) DISCONNECT
- *See* [RMU Script, invalid field names](#page-68-0) DISK
- *See* [RMU Script, invalid field names](#page-68-0) DISPLAY
- *See* [RMU Script, invalid field names](#page-69-0) [DISPLAY statement 44](#page-59-0)

DISPLAY-1

- *See* [RMU Script, invalid field names](#page-68-0) DISPLAY-2
- *See* [RMU Script, invalid field names](#page-68-0) DISPLAY-3
- *See* [RMU Script, invalid field names](#page-68-0) DISPLAY-4
- *See* [RMU Script, invalid field names](#page-68-0) DISPLAY-5
- *See* [RMU Script, invalid field names](#page-68-0) DISPLAY-6
- *See* [RMU Script, invalid field names](#page-68-0) DISPLAY-7
- *See* [RMU Script, invalid field names](#page-69-0) DISPLAY-8
- *See* [RMU Script, invalid field names](#page-69-0) DISPLAY-9
- *See* [RMU Script, invalid field names](#page-69-0) [distributing, output documents 4](#page-19-0)

DIVIDE *See* [RMU Script, invalid field names](#page-69-0)

- DIVISION
- *See* [RMU Script, invalid field names](#page-69-0) DO
	- [loop, controlling 21](#page-36-0)
	- [statement 44](#page-59-0)
- [docs statement 36](#page-51-0)
- [docs\\_end statement 37](#page-52-0) DOWN
- 
- *See* [RMU Script, invalid field names](#page-69-0) [downloading to a PC 5](#page-20-0)
- **DROP**
- *See* [RMU Script, invalid field names](#page-69-0) DUPLICATE
- *See* [RMU Script, invalid field names](#page-69-0) DUPLICATES
	- *See* [RMU Script, invalid field names](#page-69-0)

**70** Report Modernization Utility for z/OS and OS/390 V1R1 User's Guide

DYNAMIC *See* [RMU Script, invalid field names](#page-69-0)

#### **E**

- [EBCDIC 5](#page-20-0)[, 15](#page-30-0)[, 16](#page-31-0)
- EGCS
- *See* [RMU Script, invalid field names](#page-69-0) **EGI**
- *See* [RMU Script, invalid field names](#page-69-0) **EIECT**
- *See* [RMU Script, invalid field names](#page-69-0) ELSE
- *See* [RMU Script, invalid field names](#page-69-0) [ELSE statement 47](#page-62-0)
- EMI
- *See* [RMU Script, invalid field names](#page-69-0) **EMPTY**
- *See* [RMU Script, invalid field names](#page-69-0) EMPTY-CHECK
- *See* [RMU Script, invalid field names](#page-69-0) ENABLE
- *See* [RMU Script, invalid field names](#page-69-0) END
- *See* [RMU Script, invalid field names](#page-69-0) END-ACCEPT
- *See* [RMU Script, invalid field names](#page-69-0) END-ADD
- *See* [RMU Script, invalid field names](#page-69-0) END-CALL
- *See* [RMU Script, invalid field names](#page-69-0) END-COMPUTE
- *See* [RMU Script, invalid field names](#page-69-0) END-DELETE
- *See* [RMU Script, invalid field names](#page-69-0) END-DISABLE
- *See* [RMU Script, invalid field names](#page-69-0) END-DIVIDE
- *See* [RMU Script, invalid field names](#page-69-0) [END-DO statement 44](#page-59-0)
- END-ENABLE
- *See* [RMU Script, invalid field names](#page-69-0) END-EVALUATE
- *See* [RMU Script, invalid field names](#page-69-0) [END-EVALUATE statement 45](#page-60-0)
- END-IF
	- *See also* [RMU Script, invalid field](#page-16-0) [names](#page-16-0)
	- [field name 54](#page-69-0)
- [statement 47](#page-62-0)
- END-MULTIPLY *See* [RMU Script, invalid field names](#page-69-0)
- END-OF-PAGE *See* [RMU Script, invalid field names](#page-69-0) END-PERFORM
- 
- *See* [RMU Script, invalid field names](#page-69-0) [END-PROC statement 48](#page-63-0)
- END-READ
- *See* [RMU Script, invalid field names](#page-69-0) END-RECEIVE
- *See* [RMU Script, invalid field names](#page-69-0) END-RECORD
- *See* [RMU Script, invalid field names](#page-69-0) END-RETURN
- *See* [RMU Script, invalid field names](#page-69-0) END-REWRITE
	- *See* [RMU Script, invalid field names](#page-69-0)

END-SEARCH

- *See* [RMU Script, invalid field names](#page-69-0) END-SEND
- *See* [RMU Script, invalid field names](#page-69-0) END-START
- *See* [RMU Script, invalid field names](#page-69-0) END-STRING
- *See* [RMU Script, invalid field names](#page-69-0) END-SUBTRACT
- *See* [RMU Script, invalid field names](#page-69-0) END-TRANSCEIVE
- *See* [RMU Script, invalid field names](#page-69-0) END-UNSTRING
- *See* [RMU Script, invalid field names](#page-69-0) END-WRITE
- *See* [RMU Script, invalid field names](#page-69-0) ENDG
- *See* [RMU Script, invalid field names](#page-69-0) ENDING
- *See* [RMU Script, invalid field names](#page-69-0) ENTER
- *See* [RMU Script, invalid field names](#page-69-0) **ENTRY**
- *See* [RMU Script, invalid field names](#page-69-0) [ENUM1, formatting column values 21](#page-36-0) ENVIRONMENT
- *See* [RMU Script, invalid field names](#page-69-0) [environmental errors 31](#page-46-0)
- [environments, UNIX 4](#page-19-0)
- EOP

**ESI** 

EVALUATE

EVERY

EXACT

**EXCEEDS** 

EXCESS-3

**EXCLUSIVE** 

EXEC

EXCEPTION

[names](#page-16-0) [field name 54](#page-69-0) [statement 24](#page-39-0) [EVALUATE statement 26](#page-41-0)[, 45](#page-60-0)

- *See* [RMU Script, invalid field names](#page-69-0) EQ
- *See* [RMU Script, invalid field names](#page-69-0) EQUAL
- *See* [RMU Script, invalid field names](#page-69-0) EQUALS
- *See* [RMU Script, invalid field names](#page-69-0) ERASE
- *See* [RMU Script, invalid field names](#page-69-0) ERROR
- *See* [RMU Script, invalid field names](#page-69-0) ESCAPE

*See* [RMU Script, invalid field names](#page-69-0)

*See* [RMU Script, invalid field names](#page-69-0) [ETEXT, formatting column values 21](#page-36-0)

*See also* [RMU Script, invalid field](#page-16-0)

*See* [RMU Script, invalid field names](#page-69-0)

*See* [RMU Script, invalid field names](#page-69-0)

*See* [RMU Script, invalid field names](#page-69-0)

*See* [RMU Script, invalid field names](#page-69-0)

*See* [RMU Script, invalid field names](#page-69-0)

*See* [RMU Script, invalid field names](#page-69-0)

*See* [RMU Script, invalid field names](#page-69-0)

[example, RMU Script 19](#page-34-0)

#### EXECUTE

*See* [RMU Script, invalid field names](#page-69-0) EXHIBIT *See* [RMU Script, invalid field names](#page-69-0) EXIT *See* [RMU Script, invalid field names](#page-69-0) EXTEND *See* [RMU Script, invalid field names](#page-69-0) EXTERNAL *See* [RMU Script, invalid field names](#page-69-0) EXTERNALLY-DESCRIBED-KEY *See* [RMU Script, invalid field names](#page-69-0) **F FALSE** *See* [RMU Script, invalid field names](#page-69-0) FD *See* [RMU Script, invalid field names](#page-69-0) [features, RMU 1](#page-16-0) **FETCH** *See* [RMU Script, invalid field names](#page-69-0) [field headings, removing 21](#page-36-0) FILE *See* [RMU Script, invalid field names](#page-69-0) [file I/O errors 31](#page-46-0) FILE-CONTROL *See* [RMU Script, invalid field names](#page-69-0) FILE-ID *See* [RMU Script, invalid field names](#page-69-0) files [COBLIST 5](#page-20-0)[, 6](#page-21-0) [CSV 5](#page-20-0) [descriptions 7](#page-22-0) [FJCONFG 6](#page-21-0) [FJDMAP0 6](#page-21-0) FIIDOC<sub>0</sub> 5[, 6](#page-21-0) [FJIRPT0 5](#page-20-0)[, 6](#page-21-0) [FJORPT0 5](#page-20-0)[, 6](#page-21-0) [FJSVC99 6](#page-21-0) [FJUNIX0 6](#page-21-0) [gif 5](#page-20-0)[, 7](#page-22-0)[, 8](#page-23-0)[, 15](#page-30-0)[, 16](#page-31-0)[, 19](#page-34-0)[, 26](#page-41-0)[, 29](#page-44-0)[, 35](#page-50-0)[, 37](#page-52-0)[,](#page-53-0) [38](#page-53-0) [LKEDMAP 6](#page-21-0) required [compiling RMU Script 5](#page-20-0) [publishing to z/OS UNIX 6](#page-21-0) [running RMU in](#page-21-0) ″link and go″ [mode 6](#page-21-0) [running RMU with compiled RMU](#page-21-0) Script<sub>6</sub> [running RMU without RMU Script](#page-20-0) [program 5](#page-20-0) [RMUERR1 6](#page-21-0) [RMULIST 6](#page-21-0) [STDERR 6](#page-21-0) [STDOUT 6](#page-21-0) [SYSIN 6](#page-21-0) [SYSLMOD 6](#page-21-0)

[SYSOUT 5](#page-20-0)[, 6](#page-21-0) [UNIX 4](#page-19-0) FILLER *See* [RMU Script, invalid field names](#page-69-0) FINAL *See* [RMU Script, invalid field names](#page-69-0)

**FIND** 

*See* [RMU Script, invalid field names](#page-69-0)

FINISH *See* [RMU Script, invalid field names](#page-69-0) FIRST *See* [RMU Script, invalid field names](#page-69-0) FIXED *See* [RMU Script, invalid field names](#page-69-0) FJCONFG [file description 7](#page-22-0) [publishing to z/OS UNIX 6](#page-21-0) [FJCONFG DD 15](#page-30-0) [FJCONFG, pointing to httpd.conf file 5](#page-20-0) [FJDMAP0 6](#page-21-0) [FJDMAP0, file description 7](#page-22-0) FJIDOC0 [file description 7](#page-22-0) [library 26](#page-41-0) [link and go mode 4](#page-19-0)[, 6](#page-21-0) [running RMU 3](#page-18-0) [running with compiled RMU](#page-18-0) [Script 3](#page-18-0)[, 6](#page-21-0) [running without RMU Script 5](#page-20-0) FIIRPT0 [file description 7](#page-22-0) [link and go mode 6](#page-21-0) [running with compiled RMU](#page-21-0) [Script 6](#page-21-0) [running without RMU Script 5](#page-20-0) FJORPT0 [file description 7](#page-22-0) [link and go mode 6](#page-21-0) [running with compiled RMU](#page-21-0) [Script 6](#page-21-0) [running without RMU Script 5](#page-20-0) FJSVC99 [file description 7](#page-22-0) [link and go mode 6](#page-21-0) [required when compiling 6](#page-21-0) [running with compiled RMU](#page-21-0) [Script 6](#page-21-0) [FJSYSPR, DD name 14](#page-29-0) FJUNIX0 [file description 8](#page-23-0) [publishing to z/OS UNIX 6](#page-21-0) [sending output 4](#page-19-0)[, 14](#page-29-0) [FJUNIX1, file description 8](#page-23-0) [float characters, removing 21](#page-36-0) [font size, changing 30](#page-45-0) FOOTING *See* [RMU Script, invalid field names](#page-69-0) FOR *See* [RMU Script, invalid field names](#page-69-0) FOREGROUND-COLOR *See* [RMU Script, invalid field names](#page-69-0) FOREGROUND-COLOUR *See* [RMU Script, invalid field names](#page-69-0) FORM *See* [RMU Script, invalid field names](#page-69-0) FORMAT *See* [RMU Script, invalid field names](#page-69-0) formats [HTML 4](#page-19-0)  $HTMI1 4$ [formatting column values 21](#page-36-0) [fragments, syntax diagrams xi](#page-12-0) FREE

*See* [RMU Script, invalid field names](#page-69-0)

FROM *See* [RMU Script, invalid field names](#page-69-0) FULL. *See* [RMU Script, invalid field names](#page-69-0) FUNCTION *See* [RMU Script, invalid field names](#page-69-0) FZH#PROC [locating 14](#page-29-0) [tailoring 13](#page-28-0) [FZH#PROC, &SYS1.SFZHJCLS](#page-30-0) [library 15](#page-30-0) [FZH#READ, &SYS1.SFZHJCLS](#page-30-0) [library 15](#page-30-0) [FZHASMOJ 12](#page-27-0) [FZHASMPJ 14](#page-29-0) [FZHBPARS 4](#page-19-0)[, 8](#page-23-0) [FZHDELCJ 11](#page-26-0)[, 18](#page-33-0) [FZHEBCSS 30](#page-45-0) [FZHLINKJ 3](#page-18-0)[, 5](#page-20-0)[, 11](#page-26-0) [FZHOPTAB 11](#page-26-0)[, 12](#page-27-0) [FZHPROCS 13](#page-28-0)[, 14](#page-29-0) [FZHRMU00 3](#page-18-0) [FZHRMU00 program 3](#page-18-0)[, 4](#page-19-0)[, 13](#page-28-0) [FZHRMU01 3](#page-18-0) [FZHRMU01 program 5](#page-20-0)[, 13](#page-28-0) [FZHRMUJ0 3](#page-18-0)[, 5](#page-20-0)[, 11](#page-26-0)[, 24](#page-39-0) [FZHRMUJ1 3](#page-18-0)[, 5](#page-20-0)[, 11](#page-26-0) [FZHRMUJ2 4](#page-19-0)[, 5](#page-20-0)[, 11](#page-26-0) [FZHRMUS1 13](#page-28-0) [FZHRMUX0 3](#page-18-0)[, 5](#page-20-0)[, 11](#page-26-0)[, 15](#page-30-0) [FZHRMUX1 3](#page-18-0)[, 5](#page-20-0)[, 11](#page-26-0)[, 15](#page-30-0) [FZHRMUX2 4](#page-19-0)[, 5](#page-20-0)[, 11](#page-26-0)[, 15](#page-30-0)

# **G**

[FZHUNIX1 4](#page-19-0)[, 15](#page-30-0)

**GENERATE** *See* [RMU Script, invalid field names](#page-69-0) **GET** *See* [RMU Script, invalid field names](#page-69-0) [gif files 5](#page-20-0)[, 7](#page-22-0)[, 8](#page-23-0)[, 15](#page-30-0)[, 16](#page-31-0)[, 19](#page-34-0)[, 26](#page-41-0)[, 29](#page-44-0)[, 35](#page-50-0)[, 37](#page-52-0)[,](#page-53-0) [38](#page-53-0) GIVING *See* [RMU Script, invalid field names](#page-69-0) GLOBAL *See* [RMU Script, invalid field names](#page-69-0)  $CO$ *See* [RMU Script, invalid field names](#page-69-0) GOBACK *See* [RMU Script, invalid field names](#page-69-0) GREATER *See* [RMU Script, invalid field names](#page-69-0) **GROUP** *See* [RMU Script, invalid field names](#page-69-0) **H HDR** 

*See* [RMU Script, invalid field names](#page-69-0) HEADER *See* [RMU Script, invalid field names](#page-69-0)

HIGH-VALUE

*See also* [RMU Script, invalid field](#page-16-0) [names](#page-16-0)

[field name 54](#page-69-0) [parameter, DEFINE statement 34](#page-49-0) HIGH-VALUES *See also* [RMU Script, invalid field](#page-16-0) [names](#page-16-0) [field name 54](#page-69-0) [parameter, DEFINE statement 34](#page-49-0) HIGHLIGHT *See* [RMU Script, invalid field names](#page-69-0) [how RMU works 1](#page-16-0) HTML document [creating 24](#page-39-0) [decorating 29](#page-44-0) [format 4](#page-19-0) [HTML0, parameter, PARM statement 33](#page-48-0) HTML1 [document, creating 26](#page-41-0) [format 4](#page-19-0) [option 8](#page-23-0) [parameter, PARM statement 33](#page-48-0) [httpd.conf 5](#page-20-0)

# **I**

- $I \Omega$ *See* [RMU Script, invalid field names](#page-69-0)
- I-O-CONTROL *See* [RMU Script, invalid field names](#page-69-0) [I, system-defined field, description 51](#page-66-0)
- [I/O, RMU Script 17](#page-32-0)
- [I2, system-defined field, description 51](#page-66-0) ID
- *See* [RMU Script, invalid field names](#page-69-0) IDENTIFICATION
- *See* [RMU Script, invalid field names](#page-69-0) IDW01
- *See* [RMU Script, invalid field names](#page-70-0) IDW02
- *See* [RMU Script, invalid field names](#page-70-0) IDW03
- *See* [RMU Script, invalid field names](#page-70-0) IDW04
- *See* [RMU Script, invalid field names](#page-70-0) IDW05
- *See* [RMU Script, invalid field names](#page-70-0) IDW06
- *See* [RMU Script, invalid field names](#page-70-0) IDW07
- *See* [RMU Script, invalid field names](#page-70-0) IDW08
- *See* [RMU Script, invalid field names](#page-70-0) IDX

subscript [BYPASS statement 41](#page-56-0)

- [control breaks selection tree 26](#page-41-0) [creating CSV documents 21](#page-36-0) [creating simple HTML](#page-39-0) [documents 24](#page-39-0) [description 51](#page-66-0)
- [EVALUATE statement 46](#page-61-0)
- [I/O handling 18](#page-33-0) [system-defined field, description 51](#page-66-0) [IDX2, system-defined field,](#page-66-0)
- [description 51](#page-66-0) IF

*See also* [RMU Script, invalid field](#page-16-0) [names](#page-16-0)

[field name 55](#page-70-0)

- IF *(continued)*
- [statement 47](#page-62-0) IN
- 

*See* [RMU Script, invalid field names](#page-70-0) INDEX *See* [RMU Script, invalid field names](#page-70-0) INDEX-1

- *See* [RMU Script, invalid field names](#page-70-0) INDEX-2
- *See* [RMU Script, invalid field names](#page-70-0) INDEX-3
- *See* [RMU Script, invalid field names](#page-70-0) INDEX-4
- *See* [RMU Script, invalid field names](#page-70-0) INDEX-5
- *See* [RMU Script, invalid field names](#page-70-0) INDEX-6
- *See* [RMU Script, invalid field names](#page-70-0) INDEX-7
- *See* [RMU Script, invalid field names](#page-70-0) INDEX-8
- *See* [RMU Script, invalid field names](#page-70-0) INDEX-9
- *See* [RMU Script, invalid field names](#page-70-0) INDEXED
- *See* [RMU Script, invalid field names](#page-70-0) INDIC
- *See* [RMU Script, invalid field names](#page-70-0) INDICATE
- *See* [RMU Script, invalid field names](#page-70-0) INDICATOR
- *See* [RMU Script, invalid field names](#page-70-0) INDICATORS
- *See* [RMU Script, invalid field names](#page-70-0) INITIAL
- *See* [RMU Script, invalid field names](#page-70-0) INITIALIZE
- *See* [RMU Script, invalid field names](#page-70-0) INITIATE
- *See* [RMU Script, invalid field names](#page-70-0) **INPUT**
- *See* [RMU Script, invalid field names](#page-70-0) INPUT-OUTPUT
- *See* [RMU Script, invalid field names](#page-70-0) INSERT
- *See* [RMU Script, invalid field names](#page-70-0) INSPECT
- *See* [RMU Script, invalid field names](#page-70-0) INSTALLATION
- *See* [RMU Script, invalid field names](#page-70-0) [installation, RMU 11](#page-26-0)
- INTO
- *See* [RMU Script, invalid field names](#page-70-0) [introduction, RMU 1](#page-16-0) INVALID
- *See* [RMU Script, invalid field names](#page-70-0)
- IS *See* [RMU Script, invalid field names](#page-70-0) IW-FAKE-INDEX
- *See* [RMU Script, invalid field names](#page-70-0) IW-PENGI-PAGE
- *See* [RMU Script, invalid field names](#page-70-0) IW-RETURN-CODE
- *See* [RMU Script, invalid field names](#page-70-0) IW-WORK-INDEX

*See* [RMU Script, invalid field names](#page-70-0)

#### **J JAPANESE**

*See* [RMU Script, invalid field names](#page-70-0) [Java 4](#page-19-0)[, 8](#page-23-0)[, 9](#page-24-0)[, 16](#page-31-0) [JCL, supplied with RMU 3](#page-18-0) jobs [available 5](#page-20-0) [FZHASMOJ 12](#page-27-0) [FZHASMPJ 14](#page-29-0) [FZHLINKJ 3](#page-18-0) [FZHRMUJ0 3](#page-18-0)[, 5](#page-20-0) [FZHRMUJ1 3](#page-18-0)[, 5](#page-20-0) [FZHRMUJ2 4](#page-19-0),5 [FZHRMUX0 3](#page-18-0)[, 15](#page-30-0) [FZHRMUX1 3](#page-18-0)[, 15](#page-30-0) [FZHRMUX2 4](#page-19-0)[, 15](#page-30-0) **JUST** *See* [RMU Script, invalid field names](#page-70-0) **JUSTIFIED** 

*See* [RMU Script, invalid field names](#page-70-0)

# **K**

- KANJI
- *See* [RMU Script, invalid field names](#page-70-0) KEEP
- *See* [RMU Script, invalid field names](#page-70-0) KEPT
- *See* [RMU Script, invalid field names](#page-70-0) KEY
- *See* [RMU Script, invalid field names](#page-70-0) KEYBOARD
- *See* [RMU Script, invalid field names](#page-70-0) [keywords, syntax diagrams xi](#page-12-0)

## **L**

- LAST
- *See* [RMU Script, invalid field names](#page-70-0) LBEL
- *See* [RMU Script, invalid field names](#page-70-0) LD
- *See* [RMU Script, invalid field names](#page-70-0) LEADING
- *See* [RMU Script, invalid field names](#page-70-0) LEFT
- *See* [RMU Script, invalid field names](#page-70-0) LEFT-JUSTIFY
- *See* [RMU Script, invalid field names](#page-70-0) **LENGTH**
- *See* [RMU Script, invalid field names](#page-70-0) LENGTH-CHECK
- *See* [RMU Script, invalid field names](#page-70-0) LESS
- *See* [RMU Script, invalid field names](#page-70-0) libraries
	- [&SYS1.SFZHAMAC 16](#page-31-0)
	- [&SYS1.SFZHASRC 11](#page-26-0)[, 14](#page-29-0)[, 16](#page-31-0)
	- [&SYS1.SFZHDOCS 7](#page-22-0)[, 9](#page-24-0)[, 16](#page-31-0)[, 30](#page-45-0)[, 35](#page-50-0)
	- [&SYS1.SFZHJCLS 3](#page-18-0)[, 4](#page-19-0)[, 5](#page-20-0)[, 11](#page-26-0)[, 12](#page-27-0)[, 13](#page-28-0)[,](#page-29-0)
	- [14](#page-29-0)[, 15](#page-30-0)[, 18](#page-33-0)[, 19](#page-34-0)[, 21](#page-36-0)[, 24](#page-39-0)[, 26](#page-41-0)[, 29](#page-44-0) [&SYS1.SFZHLOAD 14](#page-29-0)
	- [&SYS1.SFZHPROC 15](#page-30-0)
	- [FJIDOC0 26](#page-41-0)
- library
- [jobs 15](#page-30-0)

library *(continued)* [locator table, default 13](#page-28-0) **LIKE** *See* [RMU Script, invalid field names](#page-70-0) LIMIT *See* [RMU Script, invalid field names](#page-70-0) LIMITS *See* [RMU Script, invalid field names](#page-70-0) LINAGE *See* [RMU Script, invalid field names](#page-70-0) LINAGE-COUNTER *See* [RMU Script, invalid field names](#page-70-0) LINE [parameter, BYPASS statement 41](#page-56-0) [system-defined field, description 51](#page-66-0) [line number 18](#page-33-0) LINE-COUNT [determining page properties 21](#page-36-0) [EVALUATE statement 46](#page-61-0) [parameter 24](#page-39-0)[, 26](#page-41-0) [system-defined field, description 51](#page-66-0) LINE-COUNTER *See* [RMU Script, invalid field names](#page-70-0) [LINE1 thru LINE66, system-defined field,](#page-66-0) [description 51](#page-66-0) **LINES** *See* [RMU Script, invalid field names](#page-70-0) [linex, parameter, EVALUATE](#page-61-0) [statement 46](#page-61-0) link and go [FZHRMU00 16](#page-31-0) [FZHRMU00 program 13](#page-28-0) [FZHRMU00 utility 15](#page-30-0) [FZHRMUJ2 5](#page-20-0) [FZHRMUJ2 job 11](#page-26-0) [FZHRMUJ2, FZHRMUX2 jobs 4](#page-19-0) [FZHRMUX2 job 5](#page-20-0)[, 11](#page-26-0) [FZHTEST0 15](#page-30-0) [FZHTEST1 15](#page-30-0) [FZHTEST2 15](#page-30-0) [FZHTEST3 15](#page-30-0) [FZHTEST4 15](#page-30-0) [required files 6](#page-21-0) [RMU default library locator table](#page-28-0) [\(FZHPROCS\) 13](#page-28-0) [RMU Script, basic concepts 17](#page-32-0) [running RMU 4](#page-19-0) LINKAGE *See* [RMU Script, invalid field names](#page-70-0) [LIST option 12](#page-27-0) LIT *See* [RMU Script, invalid field names](#page-70-0) [LKED option 8](#page-23-0) LKEDMAP [file 6](#page-21-0) [file description 8](#page-23-0) [required when compiling 6](#page-21-0) LOCALLY *See* [RMU Script, invalid field names](#page-70-0) [locating statement in error 31](#page-46-0) LOCK *See* [RMU Script, invalid field names](#page-70-0) LOW-VALUE *See also* [RMU Script, invalid field](#page-16-0) [names](#page-16-0) [field name 55](#page-70-0) [parameter, DEFINE statement 34](#page-49-0)

LOW-VALUES *See also* [RMU Script, invalid field](#page-16-0) [names](#page-16-0) [field name 55](#page-70-0) [parameter, DEFINE statement 34](#page-49-0)

## **M**

MANUAL *See* [RMU Script, invalid field names](#page-70-0) [manual, structure ix](#page-10-0) MASK *See* [RMU Script, invalid field names](#page-70-0) MEMBER *See* [RMU Script, invalid field names](#page-70-0) members [FZH#PROC 14](#page-29-0) [FZHEBCSS 30](#page-45-0) **MEMORY** *See* [RMU Script, invalid field names](#page-70-0) **MERGE** *See* [RMU Script, invalid field names](#page-70-0) MESSAGE *See* [RMU Script, invalid field names](#page-70-0) [messages 59](#page-74-0) Migration Utility [DD name, FJSYSPR 14](#page-29-0) [libraries 14](#page-29-0) **MODE** *See* [RMU Script, invalid field names](#page-70-0) [MODEL parameter 14](#page-29-0) MODIFIED *See* [RMU Script, invalid field names](#page-70-0) **MODIFY** *See* [RMU Script, invalid field names](#page-70-0) MODULES *See* [RMU Script, invalid field names](#page-70-0) MORE-LABELS *See* [RMU Script, invalid field names](#page-70-0) **MOVE** *See* [RMU Script, invalid field names](#page-70-0) [MSGALL option 14](#page-29-0) [MSGOFF option 14](#page-29-0) [MSGON option 14](#page-29-0) [MSGSER option 14](#page-29-0) [MSGTXT option 14](#page-29-0) MULTIPLE *See* [RMU Script, invalid field names](#page-70-0) MULTIPLY *See* [RMU Script, invalid field names](#page-70-0)

# **N**

[N, parameter, DEFINE statement 34](#page-49-0) NATIVE *See* [RMU Script, invalid field names](#page-70-0) NEGATIVE *See* [RMU Script, invalid field names](#page-70-0) NEXT *See* [RMU Script, invalid field names](#page-70-0) NIX [directory 5](#page-20-0) [environment 4](#page-19-0) [files 4](#page-19-0)

NO

*See also* [RMU Script, invalid field](#page-70-0) [names](#page-70-0)

[parameter, PARM statement 33](#page-48-0) [TURF option 3](#page-18-0)

NO-ECHO

*See* [RMU Script, invalid field names](#page-70-0)

[NONAME, default value, PARM](#page-48-0)

[statement 33](#page-48-0) **NONE** 

*See* [RMU Script, invalid field names](#page-70-0) NORMAL

*See* [RMU Script, invalid field names](#page-70-0) NOT

*See* [RMU Script, invalid field names](#page-70-0) [Notices 65](#page-80-0)

NULL

- *See* [RMU Script, invalid field names](#page-70-0) NULLS
- *See* [RMU Script, invalid field names](#page-70-0) NUMBER
- *See* [RMU Script, invalid field names](#page-70-0) NUMERIC
- *See* [RMU Script, invalid field names](#page-70-0) NUMERIC-EDITED

*See* [RMU Script, invalid field names](#page-70-0)

# **O**

**OBJECT** *See* [RMU Script, invalid field names](#page-70-0) [object statement 35](#page-50-0) OBJECT-COMPUTER *See* [RMU Script, invalid field names](#page-70-0) **OCCURS** *See* [RMU Script, invalid field names](#page-70-0) OF *See* [RMU Script, invalid field names](#page-70-0) OFF *See* [RMU Script, invalid field names](#page-70-0) OMITTED *See* [RMU Script, invalid field names](#page-70-0) ON *See* [RMU Script, invalid field names](#page-70-0) **ONLY** *See* [RMU Script, invalid field names](#page-70-0) **OPEN** *See* [RMU Script, invalid field names](#page-70-0) OPTIONAL *See* [RMU Script, invalid field names](#page-70-0) options [1403-paper 3](#page-18-0)[, 33](#page-48-0)[, 36](#page-51-0) [COBOL 7](#page-22-0) [COBOL compiler PROCESS \(CBL\) 49](#page-64-0) [HTML1 8](#page-23-0) [LIST 12](#page-27-0) [LKED 8](#page-23-0) [MSGALL 14](#page-29-0) [MSGOFF 14](#page-29-0) [MSGON 14](#page-29-0) [MSGSER 14](#page-29-0) [MSGTXT 14](#page-29-0) [NO \(TURF option\) 3](#page-18-0) [STYLE 3](#page-18-0) [SYSPRDD=&DDname 14](#page-29-0) [table, RMU 11](#page-26-0) [TURF 3](#page-18-0)

OR

*See* [RMU Script, invalid field names](#page-70-0) ORDER *See* [RMU Script, invalid field names](#page-70-0) ORGANIZATION *See* [RMU Script, invalid field names](#page-70-0) OTHER *See also* [RMU Script, invalid field](#page-16-0) [names](#page-16-0) [field name 55](#page-70-0) [parameter, EVALUATE statement 46](#page-61-0) OUTPUT *See* [RMU Script, invalid field names](#page-71-0) [output documents, distributing 4](#page-19-0) OVERFLOW *See* [RMU Script, invalid field names](#page-71-0) OWNER *See* [RMU Script, invalid field names](#page-71-0)

# **P**

[P, parameter, DEFINE statement 34](#page-49-0) PACKED-DECIMAL *See* [RMU Script, invalid field names](#page-71-0) PADDING *See* [RMU Script, invalid field names](#page-71-0) page [properties, determining 21](#page-36-0) [titles, removing 21](#page-36-0) PAGE *See* [RMU Script, invalid field names](#page-71-0) [page\\_end statement 38](#page-53-0) [page\\_top statement 37](#page-52-0) PAGE-COUNT [determining page properties 21](#page-36-0) [parameter 24](#page-39-0)[, 26](#page-41-0) [system-defined field, description 51](#page-66-0) PAGE-COUNTER *See* [RMU Script, invalid field names](#page-71-0) PAGEFOOT *See* [RMU Script, invalid field names](#page-71-0) PALETTE *See* [RMU Script, invalid field names](#page-71-0) PARAGRAPH *See* [RMU Script, invalid field names](#page-71-0) parameters [.ENUM1 40](#page-55-0) [.ETEXT 40](#page-55-0) [&char 33](#page-48-0)[, 50](#page-65-0) [&color 36](#page-51-0) [&condition 45](#page-60-0)[, 46](#page-61-0) [&count 45](#page-60-0) [&css 3](#page-18-0)[, 4](#page-19-0) [&currency 33](#page-48-0) [&decimal 33](#page-48-0) [&expression 47](#page-62-0) [&field 34](#page-49-0)[, 42](#page-57-0)[, 43](#page-58-0)[, 44](#page-59-0)[, 46](#page-61-0)[, 50](#page-65-0) [&format 33](#page-48-0) [&formula 39](#page-54-0) [&HTML0 33](#page-48-0) [&image 35](#page-50-0)[, 41](#page-56-0) [&length 34](#page-49-0)[, 39](#page-54-0)[, 40](#page-55-0)[, 44](#page-59-0)[, 46](#page-61-0) [&line 40](#page-55-0) [&LINEn 41](#page-56-0) [&literal 50](#page-65-0) [&mod 35](#page-50-0) [&n 36](#page-51-0)

parameters *(continued)* [&name 33](#page-48-0) [&option 49](#page-64-0) [&pointer 50](#page-65-0) [&procname 48](#page-63-0) [&program 42](#page-57-0) [&recfield 39](#page-54-0) [&sendfield 39](#page-54-0) [&size 36](#page-51-0) [&start 39](#page-54-0)[, 40](#page-55-0)[, 44](#page-59-0)[, 46](#page-61-0) [&style 40](#page-55-0) [&target 50](#page-65-0) [&type 34](#page-49-0) [&value 34](#page-49-0) [1403-paper 33](#page-48-0)[, 36](#page-51-0) [A 34](#page-49-0) [B 34](#page-49-0) [COBLIB 14](#page-29-0) [COMMA 33](#page-48-0) [CSVCHAR 13](#page-28-0) [CURRENCY 11](#page-26-0) [CWORK 14](#page-29-0) DECIMAL<sub>11</sub> [HIGH-VALUE 34](#page-49-0) [HIGH-VALUES 34](#page-49-0) [HTML1 33](#page-48-0) [LINE 41](#page-56-0) [LINE-COUNT 24](#page-39-0)[, 26](#page-41-0) [linex 46](#page-61-0) [LOW-VALUE 34](#page-49-0) [LOW-VALUES 34](#page-49-0) [MODEL 14](#page-29-0) [N 34](#page-49-0) [NO 33](#page-48-0) [OTHER 46](#page-61-0) [P 34](#page-49-0) [PAGE-COUNT 24](#page-39-0)[, 26](#page-41-0) [PATH 14](#page-29-0) [PERIOD 33](#page-48-0) [SPACE 34](#page-49-0) [SPACES 34](#page-49-0) [statements\\_1 47](#page-62-0) [statements\\_2 47](#page-62-0) [SVC99 14](#page-29-0) [TURF NO 30](#page-45-0) [TWORK 14](#page-29-0) [UNTIL 45](#page-60-0) [WHILE 45](#page-60-0) [ZERO 34](#page-49-0) [ZEROES 34](#page-49-0) [PARM statement 24](#page-39-0)[, 26](#page-41-0)[, 33](#page-48-0) PARM-LENGTH *See* [RMU Script, invalid field names](#page-71-0) PARM-REGISTER *See* [RMU Script, invalid field names](#page-71-0) PARM-REGISTER-9 *See* [RMU Script, invalid field names](#page-71-0) PASSWORD *See* [RMU Script, invalid field names](#page-71-0) [PATH parameter 14](#page-29-0) [PCs, downloading to 5](#page-20-0) PDS [FJIDOC0 3](#page-18-0)[, 4](#page-19-0) PENGI-CODE0 *See* [RMU Script, invalid field names](#page-71-0) PENGI-CODES *See* [RMU Script, invalid field names](#page-71-0) PENGI-STATUS *See* [RMU Script, invalid field names](#page-71-0) **PERFORM** *See also* [RMU Script, invalid field](#page-16-0) [names](#page-16-0) [field name 56](#page-71-0) [statement 47](#page-62-0) [PERIOD, parameter, PARM statement 33](#page-48-0) PF *See* [RMU Script, invalid field names](#page-71-0) PH *See* [RMU Script, invalid field names](#page-71-0) PIC *See* [RMU Script, invalid field names](#page-71-0) PICTURE *See* [RMU Script, invalid field names](#page-71-0) PLUS *See* [RMU Script, invalid field names](#page-71-0) POINTER *See* [RMU Script, invalid field names](#page-71-0) POS *See* [RMU Script, invalid field names](#page-71-0) POSITION *See* [RMU Script, invalid field names](#page-71-0) POSITIVE *See* [RMU Script, invalid field names](#page-71-0) PRESENT *See* [RMU Script, invalid field names](#page-71-0) **PREVIOUS** *See* [RMU Script, invalid field names](#page-71-0) [print control character 18](#page-33-0) PRINT-SWITCH *See* [RMU Script, invalid field names](#page-71-0) PRINTER *See* [RMU Script, invalid field names](#page-71-0) PRINTER-1 *See* [RMU Script, invalid field names](#page-71-0) [printer, internal 14](#page-29-0) PRINTING *See* [RMU Script, invalid field names](#page-71-0) PRIOR *See* [RMU Script, invalid field names](#page-71-0) [problems, runtime 31](#page-46-0) [PROC statement 48](#page-63-0) PROCEDURE *See* [RMU Script, invalid field names](#page-71-0) PROCEDURES *See* [RMU Script, invalid field names](#page-71-0) PROCEED *See* [RMU Script, invalid field names](#page-71-0) PROCESS *See* [RMU Script, invalid field names](#page-71-0) [PROCESS statement 49](#page-64-0) PROCESSING *See* [RMU Script, invalid field names](#page-71-0) [PROCLIB0 constant 14](#page-29-0) [PRODUCT0 constant 14](#page-29-0) PROGRAM *See* [RMU Script, invalid field names](#page-71-0) [program check interrupts 31](#page-46-0) [Program Directory 11](#page-26-0) PROGRAM-DATE *See* [RMU Script, invalid field names](#page-71-0) PROGRAM-ID *See* [RMU Script, invalid field names](#page-71-0) PROGRAM-INFO-TABLE *See* [RMU Script, invalid field names](#page-71-0)

PROGRAM-NAME *See* [RMU Script, invalid field names](#page-71-0) PROGRAM-OPSYS *See* [RMU Script, invalid field names](#page-71-0) PROGRAM-TIME *See* [RMU Script, invalid field names](#page-71-0) PROGRAM-TYPE *See* [RMU Script, invalid field names](#page-71-0) programs [FZHBPARS 8](#page-23-0) [FZHLINKJ 5](#page-20-0) [FZHPROCS 14](#page-29-0) [FZHRMU00 3](#page-18-0)[, 4](#page-19-0)[, 13](#page-28-0) [FZHRMU01 3](#page-18-0)[, 5](#page-20-0)[, 13](#page-28-0) [FZHUNIX1 4](#page-19-0)[, 15](#page-30-0) PROMPT *See* [RMU Script, invalid field names](#page-71-0) PROTECTED *See* [RMU Script, invalid field names](#page-71-0) PURGE *See* [RMU Script, invalid field names](#page-71-0)

#### **Q OUEUE**

*See* [RMU Script, invalid field names](#page-71-0) **OUOTE** 

*See* [RMU Script, invalid field names](#page-71-0) **OUOTES** 

*See* [RMU Script, invalid field names](#page-71-0)

# **R**

RANDOM

- *See* [RMU Script, invalid field names](#page-71-0) RANGE
- *See* [RMU Script, invalid field names](#page-71-0)  $RC$
- *See* [RMU Script, invalid field names](#page-71-0) RC-ABEND00
- *See* [RMU Script, invalid field names](#page-71-0) RC-ABRCODE
- *See* [RMU Script, invalid field names](#page-71-0) RC-BOOLEAN
- *See* [RMU Script, invalid field names](#page-71-0) RC-CHKOVF0

*See* [RMU Script, invalid field names](#page-71-0) RC-COBSTAT

- *See* [RMU Script, invalid field names](#page-71-0) RC-DATESWP
- *See* [RMU Script, invalid field names](#page-71-0) RC-HEXSTR0
- *See* [RMU Script, invalid field names](#page-71-0) RC-HEXSTR1
- *See* [RMU Script, invalid field names](#page-71-0) RC-REPCHR0
- *See* [RMU Script, invalid field names](#page-71-0) RD
- *See* [RMU Script, invalid field names](#page-71-0) READ
- *See* [RMU Script, invalid field names](#page-71-0) READY
- *See* [RMU Script, invalid field names](#page-71-0) REALM
	- *See* [RMU Script, invalid field names](#page-71-0)

RECEIVE

*See* [RMU Script, invalid field names](#page-71-0) **RECONNECT** 

*See* [RMU Script, invalid field names](#page-71-0) **RECORD** 

- *See* [RMU Script, invalid field names](#page-71-0) RECORD-NAME
- *See* [RMU Script, invalid field names](#page-71-0) RECORDING
- *See* [RMU Script, invalid field names](#page-71-0) RECORDS
- *See* [RMU Script, invalid field names](#page-71-0) REDEFINES
- *See* [RMU Script, invalid field names](#page-71-0) REEL
- *See* [RMU Script, invalid field names](#page-71-0) REFERENCE
- *See* [RMU Script, invalid field names](#page-71-0) REFERENCES
- *See* [RMU Script, invalid field names](#page-71-0) RELATION
- *See* [RMU Script, invalid field names](#page-71-0) RELATIVE
- *See* [RMU Script, invalid field names](#page-71-0) RELEASE

*See* [RMU Script, invalid field names](#page-71-0) RELOAD

- *See* [RMU Script, invalid field names](#page-71-0) REMAINDER
- *See* [RMU Script, invalid field names](#page-71-0) REMOVAL
- *See* [RMU Script, invalid field names](#page-71-0) [removing lines 21](#page-36-0)

RENAMES

- *See* [RMU Script, invalid field names](#page-71-0) [repeatable items, syntax diagrams xi](#page-12-0) REPEATED
- *See* [RMU Script, invalid field names](#page-71-0) REPLACE
- *See* [RMU Script, invalid field names](#page-71-0) REPLACING
- *See* [RMU Script, invalid field names](#page-71-0) REPORT
- *See* [RMU Script, invalid field names](#page-71-0) REPORTING
- *See* [RMU Script, invalid field names](#page-71-0) REPORTS
- *See* [RMU Script, invalid field names](#page-71-0) **REQUIRED**
- *See* [RMU Script, invalid field names](#page-71-0) RERUN
- *See* [RMU Script, invalid field names](#page-71-0) RESERVE
- *See* [RMU Script, invalid field names](#page-71-0) reserved
	- [fields, COBOL 52](#page-67-0)

RESET

- *See* [RMU Script, invalid field names](#page-71-0) RETAINING
- *See* [RMU Script, invalid field names](#page-71-0) RETRIEVAL
- *See* [RMU Script, invalid field names](#page-71-0) RETURN
- *See* [RMU Script, invalid field names](#page-71-0) RETURN-CODE
	- [STOP statement 49](#page-64-0)
	- [system-defined field, description 51](#page-66-0)

REVERSED *See* [RMU Script, invalid field names](#page-71-0) REWIND *See* [RMU Script, invalid field names](#page-71-0) REWRITE *See* [RMU Script, invalid field names](#page-71-0) RF *See* [RMU Script, invalid field names](#page-71-0) RH *See* [RMU Script, invalid field names](#page-71-0) RIGHT *See* [RMU Script, invalid field names](#page-71-0) RIGHT-JUSTIFY *See* [RMU Script, invalid field names](#page-71-0) RMU [compiler generated messages 59](#page-74-0) default [library locator table 13](#page-28-0) [options table 11](#page-26-0) [features 1](#page-16-0) [how it works 1](#page-16-0) [installation 11](#page-26-0) [introduction 1](#page-16-0) [libraries 11](#page-26-0) messages [compiler generated 59](#page-74-0) [runtime, error 59](#page-74-0) [reserved words 16](#page-31-0) running [in link and go mode 6](#page-21-0) [JCL, supplied with RMU 3](#page-18-0) [with compiled RMU Script 6](#page-21-0) [without RMU Script program 5](#page-20-0) [runtime error messages 59](#page-74-0) [sections, description 17](#page-32-0) [ways of running 3](#page-18-0) [working with 3](#page-18-0) RMU Script [available jobs 5](#page-20-0) [coding rules 18](#page-33-0) [compile and link 5](#page-20-0) [compiler jobs 5](#page-20-0) [compiling, required files 5](#page-20-0) [concepts 17](#page-32-0) [CSV document 21](#page-36-0) [debugging 30](#page-45-0) [example 19](#page-34-0) HTML document [creating simple 24](#page-39-0) [creating with control breaks](#page-41-0) [selection tree 26](#page-41-0) [HTML document, decorating 29](#page-44-0) [I/O 17](#page-32-0) [invalid field names 52](#page-67-0) [language instruction reference 33](#page-48-0) [working with 17](#page-32-0) RMUERR1 [file description 8](#page-23-0) [link and go 6](#page-21-0) [required when compiling 6](#page-21-0) RMULIST [description 8](#page-23-0) [link and go 6](#page-21-0) [required when compiling 6](#page-21-0)

REVERSE-VIDEO

*See* [RMU Script, invalid field names](#page-71-0)

#### ROLLBACK

- *See* [RMU Script, invalid field names](#page-71-0) ROLLING
- *See* [RMU Script, invalid field names](#page-71-0) ROUNDED
- *See* [RMU Script, invalid field names](#page-71-0) RUN
- *See* [RMU Script, invalid field names](#page-71-0) [runtime problems 31](#page-46-0)

# **S**

- SAME *See* [RMU Script, invalid field names](#page-71-0) **SCREEN** *See* [RMU Script, invalid field names](#page-72-0) SD *See* [RMU Script, invalid field names](#page-72-0) SEARCH *See* [RMU Script, invalid field names](#page-72-0) **SECTION** *See* [RMU Script, invalid field names](#page-72-0) [sections, RMU 17](#page-32-0) **SECURE** *See* [RMU Script, invalid field names](#page-72-0) **SECURITY** *See* [RMU Script, invalid field names](#page-72-0) SEGMENT *See* [RMU Script, invalid field names](#page-72-0) SEGMENT-LIMIT *See* [RMU Script, invalid field names](#page-72-0) SEL *See* [RMU Script, invalid field names](#page-72-0) SELECT *See* [RMU Script, invalid field names](#page-72-0)
- **SEND** *See* [RMU Script, invalid field names](#page-72-0)
- SENTENCE
- *See* [RMU Script, invalid field names](#page-72-0) SEPARATE
- *See* [RMU Script, invalid field names](#page-72-0) **SEQUENCE**

*See* [RMU Script, invalid field names](#page-72-0) [sequence numbers, types 30](#page-45-0)

SEQUENTIAL

- *See* [RMU Script, invalid field names](#page-72-0) **SERVICE**
- *See* [RMU Script, invalid field names](#page-72-0) SESSION-ID
- *See* [RMU Script, invalid field names](#page-72-0) SET
- *See* [RMU Script, invalid field names](#page-72-0) SHARED
- *See* [RMU Script, invalid field names](#page-72-0) SHIFT-IN
- *See* [RMU Script, invalid field names](#page-72-0) SHIFT-OUT
- *See* [RMU Script, invalid field names](#page-72-0) **SIGN**
- *See* [RMU Script, invalid field names](#page-72-0) SIZE
- *See* [RMU Script, invalid field names](#page-72-0) SKIP1
- *See* [RMU Script, invalid field names](#page-72-0) SKIP2
	- *See* [RMU Script, invalid field names](#page-72-0)

#### SKIP3

*See* [RMU Script, invalid field names](#page-72-0) [SMP/E 11](#page-26-0)

SORT

- *See* [RMU Script, invalid field names](#page-72-0) SORT-CONTROL *See* [RMU Script, invalid field names](#page-72-0)
- SORT-CORE-SIZE *See* [RMU Script, invalid field names](#page-72-0) SORT-FILE-SIZE *See* [RMU Script, invalid field names](#page-72-0) SORT-MERGE *See* [RMU Script, invalid field names](#page-72-0) SORT-MESSAGE *See* [RMU Script, invalid field names](#page-72-0) SORT-MODE-SIZE *See* [RMU Script, invalid field names](#page-72-0) SORT-RETURN *See* [RMU Script, invalid field names](#page-72-0) SOURCE *See* [RMU Script, invalid field names](#page-72-0) SOURCE-COMPUTER *See* [RMU Script, invalid field names](#page-72-0) SPACE *See also* [RMU Script, invalid field](#page-16-0) [names](#page-16-0) [field name 57](#page-72-0) [parameter, DEFINE statement 34](#page-49-0) SPACE-FILL *See* [RMU Script, invalid field names](#page-72-0) **SPACES** *See also* [RMU Script, invalid field](#page-16-0) [names](#page-16-0) [field name 57](#page-72-0) [parameter, DEFINE statement 34](#page-49-0) SPECIAL-NAMES *See* [RMU Script, invalid field names](#page-72-0) STANDARD *See* [RMU Script, invalid field names](#page-72-0) STANDARD-1 *See* [RMU Script, invalid field names](#page-72-0) STANDARD-2 *See* [RMU Script, invalid field names](#page-72-0) STANDARD-3 *See* [RMU Script, invalid field names](#page-72-0) STANDARD-4 *See* [RMU Script, invalid field names](#page-72-0) START *See* [RMU Script, invalid field names](#page-72-0) STARTING *See* [RMU Script, invalid field names](#page-72-0) [statement sequence numbers 30](#page-45-0) statements [<docs> 36](#page-51-0) [<object> 35](#page-50-0) [<page\\_end> 38](#page-53-0) [<page\\_top> 37](#page-52-0) [<style> 35](#page-50-0) [assignment 38](#page-53-0) [BYPASS 21](#page-36-0)[, 24](#page-39-0)[, 26](#page-41-0)[, 41](#page-56-0) [CALL 42](#page-57-0) [COBOL 52](#page-67-0) [CONTINUE 42](#page-57-0) [CONTROL 26](#page-41-0)[, 43](#page-58-0) [DEFINE 26](#page-41-0)[, 34](#page-49-0) [DISPLAY 44](#page-59-0) [DO 44](#page-59-0)

statements *(continued)* [docs\\_end 37](#page-52-0) [ELSE 47](#page-62-0) [END-DO 44](#page-59-0) [END-EVALUATE 45](#page-60-0) [END-IF 47](#page-62-0) [END-PROC 48](#page-63-0) [EVALUATE 24](#page-39-0)[, 26](#page-41-0)[, 45](#page-60-0) [IF 47](#page-62-0) [PARM 24](#page-39-0)[, 26](#page-41-0)[, 33](#page-48-0) [PERFORM 47](#page-62-0) [PROC 48](#page-63-0) [PROCESS 49](#page-64-0) [STOP 49](#page-64-0) [STRING 50](#page-65-0) [statements\\_1, parameter, IF statement 47](#page-62-0) [statements\\_2, parameter, IF statement 47](#page-62-0) STATUS *See* [RMU Script, invalid field names](#page-72-0) STDERR [file description 8](#page-23-0) [publishing to z/OS UNIX 6](#page-21-0) **STDOUT** [file description 8](#page-23-0) [publishing to z/OS UNIX 6](#page-21-0) STOP *See* [RMU Script, invalid field names](#page-72-0) [STOP statement 49](#page-64-0) **STORE** *See* [RMU Script, invalid field names](#page-72-0) **STRING** *See also* [RMU Script, invalid field](#page-16-0) [names](#page-16-0) [field name 57](#page-72-0) [statement 50](#page-65-0) STYLE *See also* [RMU Script, invalid field](#page-16-0) [names](#page-16-0) [field name 57](#page-72-0) [option 3](#page-18-0) [style statement 35](#page-50-0) SUB-QUEUE-1 *See* [RMU Script, invalid field names](#page-72-0) SUB-QUEUE-2 *See* [RMU Script, invalid field names](#page-72-0) SUB-QUEUE-3 *See* [RMU Script, invalid field names](#page-72-0) SUB-SCHEMA *See* [RMU Script, invalid field names](#page-72-0) SUBFILE *See* [RMU Script, invalid field names](#page-72-0) SUBPROGRAM *See* [RMU Script, invalid field names](#page-72-0) SUBTRACT *See* [RMU Script, invalid field names](#page-72-0) SUM *See* [RMU Script, invalid field names](#page-72-0) **SUPPRESS** *See* [RMU Script, invalid field names](#page-72-0) [SVC99 parameter 14](#page-29-0) SWITCH *See* [RMU Script, invalid field names](#page-72-0) SWITCH-1 *See* [RMU Script, invalid field names](#page-72-0) SWITCH-2 *See* [RMU Script, invalid field names](#page-72-0)

SWITCH-3 *See* [RMU Script, invalid field names](#page-72-0) SWITCH-4 *See* [RMU Script, invalid field names](#page-72-0) SWITCH-5 *See* [RMU Script, invalid field names](#page-72-0) SWITCH-6 *See* [RMU Script, invalid field names](#page-72-0) SWITCH-7 *See* [RMU Script, invalid field names](#page-72-0) SWITCH-8 *See* [RMU Script, invalid field names](#page-72-0) [symbol, &sys1 14](#page-29-0) SYMBOLIC *See* [RMU Script, invalid field names](#page-72-0) **SYNC** *See* [RMU Script, invalid field names](#page-72-0) SYNCHRONIZED *See* [RMU Script, invalid field names](#page-72-0) [syntax diagrams, how to read xi](#page-12-0) [SYSDATE or SYSDATE-E, system-defined](#page-66-0) [field, description 51](#page-66-0) [SYSDATE-9, system-defined field,](#page-66-0) [description 51](#page-66-0) [SYSDATE-LONG or SYSDATE-LONG-E,](#page-67-0) [system-defined field, description 52](#page-67-0) [SYSDATE-LONG-9, system-defined field,](#page-67-0) [description 52](#page-67-0) **SYSIN** [compiling RMU Script 6](#page-21-0) [file description 8](#page-23-0) [link and go 6](#page-21-0) [link and go mode 4](#page-19-0) [not coding in JCL 3](#page-18-0) [SYSLMOD, required when compiling 6](#page-21-0) **SYSOUT** [DISPLAY statement 44](#page-59-0) [file description 8](#page-23-0) [link and go 6](#page-21-0) [running with compiled RMU](#page-21-0) [Script 6](#page-21-0) [running without RMU Script 5](#page-20-0) [SYSPRDD=&DDname option 14](#page-29-0) system [defined fields 51](#page-66-0) [information 15](#page-30-0) [SYSTIME-9, system-defined field,](#page-67-0) [description 52](#page-67-0) [SYSTIME, system-defined field,](#page-67-0) [description 52](#page-67-0)

# **T**

TABLE *See* [RMU Script, invalid field names](#page-72-0) [table, FZHPROCS 14](#page-29-0) **TALLY** 

- *See* [RMU Script, invalid field names](#page-72-0) **TALLYING**
- *See* [RMU Script, invalid field names](#page-72-0) TAPE
- *See* [RMU Script, invalid field names](#page-72-0) TENANT
- *See* [RMU Script, invalid field names](#page-72-0) TERMINAL
- *See* [RMU Script, invalid field names](#page-72-0)

TERMINATE

- *See* [RMU Script, invalid field names](#page-72-0) **TEST**
- *See* [RMU Script, invalid field names](#page-72-0) TEXT
- *See* [RMU Script, invalid field names](#page-72-0) [text, highlighting 30](#page-45-0)
- **THAN**
- *See* [RMU Script, invalid field names](#page-72-0) **THEN**
- *See* [RMU Script, invalid field names](#page-72-0) THROUGH
- *See* [RMU Script, invalid field names](#page-72-0) THRU
- *See* [RMU Script, invalid field names](#page-72-0) TIME
- *See* [RMU Script, invalid field names](#page-72-0) TIMEOUT
- *See* [RMU Script, invalid field names](#page-72-0) TIMES
- *See* [RMU Script, invalid field names](#page-72-0) TITLE
- *See* [RMU Script, invalid field names](#page-72-0) TO
- *See* [RMU Script, invalid field names](#page-72-0) **TOP**
- *See* [RMU Script, invalid field names](#page-72-0) **TRACE**
- *See* [RMU Script, invalid field names](#page-72-0) [trademarks 66](#page-81-0)
- TRAILING
- *See* [RMU Script, invalid field names](#page-72-0) TRAILING-SIGN
- *See* [RMU Script, invalid field names](#page-72-0) TRANSACTION
- *See* [RMU Script, invalid field names](#page-72-0) **TRANSCEIVE**
- *See* [RMU Script, invalid field names](#page-72-0) **TRUE**
- *See* [RMU Script, invalid field names](#page-72-0)
- [TURF option 3](#page-18-0)[, 13](#page-28-0)[, 30](#page-45-0)[, 36](#page-51-0)
- [TWORK parameter 14](#page-29-0) TYPE
- *See* [RMU Script, invalid field names](#page-72-0)

# **U**

- UNDERLINE *See* [RMU Script, invalid field names](#page-72-0) UNEQUAL
- *See* [RMU Script, invalid field names](#page-72-0) UNIT
- *See* [RMU Script, invalid field names](#page-72-0) [UNIX, setting up environment 14](#page-29-0)
- UNLOCK
- *See* [RMU Script, invalid field names](#page-72-0) **UNSTRING**
- *See* [RMU Script, invalid field names](#page-72-0) UNTIL
- *See also* [RMU Script, invalid field](#page-16-0) [names](#page-16-0)
	- [field name 57](#page-72-0)
- [parameter, DO statement 45](#page-60-0) UP
- *See* [RMU Script, invalid field names](#page-72-0) UPDATE
	- *See* [RMU Script, invalid field names](#page-72-0)

#### UPON

- *See* [RMU Script, invalid field names](#page-72-0) **USAGE**
- *See* [RMU Script, invalid field names](#page-72-0) USAGE-MODE
- *See* [RMU Script, invalid field names](#page-72-0) USE
- *See* [RMU Script, invalid field names](#page-72-0) **USER**
- *See* [RMU Script, invalid field names](#page-72-0) USING
- *See* [RMU Script, invalid field names](#page-73-0)

# **V**

#### VAL.

- *See* [RMU Script, invalid field names](#page-73-0) VALID
- *See* [RMU Script, invalid field names](#page-73-0) VALIDATE
- *See* [RMU Script, invalid field names](#page-73-0) VALUE
- *See* [RMU Script, invalid field names](#page-73-0) VALUES
- *See* [RMU Script, invalid field names](#page-73-0) VARCHAR
- *See* [RMU Script, invalid field names](#page-73-0) VARIABLE
- *See* [RMU Script, invalid field names](#page-73-0) [variables, syntax diagrams xi](#page-12-0)
- VARYING
- *See* [RMU Script, invalid field names](#page-73-0) [verbs, COBOL 52](#page-67-0)

## **W**

- WAIT
- *See* [RMU Script, invalid field names](#page-73-0) **WHEN**
- *See* [RMU Script, invalid field names](#page-73-0) WHEN-COMPILED
- *See* [RMU Script, invalid field names](#page-73-0) [WHILE, parameter, DO statement 45](#page-60-0) WITH
- *See* [RMU Script, invalid field names](#page-73-0) **WITHIN**
- *See* [RMU Script, invalid field names](#page-73-0) **WORDS**
- *See* [RMU Script, invalid field names](#page-73-0) [working with RMU 3](#page-18-0)
- WORKING-STORAGE
- *See* [RMU Script, invalid field names](#page-73-0) **WRITE**
- *See* [RMU Script, invalid field names](#page-73-0) WRITE-ONLY
	- *See* [RMU Script, invalid field names](#page-73-0)

## **Z**

- [z/OS Enterprise COBOL 13](#page-28-0)
- z/OS server
- [publishing to 14](#page-29-0) [setting up environment 14](#page-29-0)
- ZERO
- 
- *See also* [RMU Script, invalid field](#page-73-0) [names](#page-73-0)

ZERO *(continued)* [parameter, DEFINE statement 34](#page-49-0) ZERO-FILL *See* [RMU Script, invalid field names](#page-73-0) ZEROES *See also* [RMU Script, invalid field](#page-16-0) [names](#page-16-0) [field name 58](#page-73-0) [parameter, DEFINE statement 34](#page-49-0) ZEROS *See also* [RMU Script, invalid field](#page-16-0) [names](#page-16-0) [field name 58](#page-73-0)

# **Readers' Comments — We'd Like to Hear from You**

**Report Modernization Utility for z/OS and OS/390 User's Guide and Reference Version 1 Release 1**

**Publication No. SC19-2726-00**

We appreciate your comments about this publication. Please comment on specific errors or omissions, accuracy, organization, subject matter, or completeness of this book. The comments you send should pertain to only the information in this manual or product and the way in which the information is presented.

For technical questions and information about products and prices, please contact your IBM branch office, your IBM business partner, or your authorized remarketer.

When you send comments to IBM, you grant IBM a nonexclusive right to use or distribute your comments in any way it believes appropriate without incurring any obligation to you. IBM or any other organizations will only use the personal information that you supply to contact you about the issues that you state on this form.

Comments:

Thank you for your support.

Send your comments to the address on the reverse side of this form.

If you would like a response from IBM, please fill in the following information:

Name Address

Company or Organization

Phone No. **E-mail address** 

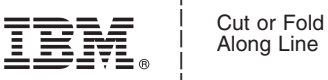

Along Line

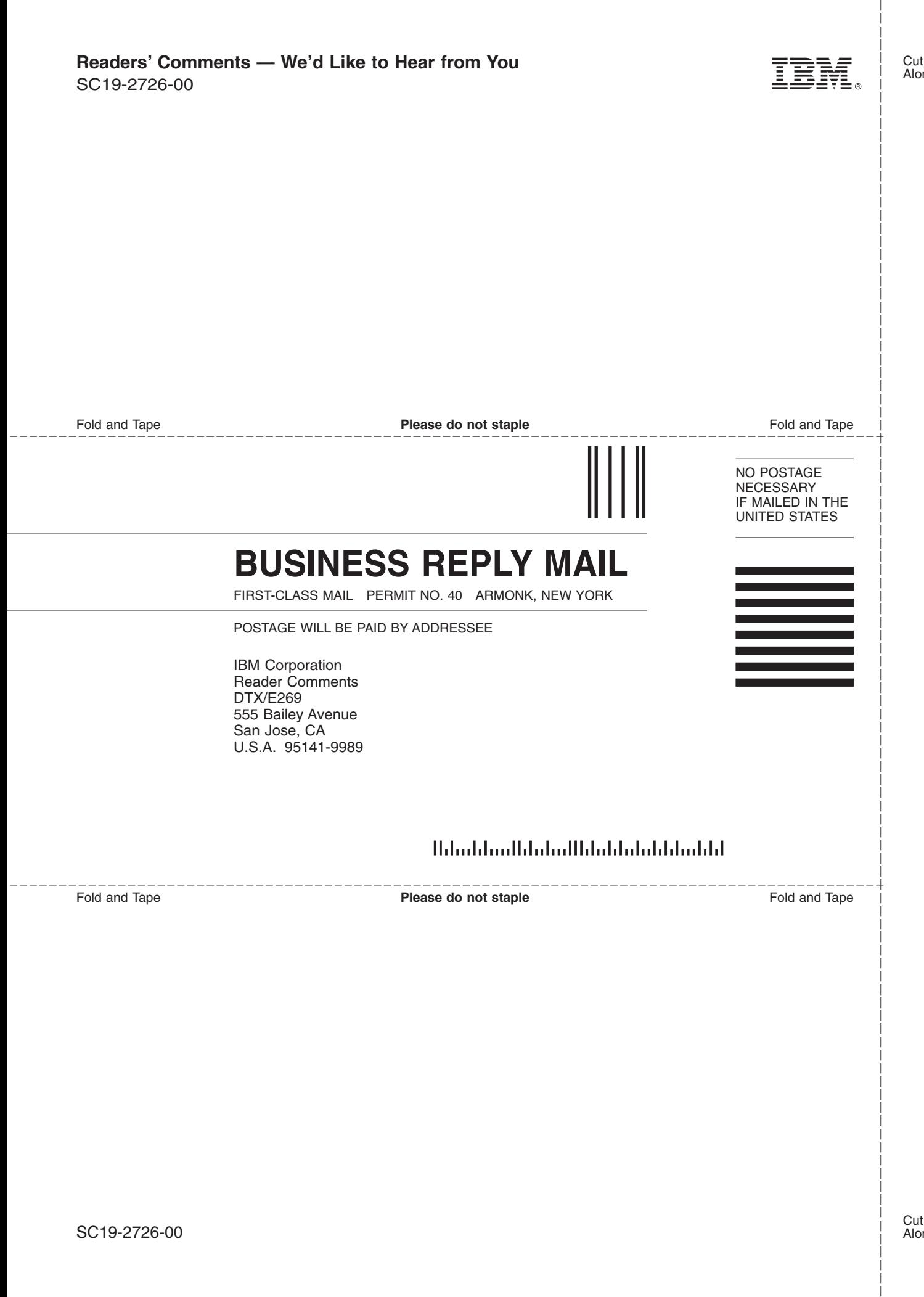

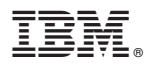

Program Number: 5697-N44

Printed in USA

SC19-2726-00

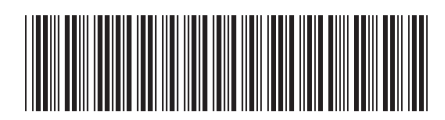

Spine information: Spine information:

 $\frac{\mbox{Version}}{\mbox{Release}}$ l **Report Modernization Utility for** Report Modernization Utility for  $z/OS$  and  $OS/390$  Version 1  $z/OS$  and  $OS/390$   $z/OS$  and  $OS/390$ Report Modernization Utility for  $z/\mathrm{OS}$  and OS/390 V1R1 User's Guide Report Modernization Utility for  $z/\rm{OS}$  and  $\rm{OS}/390$ 

# |<br>||||||<br>|||||||<br>|||||||